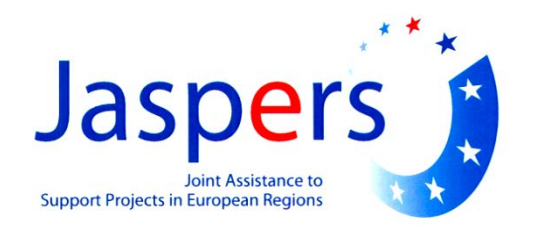

# **Niebieska Księga**

**Nowa edycja**

**Sierpień 2015 r.**

## **Sektor Transportu Publicznego**

**w miastach, aglomeracjach, regionach**

## Spis treści

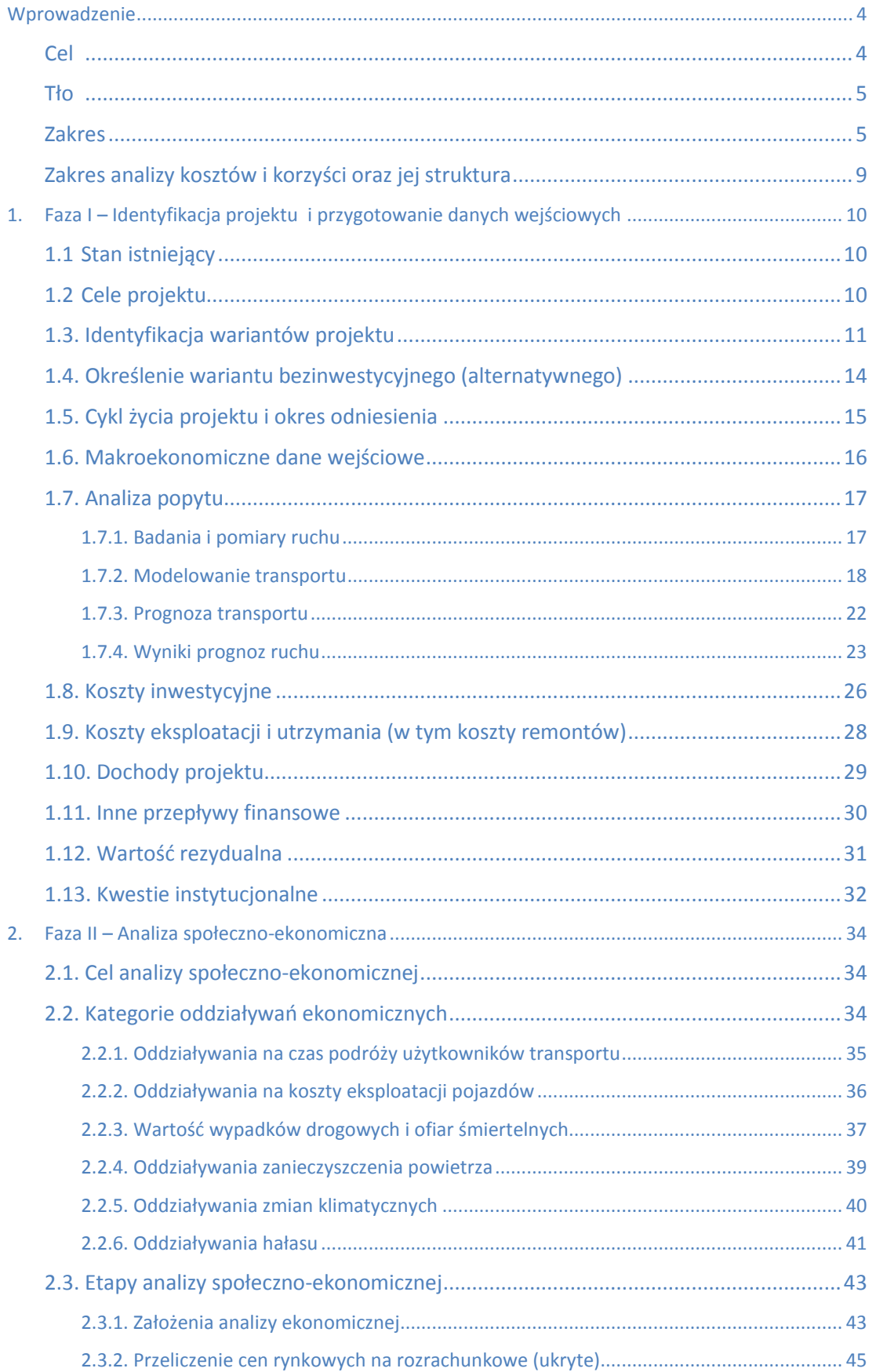

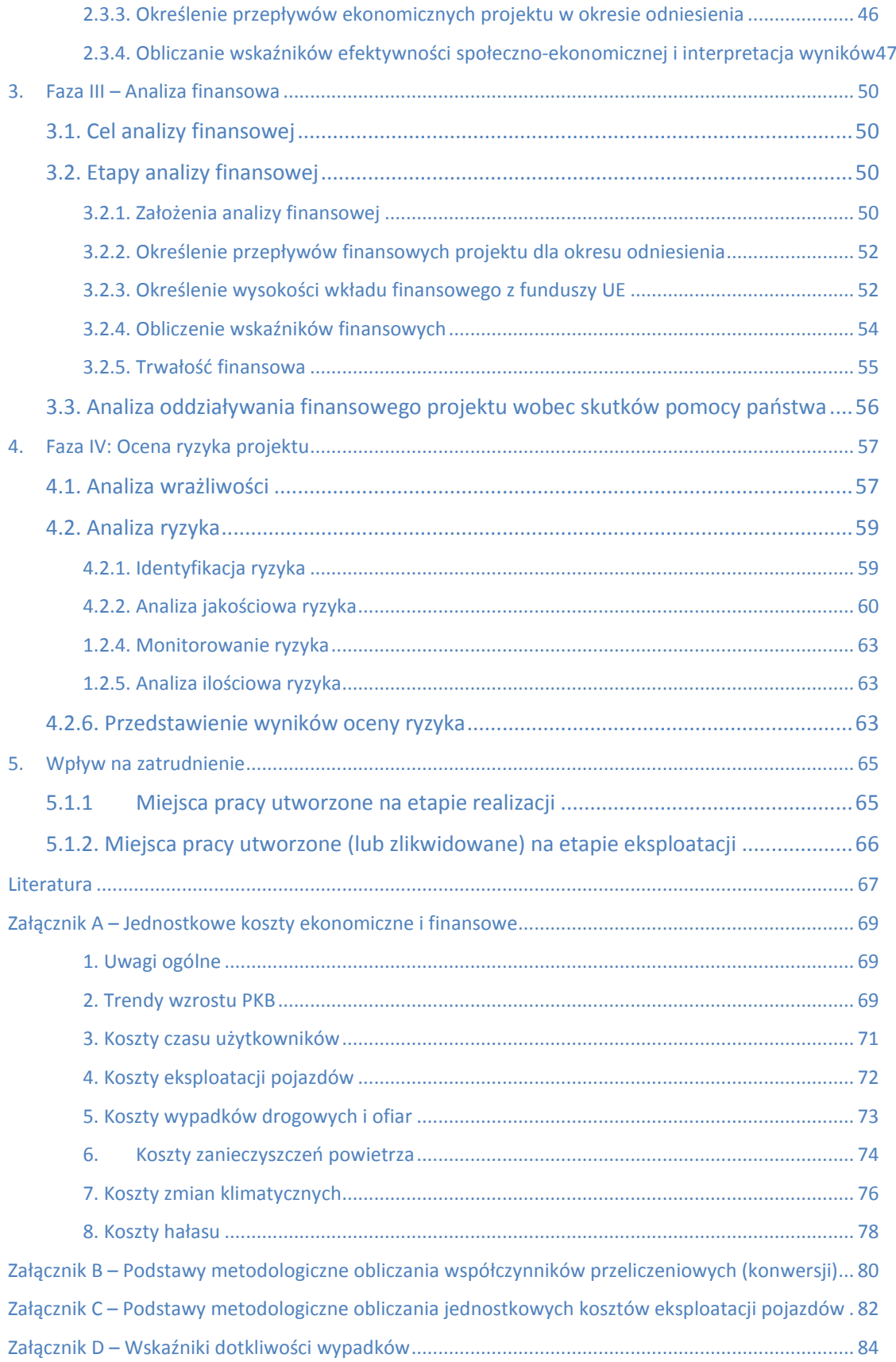

## **Wprowadzenie**

### **Cel**

Celem niniejszego podręcznika jest zaprezentowanie metody przeprowadzania analizy kosztów i korzyści (AKK) dla planowanych projektów inwestycyjnych w sektorze transportu publicznego w Polsce, dla których beneficjenci ubiegają się o pomoc finansową z funduszy państwowych. Niniejsza Niebieska Księga jest częścią serii Niebieskich Ksiąg obejmujących cały sektor transportu (drogi, infrastruktura kolejowa, transport publiczny).

Niebieskie Księgi są uzupełnieniem i doprecyzowaniem wytycznych Komisji Europejskiej<sup>1</sup> oraz wytycznych krajowych<sup>2</sup> w zakresie przygotowania AKK. W przypadku ewentualnych zmian europejskich lub krajowych wytycznych, niektóre zapisy niniejszej Niebieskiej Księgi mogą ulec dezaktualizacji i w tych aspektach wytyczne europejskie i krajowe będą wiążące.

Celem Niebieskiej Księgi jest określenie zasad i założeń oraz spójnego podejścia do analiz kosztów i korzyści w celu zapewnienia porównywalności i spójności w ramach sektora transportu, a także pomocy przy sporządzaniu analiz przez beneficjentów.

Celem tego podręcznika nie jest sformułowanie szczegółowych wytycznych dla wszystkich sytuacji, które może napotkać osoba analizująca projekt. Ze względu na dużą różnorodność potencjalnie możliwych projektów, zalecenia przedstawione w niniejszym podręczniku mają wyłącznie charakter wytycznych i może zaistnieć konieczność zastosowania dodatkowego szczegółowego podejścia w odniesieniu do szczególnych okoliczności związanych z danym projektem. Bardziej szczegółowe informacje można znaleźć w klasycznych podręcznikach do analizy kosztów i korzyści (zobacz rozdział "Literatura"), a wszystkie wykorzystywane założenia i odniesienia metodologiczne są odpowiednio opisane w stopkach metodycznych oraz aneksach. Zakłada się, że podmioty i osoby przygotowujące analizy kosztów i korzyści w oparciu o niniejszy podręcznik posiadają wiedzę teoretyczną, przygotowanie merytoryczne i doświadczenie w tym zakresie.

Techniki przedstawione w tym podręczniku, przy ich prawidłowym stosowaniu, (i) pomogą w wyborze optymalnego rozwiązania, które wygeneruje korzyści społeczno-ekonomiczne przy zapewnieniu najbardziej efektywnego sposobu wykorzystania środków publicznych; oraz/lub (ii) potwierdzą adekwatność i uzasadnienie ekonomiczne zaproponowanego rozwiązania zmierzającego do spełnienia określonych celów projektu. Zaleca się stosowanie podstawowych zasad tego podręcznika do wszystkich projektów, które będą finansowane z funduszy publicznych w sektorze transportu publicznego. Proponowana metodyka jest w swoich zamierzeniach dostosowana do wymogów wniosków o finansowanie dużych projektów transportowych składanych do Komisji Europejskiej, to znaczy projektów, dla których całkowita kwota kosztów kwalifikowanych przekracza 50 mln EUR (jeżeli te projekty przyczyniają się do realizacji celu tematycznego polegającego na wspieraniu przejścia na gospodarkę niskoemisyjną we wszystkich sektorach) lub 75 mln EUR (jeżeli te projekty przyczyniają się do realizacji celu tematycznego polegającego na promowaniu zrównoważonego transportu i likwidowaniu zatorów w najważniejszej infrastrukturze sieciowej)<sup>3</sup>.

Zaleca się dostosowanie stopnia skomplikowania analizy do wielkości i złożoności projektów tak, aby uniknąć zbędnego nakładu pracy w przypadku małych projektów.

Projekty przygotowywane w oparciu o wcześniejsze edycje Niebieskiej Księgi w okresie poprzedzającym opublikowanie ostatecznej wersji niniejszego podręcznika, nie będą weryfikowane pod względem zgodności zastosowanej metodyki, stawek kosztów jednostkowych i innych elementów opisanych w podręczniku, ale oczywiście będą podlegały merytorycznej ocenie poprawności zastosowanych rozwiązań w wymaganiami KE dla Perspektywy 2014-2020.

<sup>1</sup> "Guide to Cost-Benefit Analysis of Investment Projects. Economic appraisal tool for Cohesion Policy 2014-2020", Grudzień2014 (http://ec.europa.eu/regional\_policy/sources/docgener/studies/pdf/cba\_guide.pdf). -

<sup>&</sup>lt;sup>2</sup> "Wytyczne w zakresie zagadnień związanych z przygotowaniem projektów inwestycyjnych, w tym projektów generujących dochód i projektów hybrydowych na lata 2014-2020" (https://www.mir.gov.pl/strony/zadania/fundusze-europejskie/wytyczne/wytyczne-na-lata-2014-2020/wytyczne-ministra-infrastruktury-i-rozwoju-w-zakresie-zagadnien-zwiazanych-z-przygotowaniem-projektow-inwestycyjnychw-tym-projektow-generujacych-dochod-i-projektow-hybrydow/).

<sup>3</sup> Rozporządzenie 1303/2013, art. 9 i art. 100.

## **Tło**

Niniejszy podręcznik jest rekomendowany przez Ministerstwo Infrastruktury i Rozwoju (MIR), które jest Instytucją Zarządzającą dla Programu Operacyjnego Infrastruktura i Środowisko (POIiŚ) w przygotowaniu projektów transportu publicznego w ramach programu POIiŚ. Projekty w ramach regionalnych programów operacyjnych oraz Programu Operacyjnego Polska Wschodnia również mogą korzystać z zaleceń Niebieskiej Księgi. MIR zwróciło się do JASPERS o opracowanie aktualizacji podręcznika w celu uwzględnienia nowych regulacji Komisji Europejskiej dla perspektywy finansowej 2014–2020.

Obecna wersja Niebieskiej Księgi stanowi aktualizację poprzednich edycji podręcznika z 2006<sup>4</sup> i 2008<sup>5</sup> roku. Materiały z pierwszej i drugiej edycji zostały wykorzystane jako podstawa do obecnej aktualizacji.

W obecnym wydaniu wykorzystano materiały ze zaktualizowanej instrukcji AKK przygotowanej przez GDDKiA (Generalna Dyrekcja Dróg Krajowych i Autostrad) i materiał badawczy przygotowany przez IBDiM (Instytut Badawczy Dróg i Mostów) dla GDDKiA. Wydanie zostało przygotowane przy aktywnym uczestnictwie ekspertów Departamentu Projektów Unijnych m.in. z Wydziału Studiów w Krakowie z GDDKiA.

Podręcznik jest zgodny z zasadami i metodami przedstawionymi w zaktualizowanym przewodniku po analizie kosztów i korzyści projektów inwestycyjnych ("Guide to Cost-benefit Analysis of Investment Projects: Economic appraisal tool *for Cohesion Policy 2014-2020"*) Dyrekcji Generalnej ds. Polityki Regionalnej i Miejskiej oraz w dokumencie "Metodologia przeprowadzania analizy kosztów i korzyści", załącznik III do rozporządzenia wykonawczego KE 2015/207. Był również przedmiotem konsultacji z Departamentem Projektowym EBI.

Aktualizacja pozwoliła na włączenie do treści szeregu uściśleń i uaktualnień dotyczących: (i) poszerzenia zakresu podręcznika w celu uwzględniania różnych rodzajów inwestycji w dziedzinie transportu publicznego, (ii) modelowania i prognozowania ruchu, (iii) kosztów jednostkowych dla wszystkich kategorii kosztów/ korzyści, (iv) określenia zewnętrznych kosztów środowiskowych uwzględniających emisje zanieczyszczeń powietrza, wpływ na zmiany klimatyczne a także koszty związane z emisją hałasu, (v) dokładniejszych wymagań dotyczących oceny trwałości finansowej projektu, (vi) metodologii oceny ryzyka.

Zorganizowano również serię roboczych spotkań, na które zaproszono najważniejsze, zainteresowane tym tematem instytucje. Autorzy pragną podziękować PKP Polskim Liniom Kolejowym S.A. (PLK), Generalnej Dyrekcji Dróg Krajowych i Autostrad (GDDKiA), Instytutowi Badawczemu Dróg i Mostów (IBDiM), Ministerstwu Infrastruktury i Rozwoju (MIR), CUPT (Centrum Unijnych Projektów Transportowych), Politechnice Warszawskiej i wielu innym indywidualnym ekspertom, którzy wnieśli wkład do procesu konsultacji i pomogli w dokonaniu niniejszej aktualizacji oraz wszystkim tym, którzy aktywnie przyczynili się do aktualizacji Niebieskiej Księgi.

### **Zakres**

-

Wytyczne zawarte w niniejszym podręczniku dotyczą wyłącznie przygotowania analizy kosztów i korzyści, będącej jednym z wielu elementów składających się na studium wykonalności projektu. W związku z powyższym podręcznik ten nie może być traktowany jako wytyczne do sporządzania innych części studium wykonalności.

Celem niniejszego opracowania jest zapewnienie konkretnego wglądu do oceny inwestycji w dziedzinie transportu publicznego. Definicja "projekt transportu publicznego" obejmuje szeroki zakres rozwiązań, które mogą różnić się pod względem zakresu geograficznego, środka transportu i zestawu elementów projektu. Założenia niniejszej Niebieskiej Księgi będą dotyczyć miejskich projektów drogowych w przypadku, gdy projekt drogowy będzie miał wpływ na rozkład ruchu i na podział modalny.

Poniższa tabela przedstawia możliwe warianty.

<sup>4</sup> Poprzednia edycja Niebieskiej Księgi została opracowana w 2006 roku przez konsorcjum Scott Wilson, Arup, PM Group oraz Ernst & Young w ramach projektu Phare-2002/000-580.01 - "Przygotowanie projektów do wsparcia ze środków Europejskiego Funduszu Rozwoju Regionalnego w Polsce EuropeAid/115971/D/SV/PL" administrowanego przez Władzę Wdrażającą Program Współpracy Przygranicznej PHARE.

<sup>5</sup> Edycja Niebieskiej Księgi z 2008 roku została opracowana przez JASPERS.

#### **Tabela 1. Zakres Niebieskiej Księgi dla transportu publicznego w miastach, aglomeracjach i regionach**

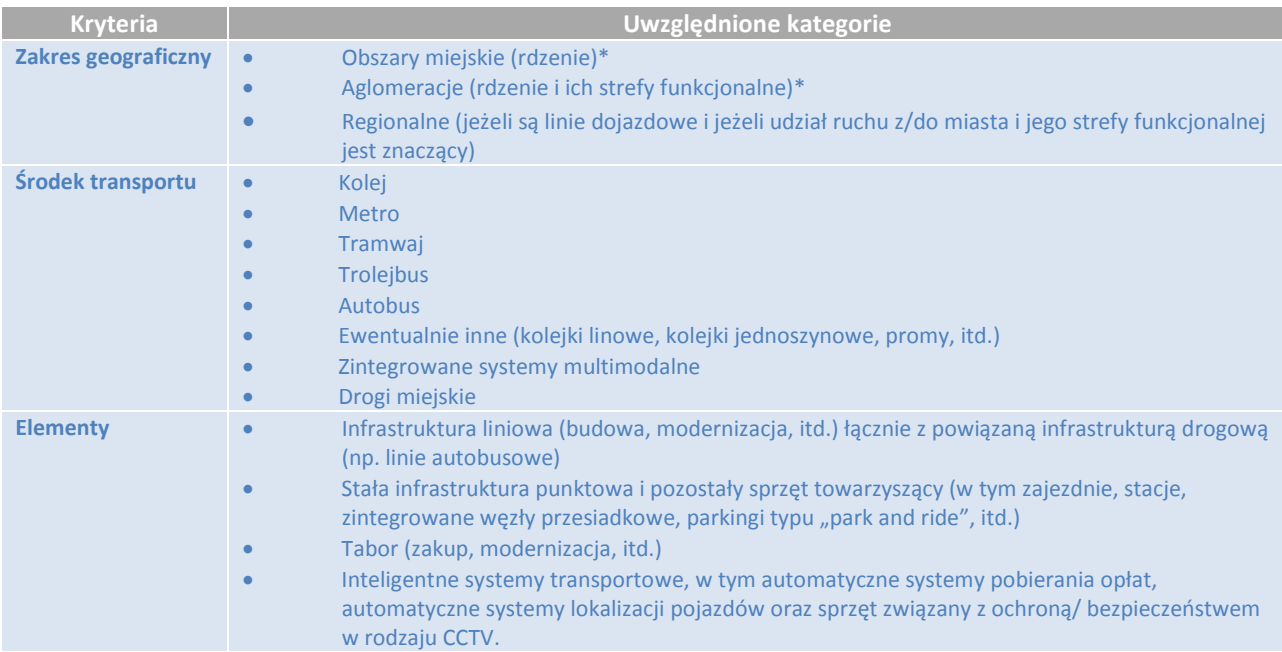

*\* Zobacz "Koncepcja Przestrzennego Zagospodarowania Kraju 2030", dostępna w Internecie pod adresem: http://mir.bip.gov.pl/strategie-rozwojregionalny/17847\_strategie.html.* 

Jeżeli dany zakres geograficzny, środek transportu i rodzaj projektu wymaga zastosowania konkretnego podejścia przy analizie popytu, kosztów i/ lub korzyści, niniejszy podręcznik zamierza dostarczyć konkretnych zaleceń w tym względzie.

Przyjmuje się, że AKK jest przeprowadzana pod koniec procesu oceny i wyboru wariantów. Cały ten proces nie wchodzi jednak w zakres niniejszego podręcznika i nie został tu przedstawiony. Należy go przeprowadzić w ramach studium wykonalności, od samego początku (identyfikacja całego szeregu działań, jakie można podjąć, aby zrealizować cele) aż do końca (wybór najbardziej efektywnej i najbardziej korzystnej społecznie alternatywy). Na początku procesu bierze się pod uwagę szeroki zakres działań, jaki umożliwiłby zrealizowanie zidentyfikowanego celu. Ten szeroki zakres działań jest zazwyczaj sprawdzany, w pierwszym etapie, w oparciu o ogólne strategie rozwoju w UE, polityki krajowe, regionalne i lokalne oraz wcześniej podjęte i wdrożone decyzje strategiczne; natomiast na drugim etapie - w oparciu o względy techniczne, prawne i środowiskowe oraz przybliżone wyliczenia finansowe (analiza opcji strategicznych). Ten proces jest często przeprowadzany na wcześniejszych etapach i może być przedmiotem dedykowanych raportów. Stanowi to ważną część procesu decyzyjnego i zarówno wyniki tej wczesnej analizy, jak i zastosowaną logikę należy przedstawić w studium wykonalności, jako podsumowanie wcześniejszych faz (oraz we wniosku o dotację, jeśli ma to zastosowanie). Ta strategiczna analiza wariantów pozwala na zawężenie listy wariantów, których porównanie, w takiej skróconej formie, może zostać ujęte w analizie wariantów technicznych w oparciu o AKK.

Fazy procesu identyfikacji i oceny wariantów projektu omówione w niniejszym podręczniku przedstawiono jako fazę I i fazę II na rysunku 2 poniżej.

**Faza I** w szczególności dotyczy określenia celów projektu, określenia (w niektórych przypadkach również wyboru) alternatywnych sposobów realizacji projektu w oparciu o podsumowanie dotychczasowych prac oraz przygotowania wszystkich innych danych wejściowych niezbędnych do AKK.

W ramach **fazy II i III** zasadność społeczno-ekonomiczna i efektywność finansowa projektu są wykazywane poprzez obliczenie wskaźników rentowności ekonomicznej i finansowej. Faza III (analiza finansowa) zawiera również obliczenie wysokości dotacji UE, opis źródeł finansowania jak również analizę trwałości finansowej projektu dla wszystkich zainteresowanych stron.

W ramach **fazy IV**, kończącej analizę, przeprowadzane jest badanie wrażliwości wyników oraz ocena ryzyka związanego z projektem.

#### **Rysunek 1. Schemat analizy ekonomicznej i finansowej**

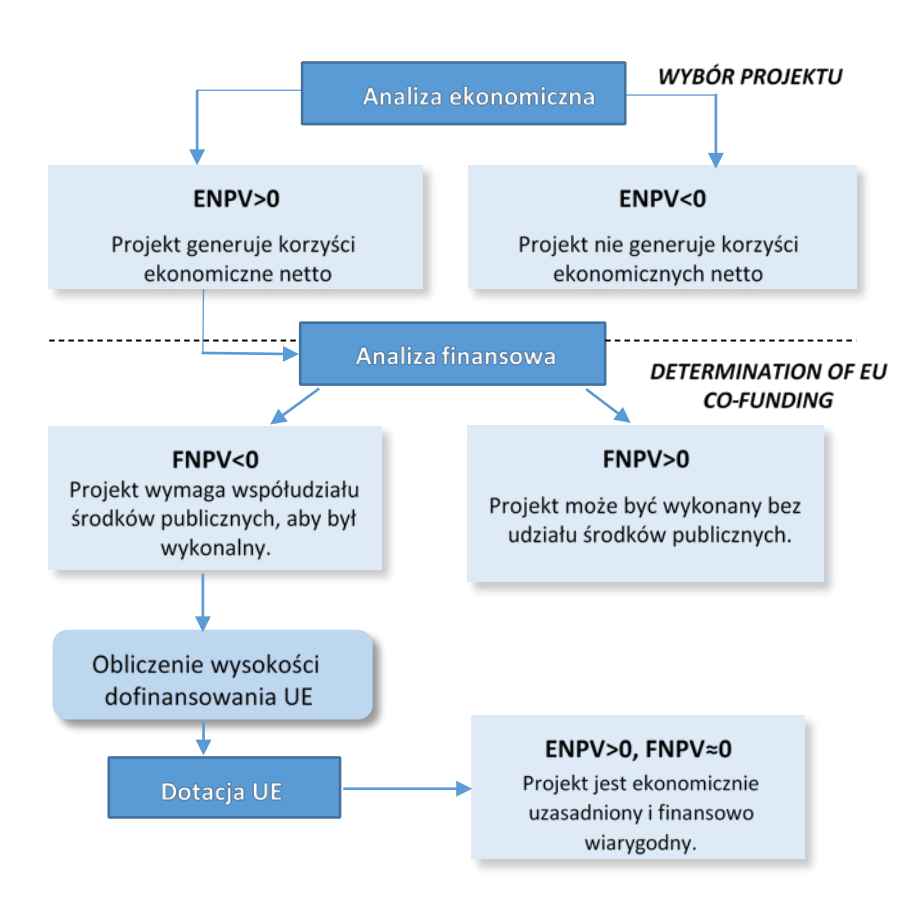

*Źródło: opracowanie własne.*

#### **Rysunek 2. Diagram analizy kosztów i korzyści z najważniejszymi działaniami i ich rezultatami**

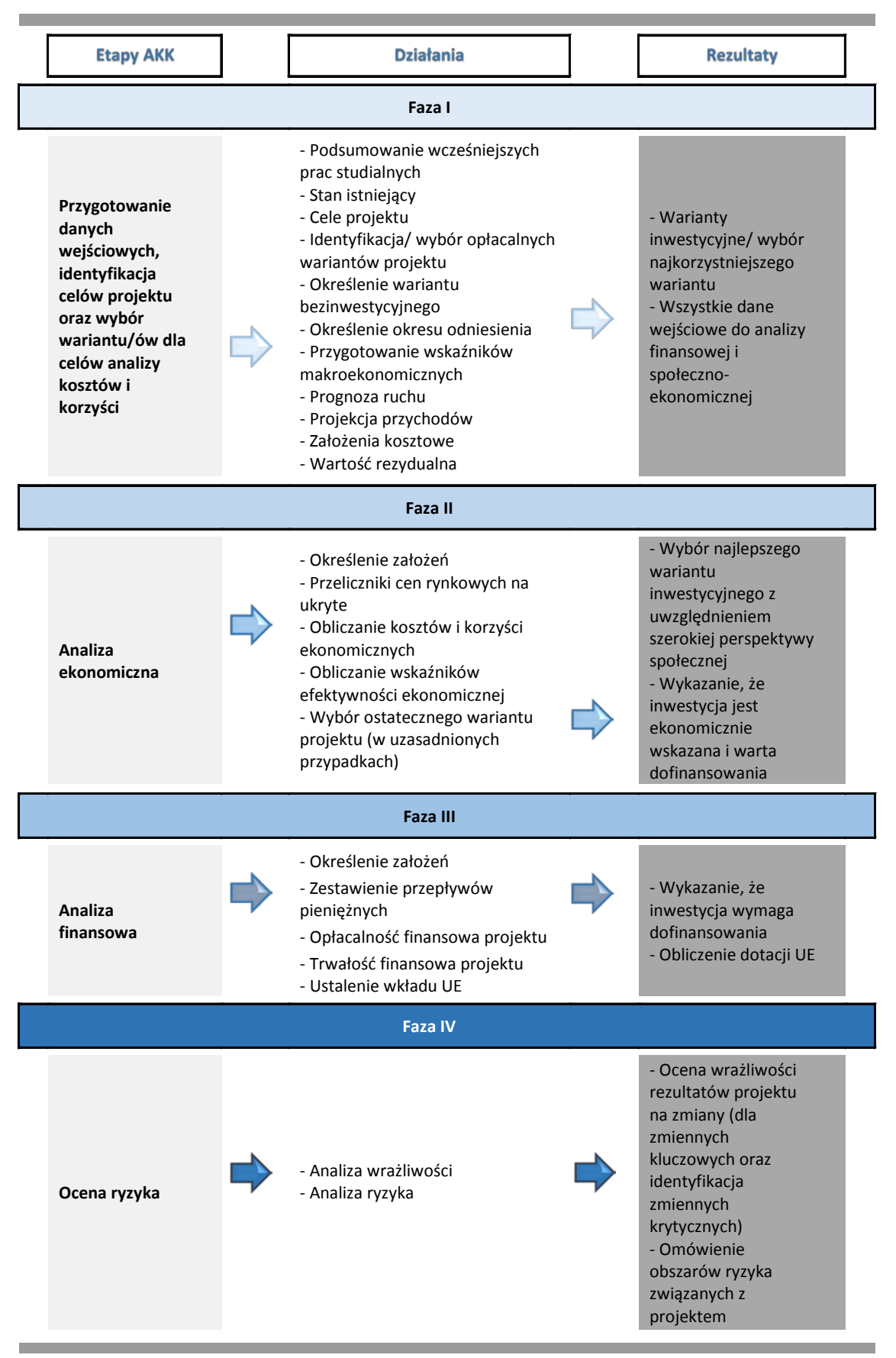

## **Zakres analizy kosztów i korzyści oraz jej struktura**

Analizie kosztów i korzyści (AKK) powinien towarzyszyć raport odnoszący się do wszystkich kwestii poruszonych w niniejszym podręczniku. Poniżej przedstawiono zalecaną zawartość typowej AKK dotyczącej projektu transportu publicznego. Ten zalecany spis treści przedstawia jak najszerszy wymagany zakres analizy projektu. Jak wspomniano powyżej, rzeczywisty wymagany zakres analizy musi być odpowiedni do wielkości i złożoności projektu.

Podręcznik zawiera, w kolejnych rozdziałach, szczegółowe przedstawienie analizy, jaką należy przeprowadzić na każdym etapie AKK.

#### **Tabela 2. Analiza kosztów i korzyści – spis treści**

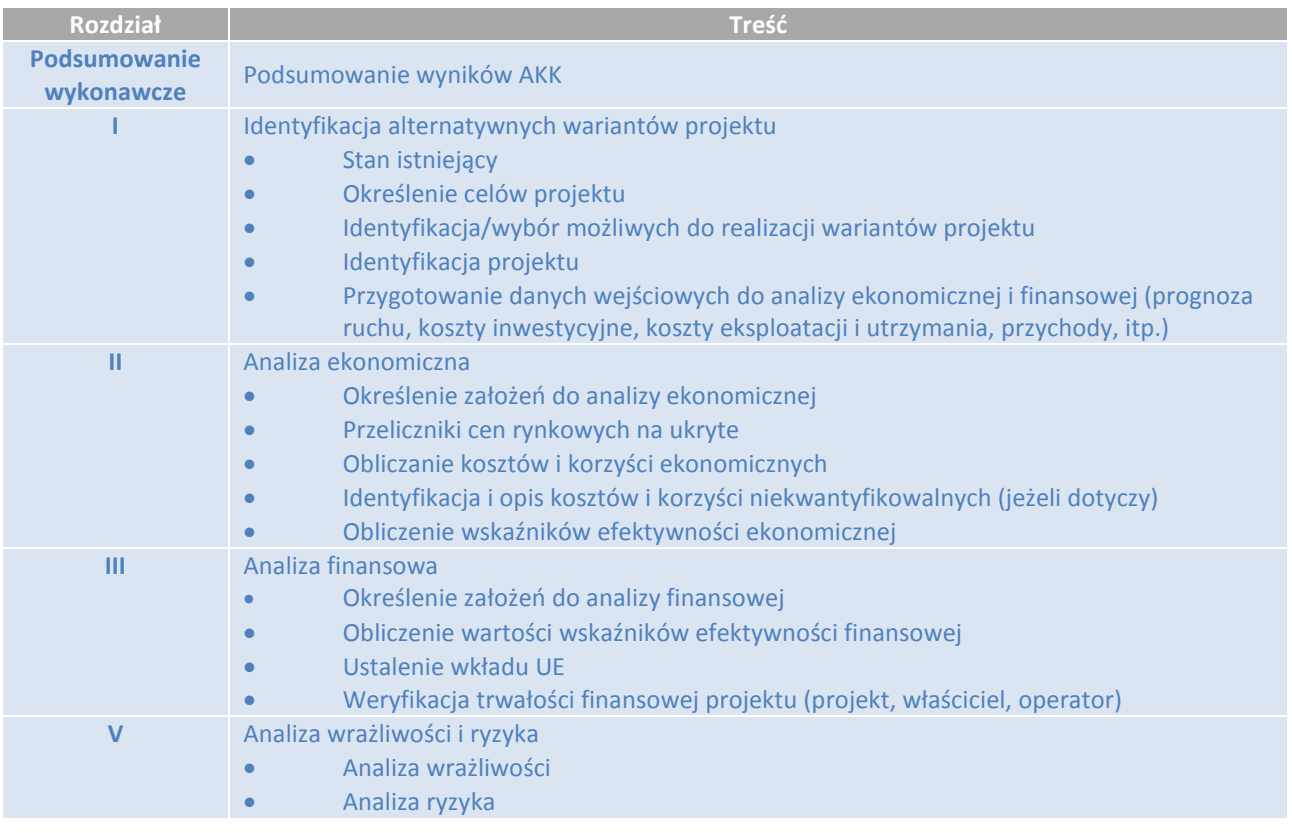

*\*W tabeli przedstawiono spis treści dla najszerszego wymaganego zakresu analizy kosztów i korzyści.*

## **1. Faza I – Identyfikacja projektu i przygotowanie danych wejściowych**

## **1.1 Stan istniejący**

Identyfikacja projektu powinna być poprzedzona opisem stanu istniejącego sieci transportu miejskiego/aglomeracyjnego/regionalnego oraz świadczenia usług (w tym dostępnej floty i pozostałych aspektów operacyjnych).

Analiza istniejącego systemu transportu powinna obejmować, między innymi:

- podaż na usługi transportowe (według środków transportu), w tym parametry techniczne, stan aktywów (infrastruktury i taboru), informacje ilościowe dotyczące eksploatacji (w tym poziomu usług), itd.;
- popyt na usługi transportowe (w tym parametry ilościowe ruchu np. całkowity ruch, ruch według środków transportu, wskaźnik mobilności, udział modalny, itp. – zobacz rozdział 1.7 poniżej)

Analiza stanu istniejącego powinna przedstawić aktualne potrzeby związane z użytkowaniem systemu transportowego w mieście/aglomeracji/ na głównych osiach dojazdowych do miasta i/lub aglomeracji o znaczeniu regionalnym (np. dostępność transportowa regionu, zatory, itp.). Powinno to pozwolić na jednoznaczną identyfikację potrzeb transportowych, jakie projekt ma zaspokoić.

## **1.2 Cele projektu**

Cele projektu należy określić w ścisłej relacji do potrzeb, jak określono w analizie stanu istniejącego.

Podstawową przesłanką do realizacji projektu transportowego jest konieczność rozwiązania istniejących lub przewidywanych problemów transportowych (zaspokojenie istniejących lub przewidywanych potrzeb transportowych). Cele projektu transportu publicznego powinny być zgodne z nadrzędnymi celami określonymi w strategiach dotyczących regionu lub obszaru miejskiego, na którym projekt jest realizowany. Obejmuje to strategie rozwoju regionalnego i miejskiego (lub inne strategie terytorialne**<sup>6</sup>** ), plany zagospodarowania przestrzennego na różnych szczeblach terytorialnych, plany dotyczące gospodarki niskoemisyjnej, plany zrównoważonego rozwoju zbiorowego transportu publicznego (plany transportowe)**<sup>7</sup>** oraz ewentualne plany dotyczące mobilności w miastach, zalecane przez UE w polityce dotyczącej obszarów miejskich**<sup>8</sup>** . Wspomniane strategie powinny z kolei być zgodne z wymogami strategicznej oceny oddziaływania na środowisko (OOŚ). W stolicach województw i ich strefach funkcjonalnych zintegrowane strategie rozwoju terytorialnego są również częścią ram strategicznych. W stosownych przypadkach strategie powinny być również sprawdzane pod kątem warunków ex-ante dotyczących dofinansowania projektu ze środków UE<sup>9</sup>.

Cele projektu muszą być zgodne z celami danego Funduszu lub programu operacyjnego. Zgodnie z zasadami danego programu zostaną określone wskaźniki produktu i rezultatu, aby umożliwić odpowiednie monitorowanie osiągnięć projektu.

W przypadku projektów o długiej historii przygotowań w trakcie wcześniejszych badań projektowych zmianie mogły ulec, z różnych powodów, szczegółowe środki prowadzące do realizacji celów projektu. Na przykład chodzi tu o zmiany warunków na sieci, zmianę przepisów prawnych, zmianę celów, zmianę sytuacji finansowej beneficjenta, itp.

 $6$  W tym niedawno wydana Krajowa Polityka Miejska, wersja robocza z marca 2014 roku. -

<sup>&</sup>lt;sup>7</sup> Zob. ustawa z dnia 16 grudnia 2010 r. o publicznym transporcie zbiorowym.<br><sup>8</sup> Zob. http://ec.europa.eu/transport/themes/urban/index en.htm i http://www.mobilityplans.eu.

 $9$  W tym kontekście należy sprawdzić konkretne postanowienia program operacyjnego, do którego należy projekt. Jeżeli chodzi

o planowanie transportu i warunki ex-ante, zob. również opracowanie JASPERS z 2014 r. pt. "Methodological support to the preparation of National and Regional Transport Plans"

<sup>(</sup>http://www.jaspersnetwork.org/plugins/servlet/documentRepository/displayDocumentDetails?documentId=221).

W związku z tym na początku analizy wszelkie wcześniej założone cele projektu i środki powinny zostać poddane ponownej ocenie pod kątem obecnej sytuacji.

Na ogół projekty transportu publicznego mają na celu stworzenie zrównoważonego systemu transportowego na danym obszarze poprzez zwiększenie roli transportu publicznego. Na ogół przekłada się to na poprawę warunków podróży pasażerów, np. pod względem czasu, komfortu, dostępności, itp. Typowe cele projektu transportu publicznego to, między innymi:

- skrócenie czasu podróży pasażerów,
- zwiększenie modalnego udziału transportu publicznego w odniesieniu do wariantu bezinwestycyjnego i ewentualnie, w kategoriach bezwzględnych,
- zwiększenie płynności ruchu pojazdów transportu publicznego i zlikwidowanie przeszkód w ruchu,
- zwiększenie integracji różnych środków transportu (dzięki czemu multimodalne podróże staną się łatwiejsze dla użytkowników),
- zwiększenie dostępności na szczeblu regionów, aglomeracji i miast,
- zwiększenie bezpieczeństwa i ochrony transportu publicznego,
- zwiększenie dostępności dla osób o ograniczonej sprawności ruchowej (tymczasowej lub stałej),
- zwiększenie komfortu podróży,
- zmniejszenie kosztów obsługi i utrzymania infrastruktury i taboru transportu publicznego,
- zmniejszenie liczby wypadków drogowych,
- zmniejszenie całościowego oddziaływania systemu transportowego na ochronę środowiska/klimat.

Warto przypomnieć, że nie należy mylić celów projektu z wariantami, które umożliwiają realizację tych celów. Na przykład celem projektu może być zwiększenie dostępności danego obszaru peryferyjnego miasta. Ten cel można osiągnąć za pośrednictwem różnych wariantów, na przykład poprzez: zwiększenie przepustowości istniejącej drogi, budowę nowej drogi, zwiększenie częstotliwości usług transportu publicznego w danym korytarzu, budowę systemu szybkiego transportu autobusowego, budowę linii tramwajowej, itp. W tym przykładzie proponuje się kilka różnych alternatyw służących do realizacji tego samego celu. Wstępne wyznaczenie jednej z nich jako cel, bez właściwej analizy wariantów, ogranicza dostępność wariantów i niweluje korzyści, jakie można uzyskać z odpowiedniego procesu decyzyjnego.

## **1.3. Identyfikacja wariantów projektu**

Na pierwszym etapie analizy wariantów należy dokonać oceny wszelkich możliwych środków, które realnie mogą przyczynić się do osiągnięcia celów. Do celu **strategicznej analizy wariantów** należy dokonać identyfikacji wariantów spośród całościowego i multimodalnego zakresu możliwych działań, jakie należy podjąć, z uwzględnieniem środków organizacyjnych, operacyjnych oraz infrastrukturalnych.

W tym procesie można zastosować rozmaite techniki lub narzędzia do określenia preferencji/ ustalenia rankingu wariantów inwestycyjnych w odniesieniu do założonych celów (np. analiza wielokryterialna – MCA). Jej celem może być uszeregowanie (ranking) wariantów lub wyłonienie krótkiej listy wariantów do dalszych, bardziej szczegółowych analiz. Inne sposoby oceny wariantów, jak np. analiza SWOT pozwalająca określić potencjalne korzyści i zagrożenia związane z projektem w odniesieniu do aspektów instytucjonalnych, prawnych, technicznych, ekonomicznych i społecznych, również mogą być pomocne przy ocenie wariantów alternatywnych.

Jeżeli w przeszłości przeprowadzono już strategiczną analizę wariantów do celów projektu polegającą na tym, że niektóre warianty inwestycyjne poddano dogłębnej analizie, a niektóre warianty zostały na tej podstawie odrzucone, w studium wykonalności należy zamieścić podsumowanie zarówno analizy, jak i wniosków z tych badań z podaniem wyjaśnienia, dlaczego niektóre warianty zostały odrzucone. Tak może być w przypadku projektu, który znajduje się już w trakcie realizacji. Ma to jednak również zastosowanie do innych przypadków, na przykład projektów wymagających długiego procesu decyzyjnego, czego skutkiem może być to, że strategiczna analiza wariantów i AKK dotycząca krótkiej

listy wariantów będą oddalone od siebie w czasie. W takich przypadkach należy dostarczyć dowodów prawnych i środowiskowych (np. wnioski OOŚ), przebadanych w trakcie wcześniej przeprowadzonych analiz wariantów oraz wszystkie kluczowe decyzje zalecające dalsze prace nad pewnymi wariantami lub odrzucające niektóre z nich. Jeżeli ten proces decyzyjny, który prowadzi do wstępnego wyboru niektórych wariantów i odrzucenia innych, może być przedstawiony w jednoznaczny i logiczny sposób, tak aby potwierdzić, że dokonano wyboru najlepszych wariantów inwestycyjnych, dalsza analiza wariantów odrzuconych na podstawie tych decyzji może być zbędna.

Po zidentyfikowaniu wariantów strategicznych należy dokonać porównania wybranych **wariantów technicznych**, na ogół na etapie wykonalności. Dla każdego wybranego wariantu inwestycyjnego (przynajmniej dwóch) należy przeprowadzić analizę kosztów i korzyści, aby umożliwić porównanie inwestycji o różnych rozwiązaniach technologicznych, wielkości, przebiegu itp.

W przypadku miejskich, aglomeracyjnych, regionalnych projektów transportowych, uproszczona AKK wybranych wariantów powinna opierać się na:

- Modelowaniu popytu na transport (jak opisano w rozdziale 1.7);
- Najlepszym dostępnym szacowanym nakładzie inwestycji w czasie przesyłania projektu do KE;
- Najlepszych dostępnych szacowanych kosztach eksploatacji i utrzymania w czasie przesyłania projektu do KE.

Najlepsze wybrane warianty należy opisać z podaniem kluczowych parametrów technicznych i operacyjnych.

Jak wcześniej wspomniano, wybrane warianty powinny być zgodne z odpowiednimi strategiami i planami terytorialnymi i sektorowymi. Należy zapewnić przestrzeganie wszystkich wcześniej istniejących decyzji i zezwoleń.

Chociaż liczba wariantów inwestycyjnych badanych w AKK zależy od beneficjenta projektu, musi on wykazać, że wszystkie racjonalne warianty alternatywne zostały należycie rozpatrzone i uzasadnić powody, dla których wybrano wariant ostateczny.

Niezbędne jest również zapewnienie spójności pomiędzy analizą wariantów przeprowadzoną w ramach AKK, a analizą wykonaną na potrzeby Oceny Oddziaływania na Środowisko (OOŚ). Te analizy mogą być przeprowadzone na różnych etapach cyklu przygotowywania projektu. Konieczne jest jednak zapewnienie, że w OOŚ zostały uwzględnione wszystkie wybrane warianty lub co najmniej, że wybrane warianty są zgodne w zakresie przepisów dotyczących ochrony środowiska, tak aby można było porównywać aspekty środowiskowe, ekonomiczne i finansowe. Reasumując, w studium wykonalności, analizy ekonomiczne i finansowe mogą odnosić się wyłącznie do wybranego rozwiązania w wyniku poprzednich badań. Jednak w tym przypadku proces wyboru wariantów musi być wyjaśniony w podsumowaniu analizy wykonalności. Brak porównania wystarczającej liczby wariantów i brak pełnego uzasadnienia wyboru wariantu proponowanego do finansowania może zmniejszyć szanse na zatwierdzenie dotacji.

W sektorze publicznego transportu miejskiego, aglomeracyjnego i regionalnego, **strategiczna** analiza wariantów, aby zaspokoić potrzeby w zakresie transportu i przyczynić się do realizacji założonych celów, powinna opierać się na całościowej i multimodalnej perspektywie obejmującej szeroki zakres środków. Zakres środków powinien obejmować organizację, eksploatację (w tym tabor) i infrastrukturę. Na przykład wybór określonego środka transportu publicznego stanowi na ogół część tego etapu analizy wariantów.

Warianty dotyczące **organizacji** transportu mogą obejmować na przykład ekonomiczne i prawne zasady świadczenia usług (publiczne kontra prywatne, firmowe kontra komercyjne), zasady wyceny (ustalanie cen, zintegrowany system sprzedaży biletów, itp.), zarządzanie harmonogramami (częstotliwości, rozkłady jazdy, interfejs pomiędzy różnymi systemami, itp.), całościową koordynację ogólnego systemu transportowego, zmiany systemowe w procesie planowania projektów, itp.

Warianty dotyczące **eksploatacji** i **taboru** mogą obejmować np. zarządzanie siecią linii (zmniejszenie, zwiększenie, przekierowywanie), reorganizację systemu przystanków i stacji (zmniejszenie/zwiększenie ilości, przemieszczenie niewymagające prac infrastrukturalnych), zmiany koncepcji operacyjnej, wybór odpowiedniego środka transportu publicznego, warianty projektowe dla taboru, zarządzanie ruchem itp.

Warianty związane z **infrastrukturą** mogą obejmować rozbudowę sieci, zwiększenie przepustowości, zmianę parametrów technologicznych linii, jak np. zwiększenie prędkości projektowej, zmianę lokalizacji przystanków i stacji wymagającą prac infrastrukturalnych, itp.

"Miękkie środki" (np. warianty organizacyjne, zarządzanie popytem, itp.) mogą być niekiedy bardzo opłacalną alternatywą dla bardziej kosztownego projektu inwestycyjnego dotyczącego infrastruktury i/lub taboru, a ich wykonalność i adekwatność muszą zostać w pełni zbadane na etapie analizy wariantów.

Należy ustanowić środki organizacyjne w taki sposób, aby wzmacniały i wspierały spożytkowanie korzyści z projektu inwestycyjnego (na przykład ograniczenie parkowania w centrum miasta). Warto podkreślić, że w tym przypadku ocena oddziaływania projektu powinna zostać pomniejszona o oddziaływanie tych środków (co oznacza, że w modelu AKK środki organizacyjne powinny zostać ujęte zarówno w bezinwestycyjnych, jak i w inwestycyjnych wariantach).

W tabeli poniżej przedstawiono w bardziej szczegółowy sposób możliwy zakres projektów transportu publicznego, ze szczególnym odniesieniem do wariantów związanych z eksploatacją i infrastrukturą.

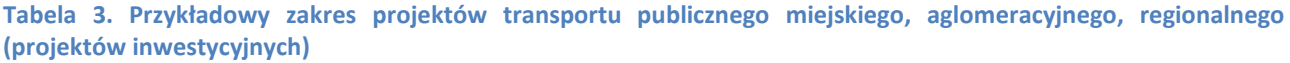

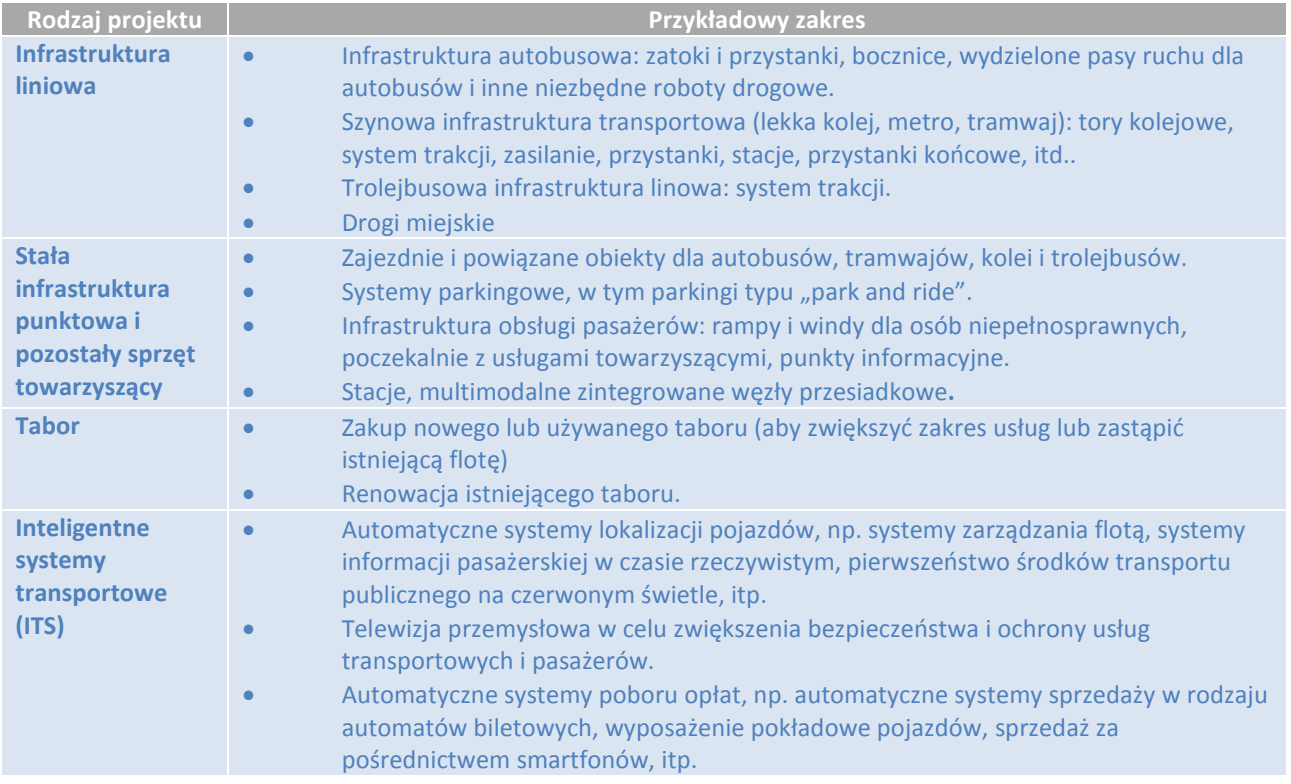

*Źródło: opracowanie własne na podstawie pierwszego wydania Niebieskiej Księgi.*

Na ogół projekt transportu publicznego może składać się z połączenia wyżej wymienionych elementów. Jest rzeczą niezwykle ważną, żeby elementy projektu zostały prawidłowo zidentyfikowane, a implikacje odpowiednio uwzględnione w analizie - od modelu ruchu po liczbowe określenie kosztów i korzyści oraz analizę ryzyka.

Projekty transportu publicznego mogą obejmować różne projekty: od dużych, złożonych projektów - włącznie z dużą restrukturyzacją systemu transportu miejskiego i wieloma elementami o różnym charakterze - po proste projekty jednoskładnikowe. Oczywiście zakres inwestycji ma bezpośredni wpływ na wysokość nakładów inwestycyjnych, wysokość kosztów operacyjnych, instytucjonalną strukturę wdrażania i eksploatacji projektu, finansowanie oraz spodziewane skutki. Te implikacie powinny zostać należycie ujęte w analizie.

-

<sup>&</sup>lt;sup>10</sup> Opracowanie JASPERS z 2014 r. pt. "Methodological support to the preparation of National and Regional Transport Plans" (http://www.jaspersnetwork.org/plugins/servlet/documentRepository/displayDocumentDetails?documentId=221).

#### **Wyniki analizy wariantów**

- Cele projektu.
- Prezentacja kontekstu społeczno-ekonomicznego i stanu istniejącego.
- Identyfikacja najkorzystniejszych wariantów inwestycyjnych.
- Opis projektu dla każdego wariantu zawierający poniższe elementy:
	- koszty inwestycyjne;
	- podstawowe parametry;
	- kryteria wyboru preferowanego wariantu;
	- zalety/wady różnych wariantów;
	- mapa lokalizacji.
- Odniesienia do kluczowych dokumentów planistycznych, strategii i decyzji, które są wiążące dla beneficjenta projektu.

## **1.4. Określenie wariantu bezinwestycyjnego (alternatywnego)**

Analiza AKK opiera się na metodzie przyrostowej, polegającej na porównaniu scenariusza projektu dla wariantu inwestycyjnego (z projektem) ze scenariuszem alternatywnym dla wariantu bezinwestycyjnego (bez projektu). Takie podejście wymaga: (i) zdefiniowania alternatywnego scenariusza w przypadku braku realizacji projektu; (ii) przygotowania prognozy przepływów pieniężnych dla wariantu z realizacją projektu i bez projektu; (iii) uwzględnienia w AKK jedynie różnic w finansowych i ekonomicznych przepływach pomiędzy tymi scenariuszami.

**Wariant bezinwestycyjny (scenariusz alternatywny)** stanowi odniesienie, do którego będą porównywane wszystkie warianty inwestycyjne w AKK. Należy go zatem poddać ocenie na takim samym poziomie szczegółowości jak warianty inwestycyjne, by AKK stanowiła odpowiednie porównanie.

W studiach wykonalności i wytycznych na określenie wariantu, do którego porównywane są warianty inwestycyjne, stosuje się wiele terminów. Używane są określenia: wariant "nic-nie-robić", wariant minimum, wariant odniesienia lub wariant bazowy. Mogą one prowadzić do nieporozumień i zachęcić wykonawcę analizy do porównywania wariantów inwestycyjnych z wariantem uważanym za minimalny poziom inwestycji, który nie jest odniesieniem, gdyż sam w sobie jest wariantem inwestycyjnym. Autorzy przyjęli określenie "wariant bezinwestycyjny", który najtrafniej opisuje przewidywany poziom ponoszonych kosztów i efektywności projektu, jeżeli nie będzie realizowany żaden wariant inwestycyjny. Należy tu przypomnieć, że wariant "nic-nie-robić" lub zaprzestanie świadczenia usług nie jest alternatywą odniesienia.

Definicja wariantu bezinwestycyjnego jest oparta o niezbędne koszty, aby umożliwić funkcjonowanie systemu bez pogorszenia poziomu usług przez cały okres analizy (okres odniesienia). Ta definicja powinna być interpretowana jako zapewnienie standardowego poziomu remontów i utrzymania istniejącej infrastruktury, taboru i sprzętu. Może to oznaczać z czasem znaczny wzrost kosztów eksploatacji i utrzymania ze względu na pogarszający się stan aktywów.

Jeżeli istniejąca infrastruktura i pojazdy znajdują się pod koniec okresu użytkowania i ze względów technicznych lub bezpieczeństwa ich dalsza eksploatacja nie jest możliwa, w bezinwestycyjnym wariancie, należy uwzględnić koszt odtworzenia (na przykład koszt odtworzenia autobusu lub tramwaju, koszt wynajmu lub dzierżawy taboru, który ma zastąpić wycofywany sprzęt). Należy również uwzględnić zewnętrzne skutki tego odtworzenia.

Należy odpowiednio rozpatrzyć skutki oddziaływania wariantu bezinwestycyjnego, oszacować wpływ na popyt i podaż na usługi transportowe. Należy również w spójny sposób porównać koszty eksploatacji i utrzymania w wariancie bezinwestycyjnym i w wariantach inwestycyjnych projektu, wykorzystując spójne założenia. Prognozowane koszty mogą być oparte o historyczne koszty jednostkowe, przy założeniu, że gwarantują należyty jakościowy standard eksploatacji i utrzymania. Należy również unikać porównania niskich kosztów dla wariantu bezinwestycyjnego (odzwierciedlających przeszłe wydatki poniżej optymalnych poziomów) z pełnymi kosztami eksploatacji i utrzymania dla przyszłych inwestycji. Ten błąd mógłby spowodować przeszacowanie przyrostowych korzyści z inwestycji.

Ważne jest także zagwarantowanie dużego stopnia realizmu wariantu bezinwestycyjnego oraz unikanie prezentacji nadmiernego pogorszenia się warunków istniejących usług. Wariant bezinwestycyjny powinien obejmować wszystkie stosowne inwestycje pozostające poza zakresem projektu, już zaplanowane w danym mieście/aglomeracji, które będą realizowane z wystarczającą pewnością (np. inwestycje, dla których w długoterminowych prognozach finansowych miasta przewidziano przydział środków finansowych).

#### **Określenie wariantu bezinwestycyjnego**

- Wariant bezinwestycyjny jest podstawowym i wyjściowym wariantem odniesienia stosowanym w metodzie przyrostowej.
- Wymaga precyzyjnej oceny stanu istniejącego i jego zmian w okresie odniesienia.
- Musi uwzględniać wszystkie odpowiednie planowane inwestycje, które pozostają w obszarze oddziaływania projektu.
- Spójny szacunek kosztów eksploatacji i utrzymania musi pozwalać na odpowiednie porównanie wariantu bezinwestycyjnego z wariantami inwestycyjnymi projektu.
- Wariant bezinwestycyjny musi być realistyczny i nie wypaczać zmian zachodzących w czasie.

## **1.5. Cykl życia projektu i okres odniesienia**

Projekty inwestycyjne i utworzone środki trwałe mają ograniczony okres ekonomicznej użyteczności, po upływie którego należy rozważyć ewentualne ponowne inwestycje. Różne elementy tego samego projektu mogą mieć różne okresy użytkowania (przy założeniu prawidłowego utrzymania). Okres odniesienia nie powinien przekraczać okresu użytkowania elementu o najdłuższym okresie użytkowania.

W wypadku projektów transportu publicznego, elementy projektu mogą bardzo być zróżnicowane - od "twardej" infrastruktury w rodzaju torów metra lub torów tramwajowych (o okresie użytkowania do 50 lat) po inteligentne systemy transportowe (o okresie użytkowania zaledwie 7-10 lat).

Do celów analizy ekonomicznej i finansowej niezbędne jest wyraźne określenie horyzontu czasowego (okres odniesienia) i punktu wyjścia (pierwszy rok okresu odniesienia).

Okres odniesienia powinien być jak najbardziej zbliżony do ekonomicznego cyklu życia projektu i obejmować zarówno fazę produkcji aktywów (fazę realizacji), jak i fazę eksploatacji projektu (fazę operacyjną). Jest rzeczą niezwykle ważną, żeby okres odniesienia obejmował odpowiednio długi okres, w którym można spożytkować korzyści ekonomiczne projektu.

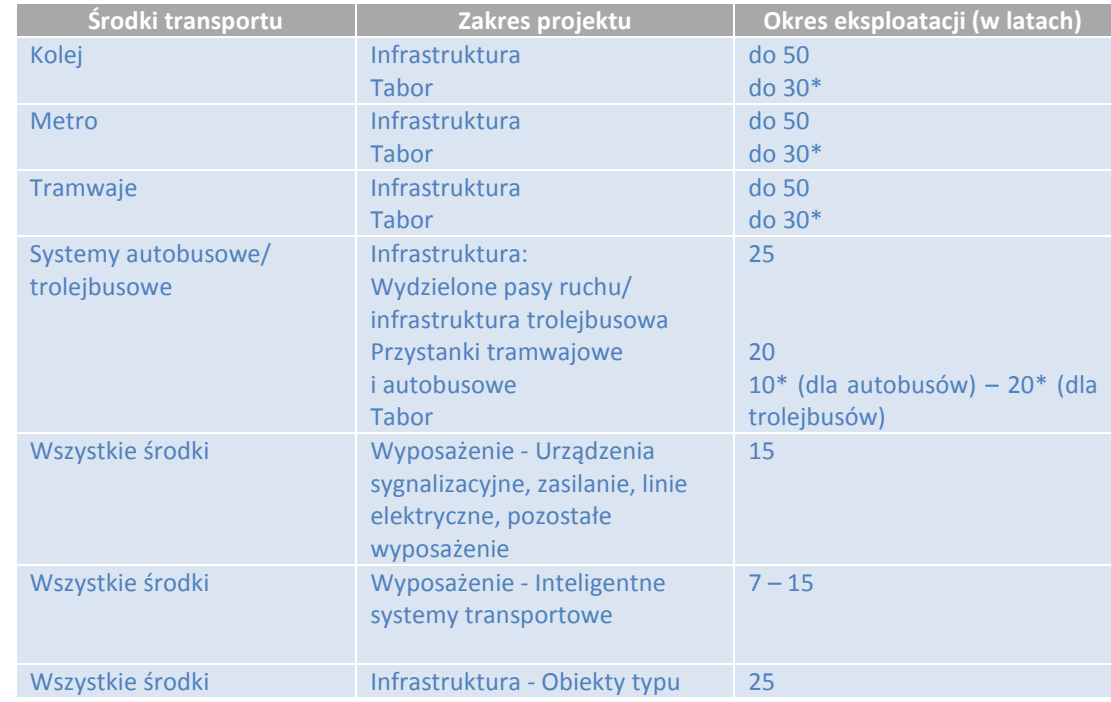

#### **Tabela 4. Cykl życia projektu dla różnych składników projektów transportu publicznego**

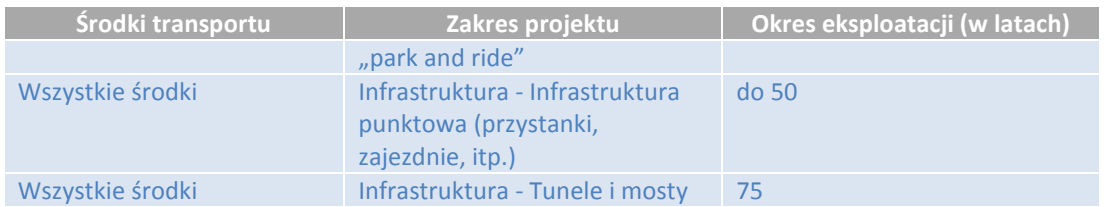

*\* Tabor kolejowy (pociągi, metro, tramwaje) na ogół wymaga remontu w połowie okresu użytkowania. Oznacza to nową inwestycję, której wartość może wynosić około 1/3 wartości pierwotnej inwestycji.*

*Tabor trolejbusowy na ogół wymaga remontu w połowie okresu użytkowania. Oznacza to nową inwestycję, której wartość może wynosić około 1/3 wartości pierwotnej inwestycji.*

*Ta kwota w dużej mierze zależy od pierwotnej konstrukcji, doświadczenia operacyjnego, potrzeb w zakresie rozwoju usług, przyszłych zmian dotyczących oczekiwań jakościowych i wymogów bezpieczeństwa.*

Zaleca się zatem, aby pierwszy rok odniesienia był wyznaczany jako:

- rok złożenia wniosku o dofinansowanie, jeśli realizacja projektu rozpoczęła się wcześniej lub rozpoczyna się w tym samym roku (zakładając minimum jeden rok okresu realizacji);
- rok, w którym rozpoczynają się prace budowlane, jeśli złożenie wniosku o dofinansowanie ma miejsce przed rokiem rozpoczęcia inwestycji.

Akceptowalne jest również, dla celów analizy kosztów i korzyści, aby pierwszy rok okresu odniesienia był inny niż data złożenia wniosku o dofinansowanie projektu. Taka rozbieżność nie jest kluczowym czynnikiem istotnie wpływającym na ostateczną ocenę efektywności finansowej i ekonomicznej projektu.

W wypadku projektów transportu publicznego zaleca się przyjąć okres odniesienia wynoszący 25 lat. W niektórych przypadkach dopuszczalne jest przyjęcie okresu odniesienia innego niż okres zalecany. W dokumentacji projektowej należy jednak podać dokładne uzasadnienie, a w każdym razie długość okresu odniesienia nie powinna przekraczać 30 lat**<sup>11</sup>**.

## **1.6. Makroekonomiczne dane wejściowe**

Projekt należy umieścić w kontekście trendów makroekonomicznych w danym kraju lub regionie.

Warunki makroekonomiczne są z reguły następujące:

- wzrost PKB na szczeblu krajowym (lub regionalnym, jeżeli jest to uzasadnione) krajowy i per capita,
- zmiany demograficzne i zatrudnienia na obszarze oddziaływania projektu, wskaźniki spodziewanego realnego wzrostu wynagrodzeń/płac, jeżeli wykorzystuje się je do celów prognozowania kosztów eksploatacji i utrzymania.

Prognozy dla powyższych danych będą wykorzystywane w spójny sposób w kilku częściach analizy, począwszy od analizy popytu (wielkość ruchu) przez koszty projektu (koszty eksploatacji i utrzymania) po zwiększenie korzyści w czasie.

Jeżeli lokalne warunki makroekonomiczne znacznie różnią się od średniej krajowej, można wykorzystać lokalne prognozy makroekonomiczne przygotowane dla danej aglomeracji lub regionu.

Źródłami danych powinny być w każdym przypadku oficjalne prognozy organizacji rządowych i/lub krajowych/regionalnych biur statystycznych.

Tabele w załączniku A (jednostkowe koszty ekonomiczne i finansowe) są obliczane z wykorzystaniem prognozy wzrostu PKB zawartej w punkcie 2 tego załącznika. Wartości jednostkowe w tabeli w załączniku A muszą być ponownie przeliczone, za każdym razem, kiedy będą dostępne zaktualizowane roczne prognozy wzrostu PKB.

-

<sup>&</sup>lt;sup>11</sup> W wypadku projektów transportu miejskiego zaleca się przyjąć okres odniesienia 25-30 lat, zgodnie z rozporządzeniem delegowanym Komisji 480/2014 z 3 marca 2014 r., załącznik 1.

## **1.7. Analiza popytu**

Opracowanie odpowiedniej analizy popytu ma decydujące znaczenie dla właściwego przygotowania i oceny projektu transportowego $^{12}$ .

Projekt transportu publicznego należy oceniać w szerszym kontekście planowania terytorialnego i planowania transportu na szczeblu regionalnym i/lub lokalnym (zob. również rozdział 1.2). Na odpowiednim szczeblu terytorialnym (regionalnym i/lub lokalnym), strategii transportu musi towarzyszyć opracowanie odpowiedniego modelu transportu. Ilościowa ocena popytu na konkretny projekt transportu publicznego musi być zgodna, pod względem założeń i metodologii, z regionalnym lub lokalnym (miejskim, aglomeracyjnym) modelem transportu.

Informacje wynikające z modelu transportu są wykorzystywane, po pierwsze, przy podejmowaniu decyzji dotyczących wielkości i zdolności inwestycji oraz przy decydowaniu o konkretnych cechach technicznych. Po drugie, te informacje zostaną wykorzystane do oceny oddziaływania na środowisko (procedura OOŚ) oraz do analiz ekonomicznych i finansowych, co umożliwi prawidłowe porównanie oddziaływania różnych wariantów projektowych.

Celem modelowania ruchu jest matematyczne mapowanie zachowań transportowych użytkowników w istniejących warunkach i w przyszłości z uwzględnieniem czynników demograficznych, ekonomicznych i geograficznych badanego obszaru oraz cech systemu transportowego, który znajduje się w ciągłym rozwoju w czasie.

Zgodnie z zasadą ogólną, pełne modelowanie skutków projektu za pośrednictwem wielogałęziowych modeli sieci jest wymagane w każdym przypadku, gdy wpływ na rozkład ruchu na sieci oraz podział modalny są oczekiwanymi rezultatami funkcjonowania projektu.

Jeżeli taki model transportu nie został jeszcze wprowadzony, władze regionalne i miejskie powinny rozważyć zainwestowanie zasobów we wdrażanie i w regularną aktualizację takiego narzędzia. Opracowanie modeli transportu regionalnego lub lokalnego będzie szczególnie ważne w odniesieniu do definiowania regionalnych i/ lub lokalnych strategii transportu. W momencie, kiedy zakończy się opracowanie takiego modelu i będzie on poddawany regularnym aktualizacjom, powinno się go konsekwentnie wykorzystywać do symulacji oddziaływań projektów na tym obszarze (lub wykorzystywać jego założenia i wyniki do zrozumienia oczekiwanych oddziaływań projektu).

Wiarygodność wyników modelu transportu zależy w dużej mierze od jakości danych wykorzystanych jako dane wejściowe. W tym celu zaleca się regularne przeprowadzanie badań ruchu (zobacz ustęp 1.7.1 poniżej).

W niektórych przypadkach może być dopuszczalne zastosowanie uproszczonych metod modelowania, np. opartych na elastyczności przepływów ruchu, do wybranych parametrów transportowych. Ta metoda może być dopuszczalna, jeżeli, na przykład, nie przewiduje się znaczącego przesunięcia modalnego w następstwie funkcjonowania projektu. Ten wariant należy jednak zawsze omówić i należycie uzasadnić.

Ogólnie rzecz biorąc, przygotowując badania dotyczące transportu należy pamiętać o podstawowej zasadzie proporcjonalności. Model musi być odpowiedni do wielkości i złożoności projektu pod względem zakresu i danych wejściowych, wystrzegając się zbędnej złożoności, ale jednocześnie zapewniając wystarczający poziom dokładności.

#### **1.7.1. Badania i pomiary ruchu**

Celem badań i pomiarów jest opisanie funkcjonowania systemu transportu na danym obszarze, czynników wpływających na rynek transportu miejskiego oraz preferencji użytkowników transportu miejskiego, w tym użytkowników transportu publicznego. Informacje wynikające z tych badań będą podstawą szacunków dotyczących obecnej i przyszłej wielkości popytu na usługi transportu miejskiego, aglomeracyjnego i regionalnego, w tym zapotrzebowania na usługi sektora publicznego i ogólnego zapotrzebowania na transport.

Badania i pomiary są niezbędne do zrozumienia zachowań transportowych mieszkańców miasta lub aglomeracji lub zakresu wszelkiego innego systemu transportowego. Ponieważ zmienność tych zachowań zależy od wielu czynników, niekiedy bardzo trudnych do określenia (np. wielkość miasta, dobrobyt mieszkańców, struktura zagospodarowania,

-

<sup>&</sup>lt;sup>12</sup> Niebieska Księga nie jest przewodnikiem modelowania transportu i zawiera tylko ogólne postanowienia dotyczące tej kwestii. W wypadku, gdy władze regionalne/lokalne podejmą się opracowania modelu transportu jako podstawy decyzji strategicznych w zakresie rozwoju systemu transportowego, należy dostosować wymogi, w tym dotyczące kalibracji i walidacji modelu, do konkretnych okoliczności. Wytyczne dotyczące zlecania takich badań przez instytucje można znaleźć w opracowaniu JASPERS pt. "The Use of Transport Models in Transport Planning and Project Appraisal**"** (luty 2014 r.).

stopień urbanizacji, itp.), należy regularnie przeprowadzać złożone badania zachowań transportowych. Zaleca się, aby pełne badania ruchu przeprowadzać przynajmniej co 10 lat. Badania o mniejszym zakresie powinny być przeprowadzane co 5 lat, a jednocześnie zaleca się wykonywanie pomiarów ruchu co 2-3 lata w celu aktualizacji modelu. Badania terenowe w ramach analizy popytu można podzielić na trzy grupy:

- pomiary ruchu:
	- pomiary napełnienia pojazdów osobowych oraz liczby pojazdów dla transportu drogowego (zarówno transport publiczny, jak i transport indywidualny),
	- pomiary wymiany pasażerów na poszczególnych przystankach (w tym przesiadki),
	- pomiary czasu podróży na poszczególnych odcinkach w różnych środkach transportu,
	- pomiary ruchu relacji źródło-cel,
- badania zachowań ludności na danym obszarze: obejmuje to modelowanie zjawisk ekonometrycznych obserwowanych u źródła i celu ruchu (w gospodarstwach domowych, punktach koncentracji pasażerów, np. na stacjach lub w centrach handlowych), a także zmiany mobilności w odniesieniu do budżetu czasu, celu podróży, itd.,
- badania preferencji użytkowników w odniesieniu do wyboru środka transportu na danym obszarze, których celem jest zrozumienie mechanizmów podejmowania decyzji w zależności od cech oferowanej usługi - np. natężenia, jakości i ceny oraz połączeń z innymi środkami transportu (np. parking, możliwość pozostawienia roweru itp.), itp.

Wyniki zachowań i preferencji użytkowników oraz pomiary ruchu powinny dostarczyć, z jednej strony, krótkiego przeglądu ruchu w momencie badania, a z drugiej strony, informacji na temat mechanizmów generacji i rozkładu ruchu w przestrzeni i w różnych dostępnych środkach transportu.

Badania ruchu przeprowadzane są na ogół na próbach ludności. Wielkość próby zależy od skali badanego zjawiska i wymaganego stopnia dokładności wyników<sup>13</sup>.

#### **1.7.2. Modelowanie transportu**

Multimodalne modele sieci na ogół obejmują następujące składniki:

- Etap I: generacja podróży, tzn. natężenie ruchu wynikającego z mobilności mieszkańców i podróżnych,
- Etap II: rozkład przestrzenny podróży, szczególnie w zależności od odległości, czasu i kosztu podróży,
- Etap III: podział modalny (podział ogólnej liczby podróży na środki transportu),
- Etap IV: przydział podróży (wybór trasy podróży w zależności od cech sieci transportowej).

W tradycyjnych, czteroetapowych modelach ruchu, wyżej wspominane składniki stanowią podmodele lub kolejne etapy modelowania.

W studium wykonalności należy szczegółowo udokumentować założenia modelu, jego poszczególne etapy oraz wyniki, aby umożliwić weryfikację ich niezawodności.

<sup>&</sup>lt;sup>13</sup> Wytyczne dotyczące zalecanej wielkości próby w stosunku do liczby mieszkańców można znaleźć na przykład w opracowaniu pt. Hensher DA, Button KJ (eds), Handbook of Transport modelling, Handbooks in Transport, Volume 1", wydawnictwo Pergamon z 2005 roku. -

#### **Rysunek 3. Struktura modelu czteroetapowego**

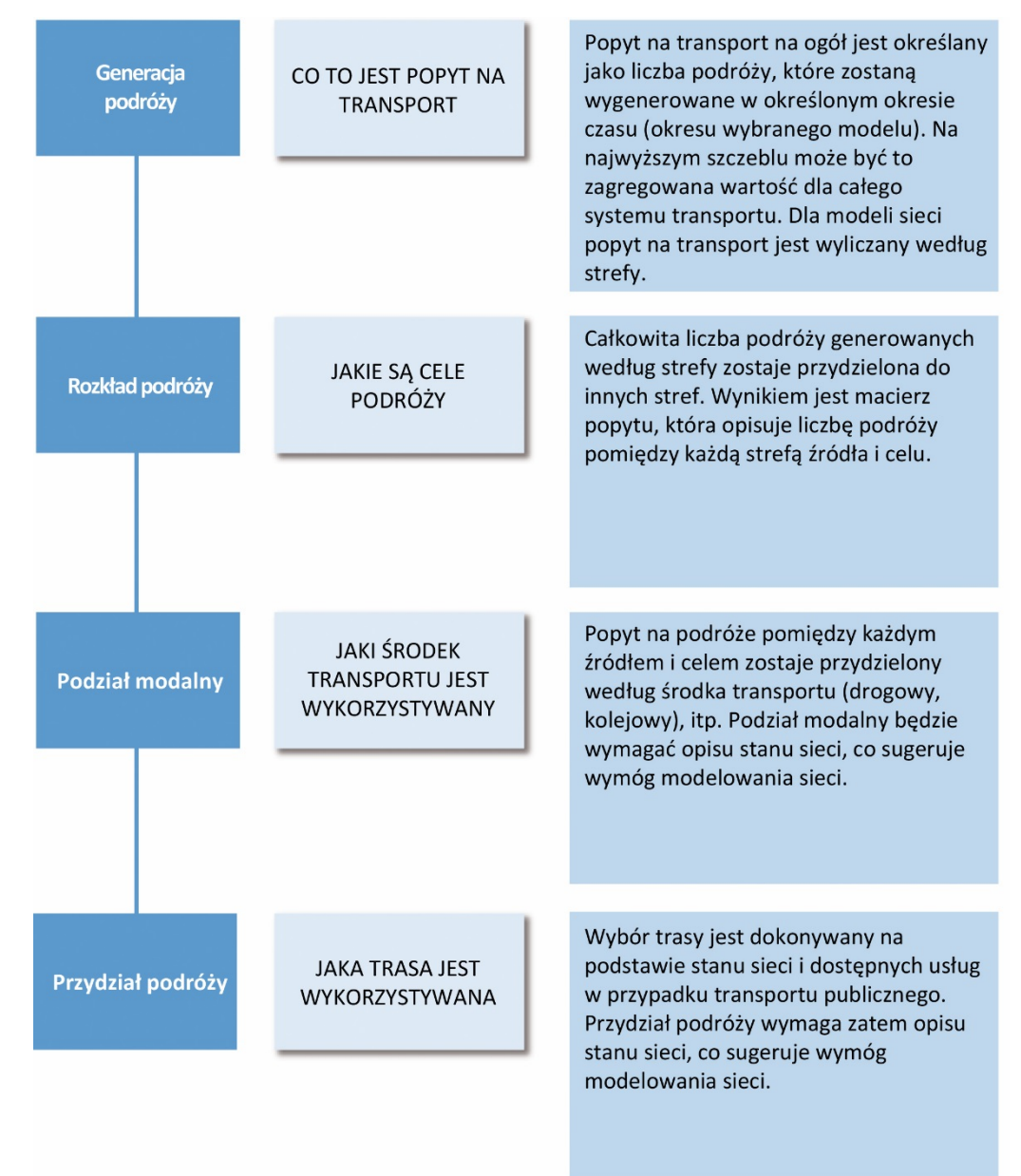

*Źródło: opracowanie JASPERS z 2014 r. pt:, Appraisal Guidance (Transport), The Use of Transport Models in Transport Planning and Project Appraisal.*

#### **Etap I - Generacja podróży**

Miasto / aglomeracja musi być podzielone na strefy.

Dla każdej strefy potencjalną liczbę generowanych podróży wylicza się na podstawie cech mieszkańców danej strefy. Liczba generowanych podróży jest dzielona w zależności od motywacji/ celu podróży.

Liczba generowanych podróży (w tym podróży powrotnych), podzielonych przez liczbę mieszkańców danej strefy, nosi nazwę całkowitej (zmotoryzowanej i niezmotoryzowanej) mobilności. Te wartości powinny być wprowadzone przez modelującego na podstawie badań przeprowadzonych w lokalnych gospodarstwach domowych.

Oczekuje się, że model transportu zostanie opracowany dla określonego przedziału czasu. Za określony przedział czasu, aby prawidłowo oddać stan systemu transportu publicznego, przyjmuje się na ogół poranne i/lub wieczorne godziny szczytu w roboczym dniu tygodnia.

#### **Etap II - Rozkład podróży**

Przydział podróży z jednej strefy do innej (część podróży może odbywać się wewnątrz stref) jest wyliczany przez model, co umożliwia sporządzenie macierzy O-D (relacji źródło-cel).

Dane dotyczące godzin szczytu należy połączyć w celu uzyskania danych dotyczących dobowych przepływów ruchu (przepływ ruchu w godzinach szczytu x współczynnik godziny szczytu) i rocznych przepływów ruchu (średni dobowy ruch x liczba dni w roku).

Współczynnik godziny szczytu jest uzależniony od lokalnych warunków ruchu i należy go wyliczyć na podstawie badań ruchu. Jeżeli taki parametr nie jest dostępny, można przyjąć, że ruch w godzinie szczytu stanowi od 8% do 12% ruchu dobowego.

Mnożnik służący do uzyskania danych rocznych z danych dobowych powinien opierać się na rzeczywistej liczbie dni działalności w ciągu roku. Zaleca się przyjęcie 300 dni/rok dla wszystkich środków transportu.

#### **Etap III - Podział modalny**

Model dokonuje przydziału podróży relacji źródło-cel w zależności od środka transportu (ruch pieszy, transport indywidualny lub transport publiczny), na ogół w oparciu o funkcję uproszczonych, uogólnionych kosztów transportu. Porównanie kosztów podróży relacji źródło-cel w zależności od środka transportu pozwala na oszacowanie podziału modalnego.

Transport publiczny i indywidualny muszą zostać ujęte w tym samym modelu. Środki transportu publicznego należy ująć osobno, co pozwoli na jednoznaczną identyfikację konkretnego oddziaływania danej inwestycji (na przykład budowy nowej linii tramwajowej w porównaniu do innych środków transportu publicznego, takich jak autobus, metro, itd.).

#### **Etap IV – Rozkład podróży**

Na tym etapie wylicza się dokładnie sposób, w jaki przepływy ruchu będą korzystać z infrastruktury drogowej i z sieci transportu publicznego. Na ogół etapy III (podział modalny) i IV (rozkład) są cykliczne.

Dane wejściowe do pierwszych trzech etapów (I-III) modelu (generacja i rozkład podróży oraz wybór modalny) powinny pochodzić z niedawno przeprowadzonych badań ruchu dla miasta/aglomeracji.

#### **Kalibracja i walidacja modelu**

W celu sprawdzenia poprawności modelu ruchu należy przeprowadzić jego walidację na podstawie porównania dostępnych danych z pomiarów w roku bazowym z wynikami uzyskanymi z modelu ruchu dla tego roku. Ponadto należy podać metodę, jaką zastosowano przy rozkładzie ruchu na sieć i podstawowe parametry rozkładu (wartości czasu, koszty eksploatacji pojazdów, średnią cenę podróży środkami transportu publicznego oraz inne

składniki funkcji uogólnionego kosztu podróży). Należy szczegółowo udokumentować założenia modelu, jego poszczególne etapy oraz wyniki, aby umożliwić weryfikację ich niezawodności.

- Weryfikację modelu ruchu zaleca się przeprowadzić przez analizę i porównanie następujących wielkości:
- natężenie ruchu i praca przewozowa (pasażerowie i pasażerokilometry według środków transportu);
- praca eksploatacyjna (pojazdokilometry według środków transportu);
- średnie prędkości ruchu na odcinkach lub w całej sieci według środków transportu;
- średnia długość podróży relacji źródło-cel w całej sieci według środków transportu;
- średni czas trwania podróży relacji źródło-cel w całej sieci według środków transportu;

• zgodność rozkładu przestrzennego podróży z badaniami ankietowymi (jeśli zostały przeprowadzone). Wyniki weryfikacji należy przedstawić w postaci tabelarycznej. Należy rozpatrzyć wszystkie środki transportu (transport publiczny [autobus, tramwaj,...], a także transport prywatny [samochody, motocykle,...]).

W analizie modelu ruchu należy podać, czy uwzględniono wszystkie podróże relacji źródło-cel, czy tylko ruch zmotoryzowany.

#### **Dla transportu publicznego**

• Całkowity ruch pasażerski relacji źródło-cel wynikający z modeli ruchu powinien być ± równoważny z

$$
\left(\sum_{m} ruch \text{ pasažerski}\right) x wskažnik przesiadei
$$

m∶ środek transportu (tramwaj, autobus, metro, kolej,…)

liczba pasażerów: według władz odpowiedzialnych za transport, operatorów transportu lub IGKM

wskaźnik przesiadek: na podstawie badań, na przykład w oparciu o Kompleksowe Badanie Ruchu (KBR) jeżeli jest dostępne.

Całkowity ruch pasażerski relacji źródło-cel wynikający z modeli ruchu należy zweryfikować na podstawie dostępnych danych z kompleksowych badań ruchu (KBR), jeżeli są dostępne<sup>14</sup>.

- Szczegółowy ruch pasażerski relacji źródło-cel (macierz relacji źródło-cel wynikająca z modeli ruchu) należy zweryfikować na podstawie dostępnych danych z kompleksowych badań ruchu (KBR), jeżeli są dostępne.
- Całkowity ruch z podziałem na odcinki wynikający z modeli ruchu powinien być ± równoważny z poprzednimi, niedawno przeprowadzonymi badaniami i/lub wartościami uzyskanymi w wyniku ankiety przeprowadzonej na pokładzie pojazdów transportu publicznego i należy go weryfikować na podstawie dostępnych danych z kompleksowych badań ruchu, jeżeli są dostępne.
- Średnia długość przejazdu i średni czas trwania przejazdu wynikające z modeli ruchu powinny być ± równoważne z poprzednimi, niedawno przeprowadzonymi badaniami i/lub wartościami uzyskanymi w wyniku ankiety przeprowadzonej na pokładzie pojazdów transportu publicznego (lub na stacjach albo telefonicznie) i należy je weryfikować na podstawie dostępnych danych z kompleksowych badań ruchu (KBR), jeżeli są dostępne.
- Podział modalny transportu publicznego wynikający z modeli powinien być ± równoważny z poprzednimi, niedawno przeprowadzonymi badaniami i należy go weryfikować na podstawie dostępnych danych z kompleksowych badań ruchu (KBR), jeżeli są dostępne.

#### **Dla transportu indywidualnego**

• Całkowity ruch z podziałem na odcinki (według praca przewozowa w poj./godz. lub poj./dobę) wynikający z modeli ruchu powinien być ± równoważny z pomiarami (szacowany na podstawie poszczególnych zmierzonych odcinków, ekranów i kordonów, samochodów dostawczych, samochodów ciężarowych z i bez przyczep z wyjątkiem autobusów). Szczególnie w przypadku modeli miejskich i regionalnych wykonanych dla godzin szczytu w mieście, zaleca się również sprawdzenie poprawności kalibracji modelu poprzez jego walidację przy pomocy wskaźnika GEH (wzór Geoffrey E. Havers, zbliżony do rozkładu chikwadrat):

$$
GEH = \sqrt{\frac{(M_i - C_i)^2}{(M_i + C_i)^2 0.5}}
$$

gdzie:

- Mi: natężenie ruchu na odcinku i z modelu (poj./godz.);

- Ci: natężenie ruchu na odcinku I z pomiaru ruchu (poj./godz.).

Wartość wskaźnika należy wyznaczyć oddzielnie dla poszczególnych typów pojazdów przyjętych w modelu. Ze względu na fakt, że przy wyliczaniu wskaźnika podstawiamy wartości w jednostkach wyrażone w poj./godz. należy wykorzystać dostępne dla danego obszaru dane, ewentualnie SDR dla danego odcinka podzielić przez 12. Należy przyjąć, że wynik walidacji jest pozytywny, jeżeli wartość GEH < 5 dla co najmniej 85% wszystkich analizowanych odcinków.

<sup>14</sup> W przypadku, gdy kompleksowe badania mają więcej niż 5 lat, weryfikowanie modelu należy wykonać na podstawie wyników pomiarów przeprowadzonych dla analizy AKK. -

- Średnia długość przejazdu i średni czas trwania przejazdu wynikające z modelu ruchu powinny być ± równoważne z poprzednimi, niedawno przeprowadzonymi badaniami i/lub wartościami uzyskanymi w wyniku ankiety telefonicznej i należy je zweryfikować na podstawie dostępnych danych z kompleksowych badań ruchu (KBR), jeżeli są dostępne.
- Podział modalny transportu publicznego wynikający z modelu powinien być ± równoważny z poprzednimi, niedawno przeprowadzonymi badaniami i należy go zweryfikować na podstawie dostępnych danych z kompleksowych badań ruchu (KBR), jeżeli są dostępne.

"± równoważny" oznacza, że zakres zgodności wyników dla poszczególnych wielkości jest zróżnicowany. Należy jednak przyjąć, że model odpowiednio odwzorowuje rzeczywiste warunki ruchu, jeżeli rozbieżność wyników pomiarów i modelu na obszarze analizowanej sieci drogowej nie przekracza +/- 15%.

#### **1.7.3. Prognoza transportu**

Wpływ inwestycji transportowych na system transportu ocenia się przy pomocy prognozy warunków systemu transportu w przyszłości. Prognoza, która opiera się na analizie obecnych warunków systemu (modelowanie transportu, zob. w rozdziale powyżej) musi uwzględniać prawdopodobne zmiany popytu i podaży na transport oraz wszelkie inne czynniki polityczne, ekonomiczne i użytkowania gruntów, które mogą mieć wpływ na zachowania transportowe.

Przy wykorzystaniu modelu sieci transportu multimodalnego prognoza transportu będzie zakładać, w szczególności, co następuje:

- Dla etapów I i II (generacja i rozkład podróży) zostanie dokonane ponowne wyliczenie (na ogół co 5 lat, do końca trwania projektu, który nosi nazwę "ostatniego roku analizy", a w każdym razie w dacie rozpoczęcia realizacji projektu; lata pośrednie są wyliczane poprzez interpolację).
- Na etapie III (podział modalny) model dokona przydziału szacowanej liczby podróży relacji źródło-cel (O-D) w zależności od środka transportu (na ogół co 5 lat, do ostatniego roku analizy; lata pośrednie są wyliczane poprzez interpolację). Ten przydział zostanie dokonany dla wariantów bezinwestycyjnego i inwestycyjnego. Ponieważ oparty jest na funkcji uproszczonych, uogólnionych kosztów, wszelkie zmiany uogólnionych kosztów będą mieć wpływ na podział modalny. Na etapie III wpływ modalny każdego projektu transportu publicznego można ocenić poprzez porównanie macierzy O-D dla wariantów bezinwestycyjnego i inwestycyjnego.

Aby we właściwy sposób zaradzić niepewności, zaleca się przeprowadzenie badania wrażliwości dotyczącego popytu na transport, zgodnie z opisem w rozdziale 4.

W wybranych przypadkach może być dopuszczalne wykorzystanie uproszczonych modeli prognozowania ruchu. Byłoby to dopuszczalne zwłaszcza wtedy, gdy nie oczekuje się przesunięcia modalnego w wyniku realizacji projektu. Na przykład można rozpatrzyć elastyczność popytu takich parametrów, jak podaż w transporcie (np. w pociągokilometrach, miejscokilometrach) i czas trwania podróży. Zaleca się określenie wartości elastyczności w odniesieniu do istniejącej sytuacji na danej sieci/korytarzu transportowym, zgodnie z ogólnymi analizami i wynikami odpowiednich planów transportowych $^{15}$ .

Na ogół do przesunięcia modalnego dochodzi w ciągu pierwszych 2-3 lat od zakończenia i rozpoczęcia fazy operacyjnej projektu.

### 1.7.3.1. Czynniki wpływające na popyt na transport

Prognoza popytu na transport określa przyszłą liczbę pasażerów transportu publicznego, której można się spodziewać w wyniku zmian społeczno-ekonomicznych i przestrzennych oraz środków podjętych w celu realizacji polityki

-

<sup>&</sup>lt;sup>15</sup> Dla przykładu podano tu elastyczność parametrów transportowych w oparciu o poprzednie doświadczenie z polskimi kolejami regionalnymi: elastyczność popytu podaży w pociągokilometrach = 0,8, elastyczność popytu podaży w miejscokilometrach = 0,2, elastyczność popytu czasu trwania podróży = 0,4. Na przykład, jeśli ilość pociągokilometrów wzrosła o 20%, a elastyczność popytu podaży w pociągokilometrach wynosi 0,8, to liczba osób w usłudze ma zwiększyć się o 20% x 0,8 = 16%. Wartości te podano tu wyłącznie jako przykład; powinny zostać zweryfikowane przez analityka w oparciu o konkretną sytuację na sieci transportowej.

transportowej. Prognoza ta ma kluczowe znaczenie dla oceny proponowanych rozwiązań, wyboru najbardziej korzystnego rozwiązania i sporządzenia biznes planu dla tego wariantu.

Z punktu widzenia trwałości projektów inwestycyjnych oraz ich rentowności w okresie funkcjonowania planowanych rozwiązań, kluczowe znaczenie ma oszacowanie liczby przejazdów środkami transportu publicznego w przyszłości.

Aby oszacować prognozowany poziom zapotrzebowania na usługi transportu publicznego nie wystarcza sama ekstrapolacja przeszłości, należy dokładnie przenalizować przewidywane zmiany w następujących dziedzinach:

- zmiany demograficzne, w tym ludność według grup wiekowych i zawodowych,
- istotne zmiany społeczno-ekonomiczne, w tym PKB per capita, liczba prywatnych samochodów, bezrobocie, itp.,
- zmiany użytkowania gruntów prowadzące do zmian rozkładu potencjałów ruchu,
- przewidywane zmiany w sektorze transportu (włączając mobilność) wynikające, w pewnym stopniu, ze zmian społeczno-ekonomicznych, ale również ze zmian oferty transportowej (łącznie z oddziaływaniem projektu) i polityki zarządzania ruchem na danym obszarze.

Czynniki wzrostu zmiennych makroekonomicznych powinny pochodzić z oficjalnych źródeł statystycznych (np. krajowy urząd statystyczny, Eurostat, itp.) i być wyraźnie wymienione w dokumentach towarzyszących badaniu ruchu. Jeżeli lokalne warunki ekonomiczne tak dalece różnią się od średniej krajowej, że uzasadnia to stosowanie regionalnych/miejskich prognoz makroekonomicznych, cała analiza (łącznie z analizą popytu oraz analizą kosztów i korzyści) powinna konsekwentnie stosować lokalnie dostosowane parametry makroekonomiczne.

#### 1.7.3.2. Czynniki wpływające na podaż na transport

Czynniki wpływające na podaż na transport powinny dokonać porównania wariantów bezinwestycyjnych i inwestycyjnych.

Bez względu na rozpatrywany wariant (inwestycyjny lub bezinwestycyjny), należy przedstawić wszystkie planowane działania, które by nastąpiły, niezależnie od tego, czy projekt jest realizowany czy też nie, aby z jednej strony uwzględnić ewentualne synergie z badanym projektem, a z drugiej strony uniknąć zaniżania/ przeszacowania wpływu projektu w perspektywie przyrostowej.

Przy sporządzaniu prognoz ruchu, oprócz projektu należy uwzględnić planowany rozwój sieci transportu publicznego. Analityk powinien dokonać starannego przeglądu odnośnych istniejących strategii sektorowych oraz prognoz finansowych<sup>16</sup> i harmonogramu realizacji, aby odpowiednio uwzględnić w ocenie wszystkie planowane zmiany.

Inny czynnik zewnętrzny w stosunku do projektu, wpływający na dostępność usług transportowych, to umowa o świadczenie usług publicznych (w skrócie: PSC) zawarta pomiędzy władzami odpowiedzialnymi za transport i operatorem (operatorami) transportu.

Postanowienia tej umowy na ogół obejmują wymaganą częstotliwość i zdolność przewozową, które są kluczowym elementem prognoz ruchu.

### **1.7.4. Wyniki prognoz ruchu**

Wyniki modelu transportu powinny obejmować co najmniej następujące wskaźniki:

• liczba pasażerów w poszczególnych środkach transportu z uwzględnieniem transportu publicznego i indywidualnego. Popyt na transport publiczny powinien być zróżnicowany w zależności od dostępnych środków transportu (np. autobus, tramwaj, trolejbus, metro, itp.) $17$ 

<sup>&</sup>lt;sup>16</sup> Na przykład wieloletnie prognozy finansowe. -

<sup>17</sup> Definicja "pasażera" jest spójna z definicją GUS: *Za przewiezionego pasażera środkami komunikacji miejskiej uważa się jednokrotny przejazd*. *Liczbę pasażerów ustala się szacunkowo na podstawie liczby sprzedanych biletów jednorazowych i wieloprzejazdowych z uwzględnieniem przyjętych przez zakłady komunikacji miejskiej norm dotyczących liczby przejazdów na dany bilet wieloprzejazdowy.*

- wielkość popytu określona pracą przewozową wyrażoną w pasażerokilometrach według środków transportu;
- podział modalny (wyrażony w liczbie pasażerów dla danego środka transportu podzielonej przez łączną liczbę pasażerów);
- Oferta przewozowa określona pracą eksploatacyjną według środków transportu: dla transportu publicznego wyrażona w pojazdokilometrach (autobus), tramwajokilometrach (tramwaj), pociągokilometrach (metro lub kolej miejska/ podmiejska/ regionalna) $^{18}$ ;
- podział ruchu według celu podróży, w tym podróże służbowe, dojazdy do pracy (z i do pracy, szkoły, itp. regularne podróże) i inne cele;
- łączny czas trwania przejazdu według środków transportu (wyrażony w pasażerogodzinach);
- średni czas trwania przejazdu według środków transportu (wyrażony w minutach);
- średnia długość przejazdu w podziale na środki transportu (wyrażona w km);
- średnia prędkość przejazdu według środków transportu (wyrażona w km/h).

Jeżeli chodzi o informacje dotyczące czasu trwania podróży, powinny one obejmować osobno czas dostępu do stacji/przystanków, czas oczekiwania, czas spędzony w pojazdach oraz czas wyjścia ze stacji/przystanków. Ma to szczególnie znaczenie w wypadku projektów dotyczących stałej infrastruktury punktowej np. stacji, parkingów typu "park and ride", zintegrowanych węzłów przesiadkowych, itp. (lub jeżeli wspomniane interwencje stanowią znaczący składnik szerszego projektu inwestycyjnego). Oczekuje się, że wpływ tych projektów na łączny czas trwania podróży ze źródła do celu będzie wpływem na czas dostępu/wyjścia ze stacji i przystanków, czas oczekiwania/przesiadek itp., a nie na czas spędzony w pojazdach<sup>19</sup>. W takich przypadkach, właściwe może być przeprowadzenie szczegółowej analizy podaży na przystankach, która pozwoliłaby na lepszą ocenę czasu przejścia pomiędzy przystankami, jak również czasu oczekiwania na przystanku. Zarówno w wypadku środków transportu publicznego jak i środków transportu indywidualnego, czas spędzony w pojazdach powinien uwzględniać rzeczywiste warunki ruchu w godzinach szczytu (zatory w ruchu).

Wyniki modelu powinny pozwolić na jednoznaczną klasyfikację ruchu według odpowiedzi behawioralnej na realizowany projekt, w następujący sposób:

- **istniejący ruch**: ruch już istniejący w sieci;
- **ruch przejęty z innych środków transportu**: nowi pasażerowie przyciągnięci przez środek projektowy, którzy wcześniej korzystali z innego środka transportu;

**Ruch wzbudzony,** np. nowe podróże, które wcześnie nie pojawiały się na sieci i powstały w wyniku poprawy jakości usług wynikającej z projektu, powinny być uwzględniane tylko wtedy, gdy wiarygodne szacunki mogą być opracowane przez analityka.

Podstawowe założenia dotyczące parametrów studium ruchu powinny być jasno i przejrzyście przedstawione zarówno w Studium Wykonalności, jak i w modelu Excel. Model ruchu powinien być dostępny w formacie pozwalającym na przegląd wszystkich założeń i obliczeń.

Wyniki należy przedstawić przynajmniej dla roku bazowego, pierwszego roku od zakończenia realizacji projektu i później w regularnych odstępach czasu, np. raz na 5 lat oraz dla ostatniego roku prognozy.

Wyniki należy przedstawić jako wielkości roczne. Jeżeli wyniki modelu są oparte na godzinach szczytu, należy podać zarówno dane dotyczące godzin szczytu, jak i roczne wielkości.

<sup>&</sup>lt;sup>18</sup> Jeżeli chodzi o podaż na usługi transport publicznego w ramach umowy o świadczenie usług, podaż w pojazdokilometrach pomiędzy modelem a rzeczywistą umową musi być spójna w momencie finalizacji analizy. Wyniki modelu należy zweryfikować z postanowieniami umowy, aby sprawdzić, czy można utrzymać przewidywany wzrost popytu czy też, z drugiej strony, może okazać się konieczna aktualizacja umowy, aby zwiększyć pojazdokilometry w wyniku realizacji projektu. j

<sup>&</sup>lt;sup>19</sup> "Podróż" jest definiowana jako przemieszczenie od źródła do celu. To znaczy, ze czas podróży dla transportu samochodowego obejmuje dojścia do zaparkowanego samochodu, przejazdu samochodem, dojścia do celu podróży. Równolegle, dla transportu publicznego, podróż obejmuje dojścia do przystanku, oczekiwania na pojazd, przejazdu-w środku transportowym (pasażer), przesiadki (przejście i oczekiwanie na pojazd), dojścia do celu podróży. Natomiast czas przejazdu będzie odnosił się tylko do czasu spędzonego w pojazdach.

Wyniki analizy ruchu należy przedstawić dla wariantu bezinwestycyjnego i każdego wariantu inwestycyjnego, w wartościach bezwzględnych i przyrostowych.

Zalecany układ tabel wyników dla analiz ruchu przedstawiono w tabeli 8 poniżej. Dla każdego projektu należy sporządzić zestaw tabel w oparciu o wzór tabeli 8, obejmujący:

- wariant bezinwestycyjny;
- warianty projektowe: jedna tabela dla każdego badanego wariantu projektowego;
- tabele przyrostowe: dla każdego badanego wariantu tabela zawierająca porównanie tego wariantu z wariantem bezinwestycyjnym.

#### **Tabela 5. Wzór danych wyjściowych ruchu**

| Wariant $(1)$                                      |                                                           | Jednostka               |            | Okres odniesienia (2) |                |  |                |  |
|----------------------------------------------------|-----------------------------------------------------------|-------------------------|------------|-----------------------|----------------|--|----------------|--|
| Środek (3)                                         | Wskaźnik                                                  |                         | $\sqrt{n}$ |                       | n <sub>o</sub> |  | $\overline{N}$ |  |
| <b>Transport publiczny</b>                         |                                                           |                         |            |                       |                |  |                |  |
| Środek 1 (środek<br>projektowy)                    | Popyt na usługi transportowe                              | Liczba pasażerów        |            |                       |                |  |                |  |
|                                                    |                                                           | pasażero-km             |            |                       |                |  |                |  |
|                                                    | Praca przewozowa                                          | pasażero-h              |            |                       |                |  |                |  |
|                                                    | Podaż usług transportowych                                | pojazdo-km              |            |                       |                |  |                |  |
|                                                    | Średni czas trwania przejazdu                             | <b>Min</b>              |            |                       |                |  |                |  |
|                                                    | Średnia długość przejazdu                                 | km                      |            |                       |                |  |                |  |
|                                                    | Średnia prędkość                                          | Km/godz.                |            |                       |                |  |                |  |
| Środek <sub>2</sub>                                | Popyt na usługi transportowe                              | Liczba pasażerów        |            |                       |                |  |                |  |
|                                                    |                                                           | pasażero-km             |            |                       |                |  |                |  |
|                                                    | Praca przewozowa                                          | pasażero-h              |            |                       |                |  |                |  |
|                                                    | Podaż usług transportowych                                | pojazdo-km              |            |                       |                |  |                |  |
|                                                    | Średni czas trwania przejazdu                             | Min                     |            |                       |                |  |                |  |
|                                                    | Średnia długość przejazdu                                 | km                      |            |                       |                |  |                |  |
|                                                    | Średnia prędkość                                          | Km/godz.                |            |                       |                |  |                |  |
| Środek n                                           | Popyt na usługi transportowe                              | Liczba pasażerów        |            |                       |                |  |                |  |
|                                                    |                                                           | pasażero-km             |            |                       |                |  |                |  |
|                                                    | Praca przewozowa                                          | pasażero-h              |            |                       |                |  |                |  |
|                                                    | Podaż usług transportowych                                | pojazdo-km              |            |                       |                |  |                |  |
|                                                    | Średni czas trwania przejazdu                             | <b>Min</b>              |            |                       |                |  |                |  |
|                                                    | Średnia długość przejazdu                                 | km                      |            |                       |                |  |                |  |
|                                                    | Średnia prędkość                                          | Km/godz.                |            |                       |                |  |                |  |
| <b>Transport</b><br>publiczny<br>suma cząstkowa    | Popyt na usługi transportowe                              | Liczba pasażerów        |            |                       |                |  |                |  |
|                                                    |                                                           | pasażero-km             |            |                       |                |  |                |  |
|                                                    | Praca przewozowa                                          | pasażero-h              |            |                       |                |  |                |  |
|                                                    | Średni czas trwania przejazdu                             | <b>Min</b>              |            |                       |                |  |                |  |
|                                                    | Średnia długość przejazdu                                 | km                      |            |                       |                |  |                |  |
|                                                    | Średnia prędkość                                          | Km/godz.                |            |                       |                |  |                |  |
| <b>Transport prywatny</b>                          |                                                           |                         |            |                       |                |  |                |  |
| <b>Drogowy</b>                                     | Popyt na usługi transportowe                              | Liczba pasażerów        |            |                       |                |  |                |  |
|                                                    |                                                           | pasażero-km             |            |                       |                |  |                |  |
|                                                    | Praca przewozowa                                          | pasażero-h              |            |                       |                |  |                |  |
|                                                    | Podaż usług transportowych                                | pojazdo-km              |            |                       |                |  |                |  |
|                                                    | Średni czas trwania przejazdu                             | Min                     |            |                       |                |  |                |  |
|                                                    | Średnia długość przejazdu                                 | km                      |            |                       |                |  |                |  |
|                                                    | Średnia prędkość                                          | Km/godz.                |            |                       |                |  |                |  |
| <b>Całkowita</b><br>zmotoryzowana<br>mobilność (4) | Całkowity zmotoryzowany                                   |                         |            |                       |                |  |                |  |
|                                                    | ruch $[A]$                                                | <b>Pasażer/Przejazd</b> |            |                       |                |  |                |  |
|                                                    | Całkowita ludność w zasięgu<br>terytorialnym projektu [B] | $\boldsymbol{N}$        |            |                       |                |  |                |  |
|                                                    | Zmotoryzowana mobilność                                   | [A]/[B]/doba            |            |                       |                |  |                |  |

*(1) Określić wariant projektowy: bezinwestycyjny, wariant 1, 2, n…, przyrostowy (inwestycyjny – bezinwestycyjny ), itp.*

*(2) n – pierwszy rok okresu odniesienia, n o – pierwszy pełny rok fazy eksploatacji, N – ostatni rok prognozy.*

*(3) Środek 1, 2, n zależy od projektu i od miasta i może obejmować np.: tramwaje, trolejbusy, autobusy miejskie, autobusy podmiejskie, koleje aglomeracyjne, transport drogowy.*

*(4) Odnosi się do zasięgu terytorialnego projektu / modelu (może być to obszar miejski lub aglomeracja).*

## **1.8. Koszty inwestycyjne**

Nakłady inwestycyjne należą do najważniejszych danych wejściowych AKK, na które wyniki mogą wykazać największą wrażliwość. Właściwe oszacowanie kosztów i odpowiednie uwzględnienie wspomnianego zakresu niepewności ma kluczowe znaczenie nie tylko dla AKK, ale również dla planowania i realizacji programu inwestycyjnego jako całości. Jest to zagadnienie, które dotyczy wielu beneficjentów, dlatego zaleca się dużą ostrożność i dokładność w procesie szacowania kosztów inwestycyjnych.

Analityk powinien uwzględnić najlepsze dostępne informacje o aktualnie kształtujących się cenach na odpowiednich rynkach (budowa, produkcja taboru, itp.). W miarę możliwości z uwzględnieniem stanu zaawansowania projektu, oszacowanie powinno wynikać z umów zawieranych z wykonawcami.

Istotną rzeczą jest zrozumienie podstawy oszacowania, a zatem oczekiwanej dokładności oraz sprawdzenie tego zakresu niepewności w analizie wrażliwości (zob. rozdział 4.1).

Przy wyborze wariantu większe znaczenie ma zastosowanie spójnej podstawy kosztowej dla wszystkich wariantów inwestycyjnych niż uzyskanie dokładnych danych w wartościach bezwzględnych. Należy przedstawić wszystkie przyjęte założenia.

Należy oszacować odpowiednią rezerwę na nieprzewidziane wydatki i inne warunkowe kwoty. Ta rezerwa będzie się różnić w zależności od etapu przygotowania projektu, na którym przeprowadzane jest oszacowanie (na ogół im wcześniejszy etap, tym bardziej niepewne oszacowanie i tym wyższa rezerwa).

Jeżeli decyzja OOŚ przewiduje środki łagodzące i wyrównawcze, które generowałyby dodatkowe koszty inwestycyjne (np. ekrany dźwiękochłonne), należy dołożyć starań, żeby te koszty zostały ujęte w całkowitych szacunkowych kosztach projektu. Powinno to dotyczyć wszystkich wariantów projektowych porównanych przez AKK.

Wartość nakładów inwestycyjnych stosowana w analizie finansowej nie powinna obejmować rezerw na nieprzewidziane wydatki ani innych warunkowych kwot. Nakłady inwestycyjne należy rozłożyć na poszczególne lata analizy zgodnie z harmonogramem finansowym ponoszenia wydatków (metoda przepływu środków pieniężnych). W przypadku nakładów ponoszonych przed pierwszym rokiem analizy nie stosuje się ich indeksacji i wykazuje w wartości nominalnej w pierwszym roku analizy.

Należy unikać przedstawiania bardzo małych nakładów ponoszonych na początku przygotowania i realizacji inwestycji. W takich przypadkach zaleca się, aby wszystkie mniejsze nakłady włączyć do kosztów w pierwszym roku analizy.

Nakłady inwestycyjne są ponoszone wyłącznie w fazie realizacji projektu. Inne wydatki (nawet, jeżeli mają charakter wyłącznie nakładów inwestycyjnych) nie są uznawane w analizie za nakłady inwestycyjne. Na przykład nakłady inwestycyjne ponoszone w wariancie bezinwestycyjnym lub w fazie eksploatacji projektu – zarówno w wariancie bezinwestycyjnym, jak i w wariancie inwestycyjnym – są traktowane jako koszty utrzymania i eksploatacji, łącznie z pracami remontowymi, i należy je przedstawić w analizie jako takie.

Jedocześnie zaleca się unikać dużych pozycji wydatków na utrzymanie w początkowym okresie analizy projektu w wariancie bezinwestycyjnym. Ich ewentualne uznanie wymaga szczegółowego uzasadnienia w oparciu o konkretny charakter projektu oraz wiarygodnego potwierdzenia, że zostałyby rzeczywiście poniesione w przypadku, gdy projekt nie został zrealizowany. Celem tego jest zapewnienie, żeby wariant bezinwestycyjny nie stał się jednym z wariantów inwestycyjnych.

Nakłady inwestycyjne na potrzeby analizy finansowej powinny obejmować wszystkie wydatki związane z projektem i osiągnięcie jego zakładanych celów funkcjonalnych, niezależnie od kwalifikowalności tych kosztów w ramach poszczególnych programów operacyjnych (cel, czas, subiektywna kwalifikowalność, itp.). Nakłady inwestycyjne powinny dotyczyć wyłącznie aktywów związanych z projektem objętym analizą; w szczególności nie powinny obejmować innych przedsiębiorstw beneficjenta (bez względu na źródło ich finansowania).

W wypadku projektów transportu publicznego zaleca się sporządzenia zestawienia kosztów projektowych zgodnie z tabelą 6, jeżeli dostępny jest taki poziom szczegółowości informacji. Takie zastawienie umożliwia szybkie porównanie wariantów i zidentyfikowanie dominującego centrum kosztów. Duże obiekty inżynierskie należy zawsze wydzielić.

#### **Tabela 6. Zestawienie szacunkowych kosztów**

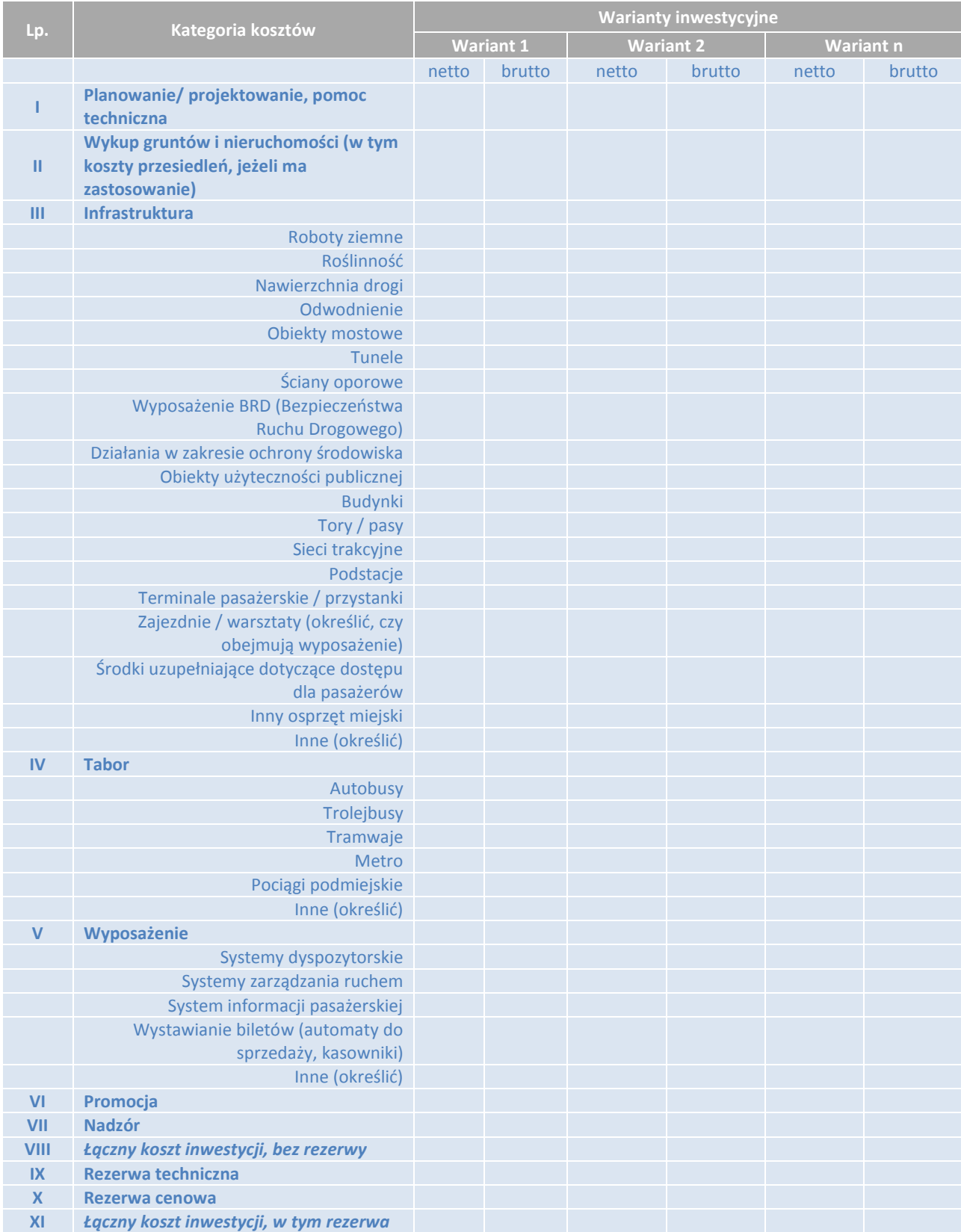

Należy zawsze przedstawić koszty jednostkowe, aby umożliwić analizę porównawczą (na km zmodernizowanej/wbudowanej linii, na pojazd, itp.). Jeżeli projekt zawiera kilka składników, należy je wydzielić. Na przykład koszt jednostkowy na kilometr torów nie może obejmować dużych obiektów inżynierskich (np. zajezdni, stacji, tuneli/ mostów/wiaduktów itp.), które należy wydzielić.

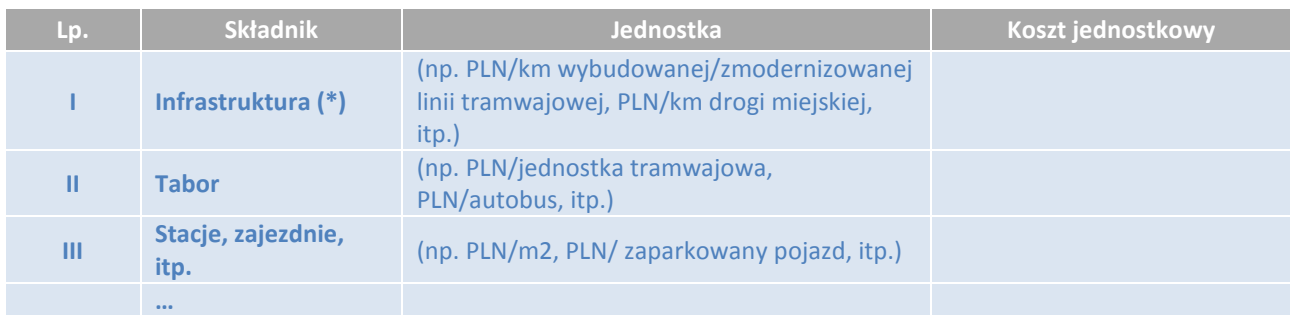

#### **Tabela 7. Koszty jednostkowe dla analizy porównawczej**

## **1.9. Koszty eksploatacji i utrzymania (w tym koszty remontów)**

Ocena zmian kosztów eksploatacji i utrzymania (w skrócie: E&U) opiera się na określeniu, jakie składniki całkowitych kosztów utrzymania i eksploatacji systemu transportu publicznego ulegną zmianie w wyniku realizacji projektu. Warto przypomnieć, że w wyniku realizacji projektu mogą pojawić się również nowe centra kosztów E&U (np. wartość kosztów ubezpieczenia nowego taboru).

W poniższej tabeli przedstawiono, jako niewyczerpujący przykład, próbkę kosztów E&U, które mogą ulec zmianie w wyniku realizacji różnych rodzajów projektów.

W zależności od określonej struktury instytucjonalnej miasta/regionu/aglomeracji, koszty E&U mogą ponosić różne zainteresowane strony. Jest niezwykle istotną rzeczą określenie, kto płaci za jakie usługi i materiały E&U, na potrzeby oceny trwałości finansowej projektu i zaangażowanych podmiotów (zob. rozdział 3.2.5). Należy przypomnieć, że, z drugiej strony, zarówno dla analizy finansowej, jak i ekonomicznej, przepływy przez wszystkie zainteresowane podmioty są konsolidowane.

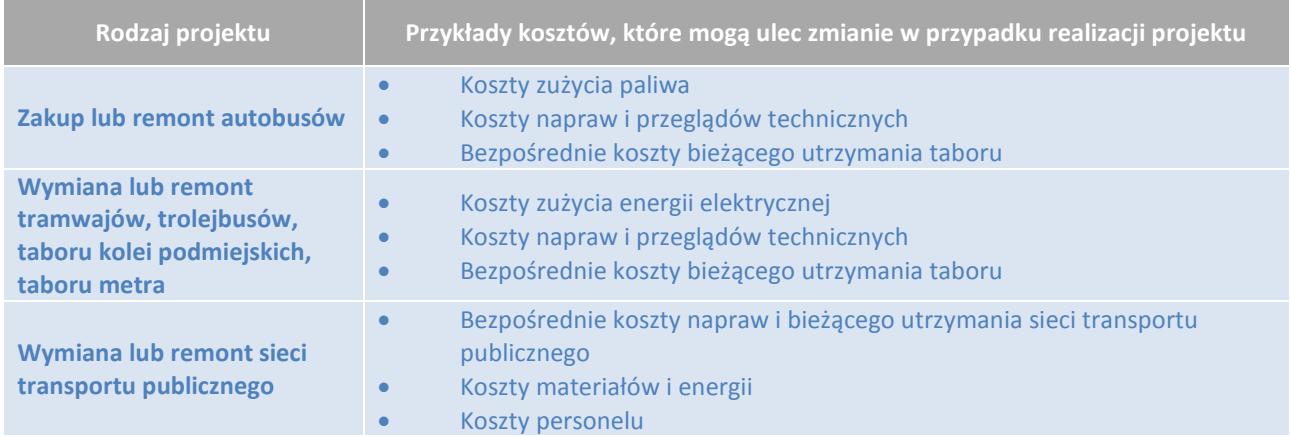

#### **Tabela 8. Przykłady kosztów E&U dla projektów transportu publicznego**

Koszty eksploatacji i utrzymania powinny obejmować wszystkie koszty bieżącego (corocznego) utrzymania oraz wydatki na remonty wynikające z przyjętego systemu utrzymania, które na ogół różnią się ze względu na składnik projektu (infrastruktura torowa, tabor, sprzęt komputerowy, stacje, itp.). Co się tyczy remontów, analityk może ująć te wydatki w analizie w latach, w których występują lub uśrednić koszty w całym okresie objętym analizą.

Jeżeli projekt powoduje modyfikacje odcinków sieci dróg miejskich, tak że przewiduje się modyfikację standardu drogi w zakresie E&U, trzeba to należycie uwzględnić w analizie kosztów i korzyści. W takim wypadku można wykorzystać metodologię i koszty jednostkowe z Niebieskiej Księgi dotyczącej sektora drogowego (lub konkretne dane lokalne, jeśli są dostępne).

Koszty utrzymania i eksploatacji powinny obejmować co najmniej następujące kategorie kosztów:

- Stałe koszty utrzymania.
- Zmienne koszty utrzymania,
- Zarzadzanie ruchem.
- Koszty administracyjne związane z projektem,
- Inne kategorie odpowiednie do potrzeb projektu.

Przy obliczaniu kosztów eksploatacji i utrzymania opcji bezinwestycyjnej, analityk nie powinien ograniczać się do ekstrapolacji kosztów historycznych w niedawnej przeszłości (szczególnie, jeśli były sztucznie zaniżone ze względu na limity wydatków), lecz powinien uwzględnić wiek i stan infrastruktury oraz prawdopodobne zwiększenie częstotliwości i kosztowności okresowych prac remontowych w okresie odniesienia.

Jeżeli decyzja OOŚ przewiduje środki łagodzące i wyrównawcze, które generowałyby dodatkowe koszty operacyjne (np. systemy zbierania odpadów), należy dołożyć starań, żeby te koszty zostały ujęte w całkowitych szacunkowych kosztach operacyjnych. Powinno to dotyczyć wszystkich wariantów projektowych przechodzących pełną AKK.

Rzeczywisty wzrost kosztów E&U w okresie odniesienia powinien być wyliczany zgodnie z zakładanymi prognozami makroekonomicznymi. Zaleca się zwiększanie wyłącznie składników wynagrodzeń w czasie.

Ponieważ oficjalne prognozy wskaźników makroekonomicznych są publikowane dla krótkiego okresu - do 5 lat, dalsze lata prognozy można przyjąć w wysokości 1% rocznego wzrostu realnych płac, chyba że prognozy PSC lub własne prognozy beneficjenta wskazują inaczej.

Praktyka wykorzystania jednostkowej stawki kompensacyjnej w oparciu o umowę o świadczenie usług, jako przybliżenie jednostkowych kosztów E&U, jest niedopuszczalna. Po pierwsze, jednostkowa stawka kompensacyjna z tej umowy obejmuje elementy, które nie są ściśle związane z E&U (np. koszty finansowe, zysk). Po drugie, z samego charakteru rekompensat operacyjnych wynika to, że pokrywają one różnice pomiędzy kosztami i przychodami operacyjnymi. Z tego względu wykorzystanie jednostkowych stawek kompensacyjnych jako wskaźnika zastępczego kosztów operacyjnych nie pozwala na właściwą ocenę trwałości finansowej operatora i zakłada, że jest to zagwarantowane. Należy przypomnieć, że w ocenie trwałości finansowej operatora należy wykazać, że rzeczywista kwota rekompensaty jest wystarczająca do zagwarantowana całkowitych kosztów E&U operatora w wariancie inwestycyjnym, tzn. po zwiększeniu kosztów E&U.

## **1.10. Dochody projektu**

Dla każdego wariantu należy oszacować dochody bezpośrednio związane z projektem. Celem tego oszacowania dochodów jest zrozumienie, w jaki sposób wpływy beneficjenta zostaną zmodyfikowane w wyniku realizacji projektu w odniesieniu do wariantu, w którym projekt nie byłby realizowany.

Zgodnie z rozporządzeniem UE nr 1303/2013 dochody generowane przez projekt są definiowane jako "wpływy środków pieniężnych z bezpośrednich wpłat dokonywanych przez użytkowników za towary lub usługi zapewniane przez daną operację, jak np. opłaty ponoszone bezpośrednio przez użytkowników za użytkowanie infrastruktury, sprzedaż lub dzierżawę gruntu lub budynków lub opłaty za usługi" (art. 61).

Dochody z projektu transportu publicznego na ogół pochodzą z następujących źródeł:

- (i) zwiększone przychody ze sprzedaży biletów i inne usługi związane z przychodami (z powodu zwiększenia ruchu pasażerskiego lub modyfikacji polityki cenowej),
- (ii) zwiększone przychody z innych zastosowań infrastruktury, na przykład sprzedaży lub wynajmu gruntów lub budynków, w tym przychody z działalności nietransportowej (np. najem aktywów projektu w celach zarobkowych, reklamy na pojazdach, itp.).

Aktualny wykaz dochodów z projektu musi pochodzić z dogłębnej oceny szczególnych okoliczności projektu.

Ocena dochodów z projektu ma znaczenie dla następujących części oceny projektu transportu publicznego:

- oceny rentowności finansowej;
- oceny analizy ekonomicznej, tylko w przypadku ruchu generowanego (zob. rozdział 2.1);
- oceny rentowności finansowej;

określenia wysokości wkładu finansowego z funduszy UE. Na przykład w wypadku projektu budowy nowej linii metra byłoby błędem zakładać, że dochody z projektu pochodzą wyłącznie ze sprzedaży biletów pasażerom metra. Realizacja takiego projektu w rzeczywistości spowodowałaby zmianę przepływów pasażerów w całym systemie transportu, na przykład poprzez przejście z innych środków transportu publicznego na metro. W związku z tym, z punktu widzenia operatora transportu publicznego zwiększone dochody z projektu wynikałyby ze wzrostu liczby pasażerów w całym systemie transportu publicznego.

Analizę przychodów należy przygotować w cenach stałych bez uwzględniania inflacji. Dochody z projektu należy ujmować według wartości zapłaconej przez użytkownika, tzn. po odliczeniu bezpośrednich dotacji do taryf.

Analityk powinien obserwować i skomentować wzorzec *wskaźnika odzyskiwania opłat za bilety<sup>20</sup>* dla operatora transportu po zakończeniu realizacji projektu. Analiza powinna realistycznie obejmować ewentualne zmiany polityki cenowej w czasie, z uwzględnieniem pożądanego poziomu tego wskaźnika.

**Wymagane dane wejściowe do prognozy dochodów z projektu**

- Średnie dochody na przejazd (lub pasażera, w zależności od modelu ruchu) i/lub na pasażerokilometr.
- Inne przychody z działalności nietransportowej.

## **1.11. Inne przepływy finansowe**

Należy również określić inne przepływy finansowe projektu (zarówno wpływy, jak i wydatki), aby odpowiednio wyliczyć wysokość wkładu finansowego z funduszy UE, wskaźniki rentowności finansowej dla kapitału krajowego oraz zweryfikować trwałość finansową projektu. Charakter tych przepływów może różnić się w zależności od cech projektu i obejmować, w szczególności, następujące elementy:

- Inne wpływy na rzecz projektu (pozytywne przepływy):
	- Dotacje inwestycyjne, w tym:
		- Dotacje z funduszy UE,
		- Dotacje z budżetu państwa,
		- Inne dotacje inwestycyjne,
		- Wkład/udział innych partnerów/stron trzecich;
	- Wkład własny beneficjenta (środki własne pozostające do dyspozycji beneficjenta;
	- Środki uzyskane z finansowania dłużnego, wykorzystywane na pokrycie kosztów realizacji projektu (kredyty, obligacje, inne);
	- Rekompensata operacyjna związana ze świadczeniem usług publicznych;
	- Inne wpływy (na przykład wartość likwidacyjna, jeżeli ma zastosowanie).
- Inne wydatki w ramach projektu (negatywne przepływy):

-

<sup>20</sup> *Wskaźnik odzyskiwania opłat za bilety* to udział kosztów operacyjnych pokrywanych z dochodów z biletów dla pasażerów.

 Spłata zobowiązań finansowych (kredytów, obligacji, innych) - zarówno kapitału, jak i odsetek oraz inne koszty związane z finansowaniem (opłaty i prowizje).

## **1.12. Wartość rezydualna**

Wartość rezydualna projektu musi być uwzględniona w kosztach inwestycyjnych w ostatnim roku analizy. Wartość rezydualna odzwierciedla zdolność do generowania dochodów netto w przyszłości przez środki trwałe, których wartość ekonomiczna nie jest jeszcze całkowicie wyczerpana**.** Wartość rezydualna będzie zerowa lub znikoma, jeżeli został wybrany okres odniesienia równy okresowi życia ekonomicznego aktywów. Z drugiej strony, jeżeli cykl życia projektu jest dłuższy niż okres odniesienia, należy odnotować wartość rezydualną środka trwałego lub wszelkie pozostałe zdolności do generowania dochodów netto/ korzyści społeczno-ekonomicznych netto w przyszłości. Innymi słowy, wartość rezydualna może być zdefiniowana jako wartość "wirtualnej likwidacji".

**Finansowa wartość rezydualna,** dla projektów generujących przychody, powinna zostać wyliczona w oparciu o metodę dochodową, która zakłada zdolność projektu do generowania wpływów po okresie objętym analizą. Finansową wartość rezydualną oblicza się poprzez określenie wartości bieżącej finansowych przepływów w pozostałych lata życia projektu. Do jej obliczenia wykorzystywane są reprezentatywne przepływy (przychody i nakłady utrzymaniowe) z ostatniego roku objętego analizą, tj. takie, które nie są zaburzone zdarzeniami jednorazowymi (np. większymi remontami). Jeśli wielkości przepływów z ostatniego roku nie są reprezentatywne, należy wziąć pod uwagę uśrednione wartości z całego lub odpowiednio wybranego okresu analizy tak, aby zapewnić ich reprezentatywność.

Obliczenie wartości rezydualnej zgodnie z powyższym podejściem ilustruje poniższy wzór:

$$
R = \sum_{n=25+1}^{t} \frac{P\text{O}_n - \text{KO}_n}{(1+i)^{n-1}}
$$

gdzie:

FRV – finansowa wartość rezydualna po zakończeniu okresu odniesienia (zdyskontowana);

POn - przychody operacyjne z ostatniego roku okresu odniesienia (jeżeli nie jest reprezentatywna, należy wziąć uśrednione wartości);

KO<sub>n</sub> - koszty operacyjne z ostatniego roku okresu odniesienia (jeżeli nie są reprezentatywne, należy wziąć uśrednione wartości);

i – stopa dyskontowa;

-

n – rok z okresu od ostatniego roku odniesienia + 1 do końca ostatniego roku pozostałego zakładanego okresu eksploatacji (zobacz tabela 4),

t – całkowity uśredniony okres żywotności projektu (tj. po uwzględnieniu pozostałych lat żywotności projektu).

Dla projektów niegenerujących dochodu<sup>21</sup>, finansowa wartość rezydualna będzie obliczana poprzez wyliczenie wartości rezydualnej wszystkich aktywów i pasywów według metody odpisów amortyzacyjnych.

Wartość rezydualna nie powinna być uwzględniana w obliczeniach, jeżeli jest ujemna (wtedy należy przyjąć wartość  $=0$ ).

**Ekonomiczna wartość rezydualna** może być wyliczana według jednej z poniższych metod:

<sup>21</sup> Według przewodnika DG REGIO do AKK (wydanie z 2014 roku, rozdział 2.7.4), projekty niegenerujące dochodu to projekty, które: *"(i) nie generują żadnych przychodów; (ii) generują przychody, które są stale niższe niż koszty operacyjne w całym okresie odniesienia, lub (iii) generują przychody, które mogą przekraczać koszty operacyjne w ostatnich latach okresu odniesienia, ale których zdyskontowane dochody są wartościami ujemnymi w okresie odniesienia.".*

- poprzez wyliczenie bieżącej wartości korzyści ekonomicznych, po potrąceniu kosztów ekonomicznych w pozostałych latach życia projektu, jeżeli finansowa wartość rezydualna jest wyliczana na podstawie wartości bieżącej netto przyszłych przepływów pieniężnych. Formuła obliczeniowa jest analogiczna, ale zamiast przepływów finansowych uwzględnia się analogiczne przepływy ekonomiczne.
- poprzez zastosowanie przelicznika dla kosztów inwestycji do wartości finansowej (zob. rozdział 2.3.1), jeżeli finansowa wartość rezydualna jest wyliczana według metody odpisów amortyzacyjnych.

Należy zachować ostrożność w zastosowaniu pierwszego podejścia do obliczania wartości rezydualnej, co niesie ryzyko doprowadzenia do bardzo wysokich wartości rezydualnych aktywów projektu. Może to być spowodowane na przykład nadmiernie optymistycznym oszacowaniem korzyści projektu i ich zwiększenia w czasie. Sytuacji, w której wartość rezydualna stanowi znaczną część korzyści projektu i rzutuje na jego uzasadnienie społeczno-ekonomiczne, należy unikać. W rzeczywistości, uzasadnienie społeczno-ekonomiczne projektu powinno zależeć przede wszystkim od korzyści uzyskanych w okresie odniesienia (a wartość rezydualna wpływa bardzo nieznacznie).

## **1.13. Kwestie instytucjonalne**

Działania w zakresie transportu publicznego są zgodnie z prawem wspólnotowym, a w szczególności z rozporządzeniem (WE) nr 1370/2007 Parlamentu Europejskiego i Rady dotyczącym usług publicznych w zakresie transportu pasażerskiego<sup>22</sup>. Należy również uwzględnić dalsze komunikaty Komisji Europejskiej dotyczące świadczenia usług publicznych w ogólnym interesie gospodarczym.

Wspólnym mianownikiem, który określa usługi transportowe oraz stosunki pomiędzy władzami odpowiedzialnymi za transport i operatorem transportu jest *umowa o świadczenie usług publicznych (PSC)*.

Ten dokument, niezależnie od charakteru i formy prawnej, określa zakres usług, wymaganą jakość i środki kontroli tej jakości, poziom opłat za usługi oraz podział praw, zobowiązań i ryzyka pomiędzy stronami. Najważniejszą rolą PSC jest zapewnienie długoterminowej stabilności i przewidywalności usług transportowych.

Przepisy umów o świadczenie usług publicznych powinny być zgodne z prawem krajowym oraz z prawem wspólnotowym (w szczególności z rozporządzeniem 1370/2007), jak również z krajowymi standardami w zakresie opodatkowania i rachunkowości.

PSC lub równoważny dokument jest niezbędny do zapewnienia właściwego wykorzystania aktywów, ruchomych i nieruchomych, współfinansowanych z funduszy UE i jest zatem niezbędnym warunkiem uzyskania finansowania z UE.

Poniżej przedstawiono wiele najważniejszych cech PSC, określonych zgodnie z rozporządzeniem i wywodzących się z dobrych praktyk międzynarodowych.

#### **Treść umowy o świadczenie usług publicznych (PSC).**

Obowiązkowa treść umowy o świadczenie usług publicznych (jak określono w art. 4 rozporządzenia (WE) 1370/2003) obejmuje:

- 1. Rodzaj i zakres geograficzny zobowiązania z tytułu świadczenia usług publicznych;
- 2. Przejrzyste określenie parametrów rekompensat oraz wszelkich przyznanych praw wyłącznych, które nie doprowadzi do nadmiernego poziomu rekompensaty dla operatora;
- 3. Określenie zasad identyfikacji kosztów związanych ze zobowiązaniem z tytułu świadczenia usług publicznych;
- 4. Zasady podziału przychodów taryfowych;

<sup>&</sup>lt;sup>22</sup> W przypadku zmian obowiązującego rozporządzenia w trakcie bieżącego okresu programowania, informacje zawarte w niniejszym rozdziale będą musiały zostać zmodyfikowane zgodnie z nowymi przepisami. Tekst rozporządzenia (WE) nr 1370/2007 można znaleźć w Internecie pod adresem: http://eur-lex.europa.eu/LexUriServ/LexUriServ.do?uri=OJ:L:2007:315:0001:0013:EN:PDF. -

- 5. Okres obowiązywania umowy;
- 6. Określenie standardów w zakresie jakości usług;
- 7. Zakres zlecania świadczenia usług podwykonawcom;
- 8. Zakres pracy przewozowej objętej przez PSC i mechanizm do ustalenia prac przewozowych, które są prowadzone w danym okresie.

Ponadto, dobre praktyki międzynarodowe wymagają wielu dalszych elementów, które są istotne dla stabilności PSC. Najważniejsze dziedziny, którymi zgodnie z zaleceniami JASPERS należy się zająć, to:

- 1. Środki mające na celu wyeliminowanie ryzyka nadmiernego poziomu rekompensat, na przykład wyraźnie określone formuły obliczania rekompensat, regularne kontrole poziomu rekompensat, procedury zmniejszania nadmiernych rekompensat.
- 2. Środki mające na celu ograniczenie ryzyka niewystarczającego poziomu rekompensat, na przykład zapewnienie możliwości dostosowania rekompensat w razie potrzeb, np. w sytuacji nieoczekiwanego wzrostu kosztów, kiedy to kary za gorsze wyniki postawiłyby operatora w trudnej sytuacji finansowej (poziom kar powinien jednak pozostać na poziomie motywującym operatora), itp.
- 3. Kontrola wahań wielkości zadań transportowych (w pojazdokilometrach) w trakcie roku i pomiędzy latami umowy.
- 4. Orientacyjna deklaracja w sprawie zmian zakresu i wielkości usług transportowych wynikających z realizacji projektu finansowanego z funduszy UE (w stosownych przypadkach).
- 5. Wyraźny związek pomiędzy zdefiniowanymi standardami wydajności i stosowanym systemem rekompensat/kar w celu zapewnienia skutecznej kontroli wydajności usług (wymagania jakościowe, które, jeżeli nie zostaną spełnione, nie spowodują żadnych sankcji dla operatora, nie przynoszą pożądanych rezultatów).
- 6. Szczegółowe zasady przydziału kosztów, przychodów i innych przepływów finansowych do działalności w zakresie usługi publicznej.

#### **Rola PSC w ocenie projektu**

Do celów definicji projektu i jego oceny umowa o świadczenie usług publicznych odgrywa ważną rolę:

- 1. Zakupione aktywa projektu powinny być przede wszystkim przeznaczone do usług, które są objęte umową o świadczenie usług publicznych, tak że przewidywana wielkość projektu, wymagany rodzaj aktywów projektu i ich funkcjonalność powinny być odpowiednie z punktu widzenia świadczonych usług publicznych.
- 2. PSC często dostarcza ważnych założeń dotyczących oczekiwanego tempa wzrostu kosztów usług, poziomu rekompensat (np. na pojazdokilometr) i niezbędnych wymagań w zakresie utrzymania.
- 3. PSC określa wymaganą częstotliwość i zdolność usług, które są kluczowym elementem prognozy ruchu.
- 4. Założenia dotyczące poziomu rekompensat, tempa wzrostu, częstotliwości i zdolności usług powinny zostać odzwierciedlone w modelu AKK. W przypadku modyfikacji PSC dokonywanych w trakcie przygotowania projektu należy niezwłocznie zaktualizować model AKK.
- 5. PSC definiuje role i obowiązki stron, które mają kluczowe znaczenie dla określenia właściwych przepływów pieniężnych pomiędzy władzami odpowiedzialnymi za transport, operatorem transportu i ewentualnie innymi podmiotami zaangażowanymi w świadczenie usług.

## **2. Faza II – Analiza społeczno-ekonomiczna**

## **2.1. Cel analizy społeczno-ekonomicznej**

Analiza społeczno-ekonomiczna ocenia wkład projektu do dobrobytu gospodarczego na obszarze oddziaływania projektu.

Analiza społeczno-ekonomiczna może służyć różnym celom, na przykład (i) do wykazania, że planowany wariant inwestycyjny jest uzasadniony z punktu widzenia społeczeństwa jako całości (gdy wariant został już wybrany poprzez wcześniejszą AKK lub inną technikę oceny, jak opisano w rozdziale 1); i / lub (ii) do wykorzystania w charakterze narzędzia wyboru wariantów projektowych.

Analiza ekonomiczna jest oparta na ilościowym i pieniężnym ujęciu oddziaływań projektu (kosztów i korzyści) oraz obliczeniu oddziaływań ekonomicznych netto na podstawie metody *przyrostowej.* W praktyce oddziaływania ekonomiczne netto projektu stanowią różnicę pomiędzy ekonomicznymi przepływami pieniężnymi netto w wariancie bezinwestycyjnym i analogicznymi przepływami w wariancie inwestycyjnym. Możliwe jest porównanie różnych wariantów inwestycyjnych z wariantem bezinwestycyjnym.

## **2.2. Kategorie oddziaływań ekonomicznych**

Typowe kategorie oddziaływań, jakie należy uwzględnić w ekonomicznej ocenie projektów transportu publicznego, przedstawiono w tabeli poniżej.

**Tabela 9. Typowe kategorie efektów ekonomicznych projektów transportu publicznego**

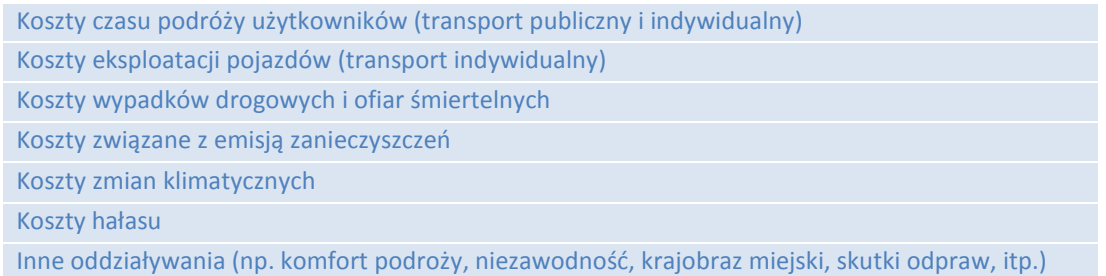

Dla każdego wariantu inwestycyjnego ważne jest zrozumienie, jakie są czynniki kreujące korzyści ekonomiczne. Na przykład, w wypadku projektów obejmujących infrastrukturę i tabor korzyści mogą być uzyskane na przykład poprzez:

- tabor (możliwe zwiększenie lub zmniejszenie kosztów utrzymania w zależności od tego, czy mamy do czynienia z zakupem czy jego wymianą);
- ulepszenie infrastruktury (co pozwala na zwiększenie średniej prędkości i zmniejszenie kosztów eksploatacji i utrzymania infrastruktury);
- wprowadzenie systemu zarządzania ruchem (co pozwala na zwiększenie średniej prędkości i/lub zdolności).

Na ogół ilościowa analiza ekonomiczna polega na ocenie wartości czasu, kosztów eksploatacji pojazdów, wypadków drogowych i ofiar śmiertelnych, oddziaływań na środowisko (zanieczyszczenie powietrza, zmiany klimatyczne) i hałasu.

Koszty zatorów, które na obszarach miejskich mogą być znaczące, niekiedy są obliczane jako oddzielne oddziaływanie. W literaturze skutki zatorów są na ogół szacowane albo poprzez wartość czasu (zwiększony czas podróży i wyższa jednostkowa wartość czasu ze względu na dyskomfort podróżowania w zatłoczonych warunkach) albo poprzez oddziaływanie niższej prędkości podróży w zatłoczonych warunkach, czyli koszty eksploatacji pojazdów (w skrócie: VOC) i zanieczyszczenie środowiska. Zaleca się ocenianie skutków zatorów na podstawie długości czasu podróży (jako dane wyjściowe modelu ruchu, jeżeli opracowano odpowiedni model bieżących i przewidywanych warunków ruchu) oraz oddziaływań na koszty eksploatacji pojazdów i zanieczyszczenie powietrza, które częściowo zależą od prędkości

podróży. Zaleca się, żeby jednostkowa wartość czasu pozostała niezmieniona (dla warunków zagęszczenia ruchu), zważywszy na to, że podstawą jej wyceny w tym podręczniku są koszty zasobów (koszty pracy), a nie gotowość do płacenia (WTP).

Ocena innych oddziaływań, na przykład oddziaływania na komfort, niezawodność, krajobraz, itp. jest na ogół oparta na podejściu jakościowym. Ocena projektu powinna, jako minimum, odpowiednio zidentyfikować te oddziaływania i opisać oczekiwany kierunek (pozytywny, negatywny) oraz skalę. Jeżeli oddziaływania są znaczące i można zastosować wiarygodną metodologię ich oszacowania opisaną w literaturze, można je uwzględnić w AKK. W tym przypadku należy przejrzyście przedstawić metodę ich kwantyfikacji i zastosowane ekonomiczne wartości jednostkowe.

#### **2.2.1. Oddziaływania na czas podróży użytkowników transportu**

Zmiany kosztów ekonomicznych czasu dla użytkowników projektu transportowego należy obliczyć dla wariantu bezinwestycyjnego i dla wszystkich wariantów inwestycyjnych oddzielnie, dla każdego roku analizy oraz według środka transportu i motywacji podróży.

Ze względu na zróżnicowany charakter oraz motywacje podróży, co pociąga za sobą również różne ich koszty, użytkowników transportu indywidualnego i publicznego można podzielić na ogół na następujące kategorie:

- podróżujący w celach służbowych,
- podróżujący codziennie w relacjach dom-praca-dom (w skrócie: dojeżdżający do pracy),
- podróżujący w innych motywacjach (np. turystyka, zakupy, itd.).

Podział motywacji podróży może różnić się w transporcie indywidualnym i publicznym; należy go podać jako dane wyjściowe badania ruchu.

Do wyliczenia oddziaływań na czas podróży użytkowników transportu należy zastosować następującą procedurę:

- 1. Wyniki prognoz ruchu pod względem łącznego czasu trwania podróży (w pasażerogodzinach) należy uwzględnić dla wariantu bezinwestycyjnego i wszystkich wariantów inwestycyjnych według środka transportu i dla każdego roku w okresie odniesienia;
- 2. Wyniki prognoz ruchu pod względem całkowitych oszczędności (lub zwiększenia) czasu, określane jako różnica pomiędzy wariantami inwestycyjnymi a bezinwestycyjnym, według środka transportu, dla wszystkich środków należy uwzględnić dla wszystkich wariantów inwestycyjnych i dla każdego roku w okresie odniesienia;
- 3. Oszczędności czasu należy podzielić według celów podróży (jak wyżej) dla wszystkich wariantów inwestycyjnych dla każdego roku w okresie odniesienia;
- 4. Stosowny koszt jednostkowy według celu podróży należy zastosować do wielkości zaoszczędzonego (utraconego) czasu dla wszystkich wariantów inwestycyjnych dla każdego roku w okresie odniesienia (biorąc pod uwagę odpowiednie tempo wzrostu).

#### **Tabela 10. Wyliczenie oddziaływań czasu podróży**

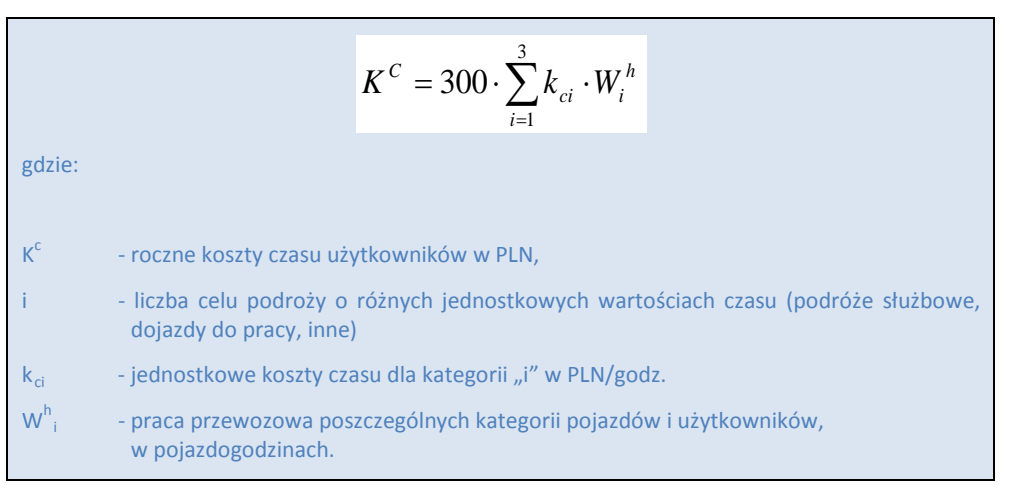

#### *Źródło: opracowanie własne*

Zaleca się, żeby łączny czas podróży, jak wynika z modelu ruchu, obejmował czas dostępu/wyjścia, czas spędzony w pojazdach, czas przesiadek. Ma to szczególne znaczenie dla projektów, których główny składnik jest związany z węzłem (np. stacja, tranzytowy węzeł pasażerski itp.) i/lub projektów, których celem jest zmniejszenie łącznego czasu podróży ze źródła do celu poprzez oddziaływanie głównie na czas przesiadek.

Możliwe są różne metody wyceny kosztów czasu podróży. W celu oszacowania jednostkowego kosztu czasu dla różnych celów podróży i gałęzi transportu, które będą stosowane w AKK, jako generalną zasadę, zaleca się przeprowadzenie krajowego badania gotowości do płacenia. Z uwagi na brak dostępności takich badań, jednostkowe koszty czasu podróży proponowane w załączniku A (dla wyżej wymienionych kategorii użytkowników) są obliczane na podstawie istniejącej wartości czasu z Niebieskiej Księgi z 2008 (tj. wartości opartych na opracowaniu HEATCO przygotowanego dla Komisji Europejskiej) przy uwzględnieniu historycznej inflacji oraz tempa wzrostu PKB per capita zgodnie z "Przewodnikiem do analizy kosztów i korzyści projektów inwestycyjnych - Narzędzie oceny ekonomicznej dla polityki spójności 2014-2020" DG REGIO, grudzień 2014.

W załączniku A przedstawiono również zalecenia dotyczące zmienności jednostkowych kosztów czasu w okresie odniesienia.

Jeżeli zostanie przyjęty inny podział ruchu według celów podróży, inne jednostkowe wartości czasu lub inne tempo wzrostu, analityk powinien uzasadnić zastosowanie innej metody specyficznymi uwarunkowaniami projektu oraz szczegółowo to opisać, z podaniem źródła danych i metody. Ponadto, zastosowana metodologia i jednostkowe wartości powinny być zgodne z zaleceniami zawartymi w niniejszym podręczniku.

#### **2.2.2. Oddziaływania na koszty eksploatacji pojazdów**

Przeniesienie ruchu pasażerskiego wykorzystującego transport indywidualny do systemu transportu publicznego oznacza na ogół zmniejszenie wydatków właścicieli prywatnych samochodów związanych z eksploatacją pojazdów. Pomimo tego, że nowo pozyskani użytkownicy transportu publicznego muszą płacić za przejazd, zmiana netto ponoszonych kosztów transportu jest na ogół dla nich korzystna.

Koszty eksploatacji pojazdów to:

- koszty paliwa w zależności od przebiegu drogi i warunków ruchu;
- inne koszty związane z jakością drogi, która wpływa na zużycie pojazdów (koszty oleju, opon, utrzymania pojazdu) oraz koszty amortyzacji.

Jednostkowe koszty ekonomiczne eksploatacji pojazdów dla poszczególnych kategorii pojazdów wylicza się w zależności od prędkości, stanu nawierzchni i stopnia nachylenia drogi.

Podstawowe dane dotyczące ruchu służące do wyliczenia tego oddziaływania są związane z liczbą pasażerów, którzy zostali przejęci z transportu indywidualnego do transportu publicznego i ze zmniejszeniem pojazdokilometrów, według prędkości podróży, dla wszystkich wariantów inwestycyjnych dla każdego roku w okresie odniesienia.
Dla każdego wariantu inwestycyjnego koszty eksploatacji pojazdów są obliczane w następujący sposób:

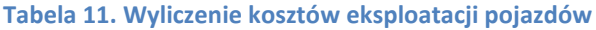

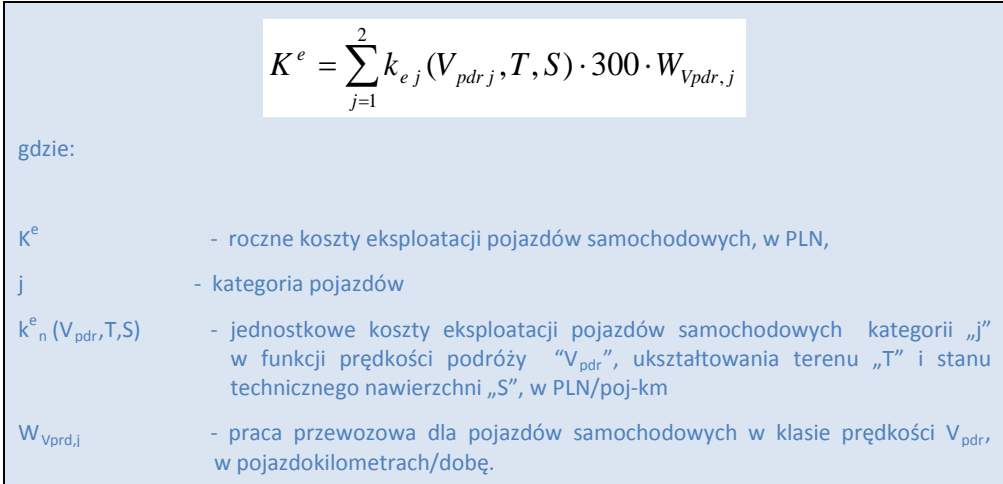

*Źródło: opracowanie własne*

Jednostkowe koszty eksploatacji dla różnych kategorii pojazdów określone w powyższych wzorach zostały przedstawione w załączniku A do niniejszego opracowania.

W ramach ostrożnego podejścia zakłada się brak realnego wzrostu jednostkowych kosztów eksploatacji pojazdów w czasie, gdyż potencjalny wzrost cen energii zostanie najprawdopodobniej zrekompensowany poprzez zwiększoną wydajność pojazdów.

Koszty eksploatacji pojazdów transportu publicznego nie zostały uwzględnione w oddziaływaniach projektu, gdyż stosowne koszty eksploatacji pojazdów zostały ujęte bezpośrednio w kosztach E&U projektu.

Wartości jednostkowych kosztów eksploatacji dla różnych kategorii pojazdów zostały przedstawione w załączniku A (zobacz opis metodologii obliczania kosztów jednostkowych w załączniku D).

## **2.2.3. Wartość wypadków drogowych i ofiar śmiertelnych**

Wycena wypadków drogowych i ofiar śmiertelnych umożliwia określenie wartości ekonomicznej oddziaływań na bezpieczeństwo drogowe projektu transportu publicznego wynikających z przejęcia części indywidualnego ruchu drogowego przez system transportu publicznego.

Koszty wypadków w każdym wariancie obejmują:

- koszty zabitych w wypadkach drogowych,
- koszty rannych w wypadkach drogowych,
- szkody materialne.

Koszty ujęte w analizie dotyczą następujących aspektów: spadek produktywności, koszty administracyjne, straty materialne, koszty pracodawców, koszty hospitalizacji, koszty pogrzebowe, koszty rekompensat. Niematerialne koszty związane z bólem i cierpieniem ludzkim nie zostały ujęte.

Korzyści ekonomiczne wynikające z oszczędności wypadków są obliczane jako różnica pomiędzy całkowitymi kosztami skutków wypadków pomiędzy wariantami inwestycyjnymi a wariantami bezinwestycyjnymi.

Podstawowe dane dotyczące ruchu służące do wyliczenia tego oddziaływania są związane z liczbą pasażerów, którzy zostali przejęci z transportu indywidualnego do transportu publicznego i ze zmniejszeniem pojazdokilometrów (pokonanych przez samochody prywatne), pomiędzy wariantami inwestycyjnymi a wariantami bezinwestycyjnymi dla każdego roku przez cały czas trwania projektu.

Zaproponowana metodologia, zgodnie z poprzednimi Niebieskimi Księgami, wymaga obliczenia dwóch zestawów wskaźników:

- i. wskaźnik prawdopodobieństwa wystąpienia wypadku (liczba wypadków/10<sup>6</sup> poj-km);
- ii. wskaźnik dotkliwości wypadków, rozumiany jako liczba zabitych i rannych na wypadek.

Jeżeli chodzi o wskaźnik prawdopodobieństwa wystąpienia wypadku (liczba wypadków/ 10<sup>6</sup> poj-km), należy go obliczyć dla każdego miasta, w oparciu o:

- Oficjalne statystyki dotyczące liczby wypadków ruchu drogowego w miastach wojewódzkich<sup>23</sup>;
- wielkości ruchu drogowego w poj-km dla tych samych lat i dla tego samego obszaru miasta wojewódzkiego (jak wynika z badań lub istniejących modeli ruchu).

Dla danego roku z dostępnej serii czasowej wskaźnik prawdopodobieństwa wystąpienia wypadku (wypadki/M poj-km) jest podany według liczby wypadków podzielonej przez wielkość ruchu drogowego w poj-km. Należy uśrednić wskaźniki z co najmniej trzech ostatnich lat. Średni wskaźnik wynikowy zostanie wykorzystany do prognozowania liczby wypadków w całym okresie odniesienia, w oparciu o roczne wielkości ruchu prognozowane w modelu ruchu.

Przykład został przedstawiony poniżej:

| <b>Miasto</b> | <b>Rok</b> | Wypadki w ruchu<br>drogowym (1) | mln droga<br>poj-km (2) | <b>Prawdopodobieństwo</b><br>wystąpienia wypadku<br>(wypadki/10 <sup>6</sup> poj-km)<br>[(1)/(2)] |
|---------------|------------|---------------------------------|-------------------------|---------------------------------------------------------------------------------------------------|
| <b>Kraków</b> | 2009       | 1,284                           | 2,010                   | 0.64                                                                                              |
|               | 2010       | 1,199                           | 2,050                   | 0.57                                                                                              |
|               | 2011       | 1,219                           | 2,150                   | 0.56                                                                                              |
|               | 2012       | 1,158                           | 2,200                   | 0.51                                                                                              |
|               |            |                                 | <b>Średnie</b>          | 0.57                                                                                              |

*(1) Dane GUS-u z "Miastach w liczbach" 2009-2012, (2) Dane z badań lub modelu ruchu miejskiego*

Wskaźnik dotkliwości wypadków, rozumiany jako średnia liczba zabitych i rannych na wypadek, powinien być również wyliczony dla każdego miasta w oparciu o dane GUS dotyczące liczby wypadków ruchu drogowego w miastach wojewódzkich<sup>24</sup>. Dla danego roku z dostępnej serii czasowej wskaźnik dotkliwości wypadków jest obliczany w następujący sposób:

- średnia liczba zabitych na wypadek: liczba zabitych podzielona przez liczbę wypadków drogowych.
- średnia liczba rannych na wypadek: liczba rannych podzielona przez liczbę wypadków drogowych.

Należy uśrednić wskaźniki z co najmniej trzech ostatnich lat. Te średnie wskaźniki (liczba zabitych/liczba wypadków i liczba rannych/liczba wypadków) zostaną pomnożone przez prognozowaną liczbę wypadków, obliczoną w sposób wyjaśniony powyżej, w celu uzyskania prognozy dotyczącej liczby zabitych i rannych w całym okresie odniesienia.

<sup>&</sup>lt;sup>23</sup> W trakcie przygotowania tego podręcznika, te statystyki są dostępne w seriach czasowych GUS-u "Miasta w liczbach" (2009, 2010, 2011, 2012), tabele "Wypadki i kolizje drogowe". Inne źródła jak np. statystyki policyjne mogą być również wykorzystane. -

<sup>&</sup>lt;sup>24</sup> See footnote 23.

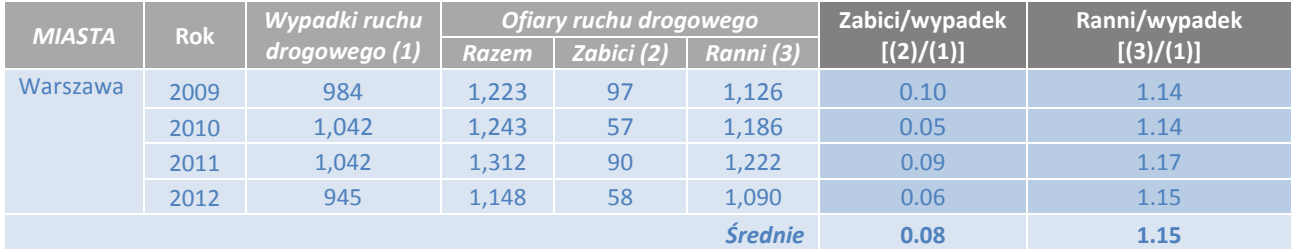

### Przykład obliczania wskaźników dotkliwości wypadków przedstawiono poniżej:

### *(1), (2) i (3) to dane GUS-u*

Przykładowo, załącznik E zawiera zestawienie tabelaryczne wskaźników dotkliwości wypadków z lat 2009-2012 dla miast wojewódzkich. Jeżeli dostępne są bardziej aktualne dane z GUS-u lub oficjalnych źródeł statystycznych regionów/miast, analityk powinien dokonać aktualizacji tych średnich wskaźników (w oparciu o tą samą prostą metodologię).

### **Tabela 12. Obliczenie kosztów wypadków**

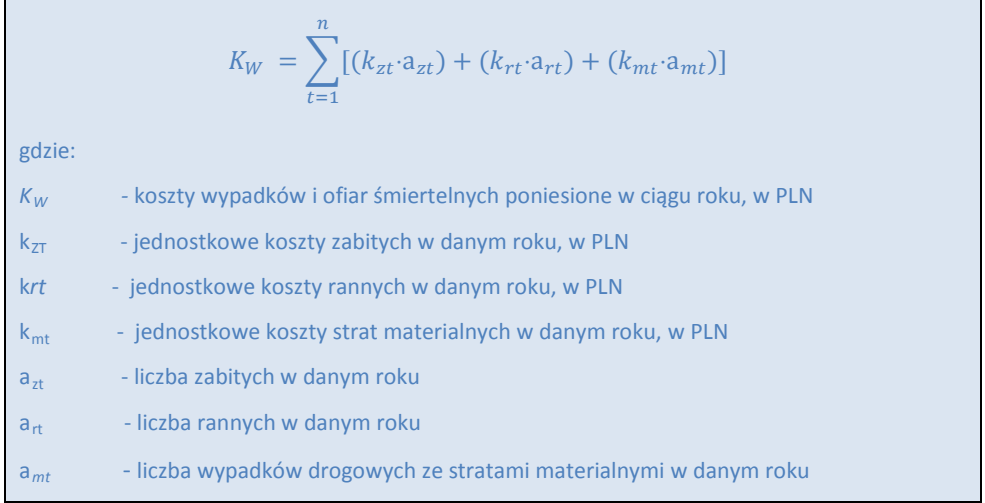

### *Źródło: opracowanie własne*

Wszystkie indywidualne koszty ekonomiczne wypadków (zabici, ranni, straty materialne) są podane w załączniku A, wraz z prognozowaną zmiennością w okresie odniesienia.

Autorzy niniejszego podręcznika są świadomi tego, że zaproponowana metodologia jest uproszczona. Kwestia zależności kosztów wypadków od parametrów technicznych dróg, zwłaszcza na obszarach miejskich, jest o wiele bardziej złożona i, aby ułatwić jej kwantyfikację, dokonano jej uproszczenia. W uzasadnionych przypadkach dopuszczalne jest także zastosowanie innej metodologii (np. obliczenie parametrów prawdopodobieństwa wypadki/zabici na milion poj-km dla określonego typu drogi), ale w każdym przypadku należy:

- dołączyć uzasadnienie zastosowania metody alternatywnej,
- dołączyć analizę kosztów wypadków drogowych z wykorzystaniem metodologii i wartości zaprezentowanych powyżej.

### **2.2.4. Oddziaływania zanieczyszczenia powietrza**

Ocena zanieczyszczenia powietrza umożliwia określenie wartości ekonomicznej oddziaływań na zanieczyszczenie powietrza projektu transportu publicznego wynikających z przejęcia części indywidualnego ruchu drogowego przez system transportu publicznego.

Oddziaływania zanieczyszczenia powietrza dla wariantu bezinwestycyjnego i dla wszystkich wariantów inwestycyjnych to łączne oddziaływania generowane przez wszystkie środki transportu na obszarze oddziaływania projektu w okresie

odniesienia. Na koszty jednostkowe zanieczyszczenia powietrza składają się koszty związane z oddziaływaniem transportu na środowisko naturalne, obejmujące:

- przede wszystkim ujemny wpływ na zdrowie ludzkie (schorzenia układu sercowo-naczyniowego oraz układu oddechowego),
- straty materialne (uszkodzenia budynków i obiektów) oraz szkody środowiskowe (negatywny wpływ na bioróżnorodność i ekosystemy).

Do najistotniejszych zanieczyszczeń powietrza związanych z transportem zalicza się pyły (PM10, PM2.5), tlenki azotu (NOx), dwutlenek siarki (SO<sub>2</sub>), lotne związki organiczne (VOCs) oraz ozon (O<sub>3</sub>) jako zanieczyszczenie pośrednie. Gazy cieplarniane (GHG) zostały uwzględnione w oddziaływaniach zmian klimatycznych opisanych poniżej.

Dla środków transportu drogowego (autobusy, trolejbusy, samochody) jednostkowe koszty ekonomiczne zanieczyszczenia powietrza zależą od prędkości i kategorii pojazdów, jak również ukształtowania terenu, lokalizacji (droga miejska lub zamiejska) oraz stanu technicznego drogi.

Podstawowe dane dotyczące ruchu służące do wyliczenia tego oddziaływania są związane z liczbą pasażerów, którzy zostali przejęci z transportu indywidualnego do transportu publicznego i ze zmniejszeniem pojazdokilometrów dla wszystkich wariantów inwestycyjnych dla każdego roku w okresie odniesienia.

Wszystkie dane wejściowe związane z ruchem muszą pochodzić z wyników modeli ruchu (np. prędkość, praca przewozowa, itp.).

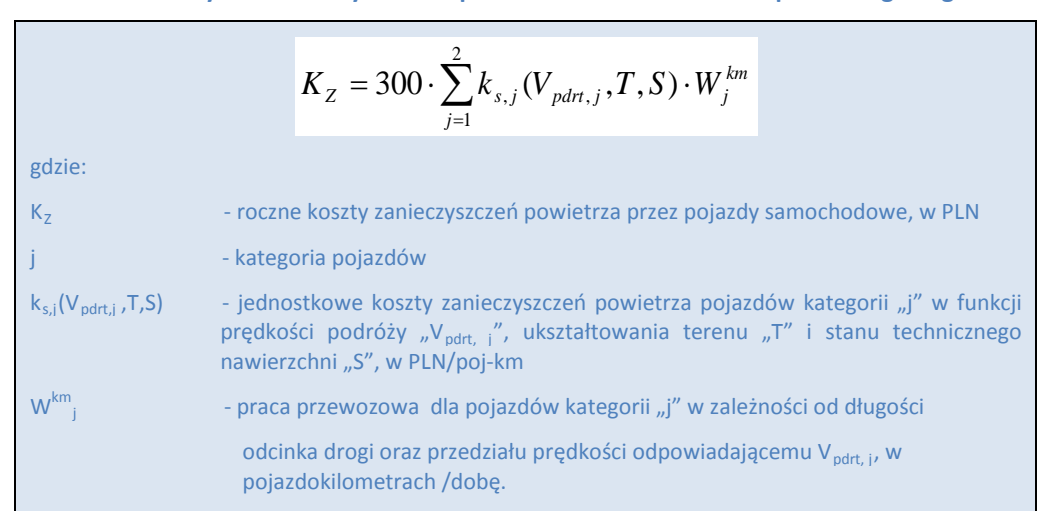

**Tabela 13. Obliczenie oddziaływań zanieczyszczenia powietrza dla środków transportu drogowego**

*Źródło: opracowanie własne*

Jednostkowe koszty ekonomiczne zanieczyszczenia powietrza oraz zmienność kosztów jednostkowych w czasie zostały przedstawione w załączniku A.

# **2.2.5. Oddziaływania zmian klimatycznych**

Ocena oddziaływań zmian klimatycznych umożliwia określenie wartości ekonomicznej przyrostowych oddziaływań emisji gazów cieplarnianych na zmiany klimatyczne, generowanych przez wszystkie pojazdy wykorzystujące infrastrukturę transportową.

Ponieważ szkody wywołane przez globalne ocieplenie mają charakter globalny, nie ma znaczenia, jakie jest źródło gazów cieplarnianych oraz gdzie w Europie dochodzi do ich emisji. Z tego względu we wszystkich krajach stosuje się takie same współczynniki kosztowe. Zostały one również uwzględnione przy wyliczaniu jednostkowych kosztów ekonomicznych emisji gazów cieplarnianych emitowanych przez polską flotę pojazdów.

Zaproponowana metoda obliczeń jest zgodna z metodologią Carbon Footprint Methodology<sup>25</sup> stosowaną przez EBI, która polega na szacowaniu oddziaływań wynikających z fazy eksploatacyjnej projektu (ruch pojazdów na drodze). Dla środków transportu kolejowego uwzględnia się pośrednie emisje gazów cieplarnianych związane z produkcją energii.

Podstawowe dane dotyczące ruchu służące do wyliczenia tego oddziaływania dla środków transportu drogowego są związane z liczbą pasażerów, którzy zostali przejęci z transportu indywidualnego do transportu publicznego i ze zmniejszeniem pojazdokilometrów dla wszystkich wariantów inwestycyjnych dla każdego roku w okresie odniesienia. Wszystkie dane wejściowe związane z ruchem muszą pochodzić z wyników modeli ruchu (np. prędkość, praca przewozowa, itp.).

Emisje gazów cieplarnianych są wyrażone jako ekwiwalent CO2. Dla *środków transportu drogowego* jednostkowe koszty ekonomiczne emisji gazów cieplarnianych są zależne od zużycia paliwa, a tym samym od prędkości i kategorii pojazdów a także od stanu nawierzchni i ukształtowania terenu. Wielkość emisji gazów cieplarnianych jest pomnożona przez współczynnik kosztu jednostkowego CO<sub>2</sub>; wynikiem jest całkowity koszt zmian klimatycznych.

Metoda obliczenia dla środków transportu drogowego będzie taka sama, jak dla kosztów zanieczyszczenia powietrza.

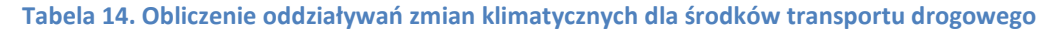

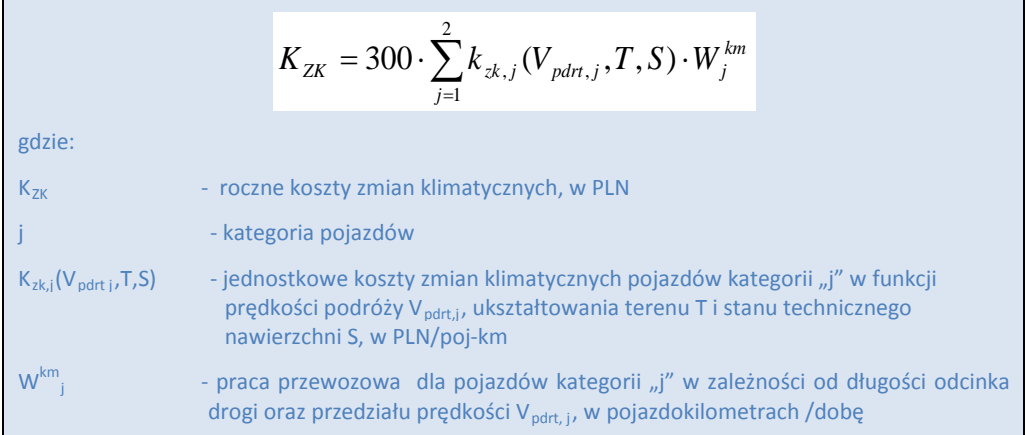

#### *Źródło: opracowanie własne*

Dla środków transportu kolejowego podstawowe dane służące do oszacowania wielkości emisji gazów cieplarnianych to:

- współczynnik zużycia energii na pociąg elektryczny (w kWgodz/km);
- współczynnik emisji CO<sub>2</sub> dla krajowej sieci elektroenergetycznej (w t CO<sub>2</sub>/kWh).

Całkowitą ilość emisji gazów cieplarnianych oblicza się mnożąc wielkość zużycia energii przez pociąg (w kWgodz/km) przez współczynnik emisji CO<sub>2</sub> (w t CO<sub>2</sub>/kWh). Wynikiem jest całkowita ilość emisji CO<sub>2</sub> (w t CO<sub>2</sub>). Ta kwota zostanie pomnożona przez jednostkową wartość pieniężną CO<sub>2</sub> (PLN/CO<sub>2</sub>) i prawidłowo eskalowana w czasie.

Zalecane jednostkowe koszty ekonomiczne zmian klimatycznych, jak również zasady ich powiększania w czasie, zostały przedstawione w załączniku A.

## **2.2.6. Oddziaływania hałasu**

Hałas jest definiowany jako "niepożądane lub szkodliwe dźwięki powodowane przez działalność człowieka na wolnym powietrzu, w tym hałas emitowany przez środki transportu, ruch drogowy, ruch kolejowy, ruch lotniczy oraz hałas pochodzący z obszarów działalności przemysłowej" 26.

<sup>&</sup>lt;sup>25</sup> Opracowanie pt. "European Investment Bank Induced GHG Footprint. The carbon footprint of projects financed by the Bank. Methodologies for the Assessment of Project GHG Emissions and Emission Variations", 2014. -

<sup>&</sup>lt;sup>26</sup> Dyrektywa 2002/49/WE Parlamentu Europejskiego i Rady z dnia 25 czerwca 2002 r. odnosząca się do oceny i zarządzania poziomem hałasu w środowisku.

Hałas o natężeniu powyżej 85 dB(A) może wywołać uszkodzenie słuchu, natomiast niższy poziom (powyżej 60 dB(A)) może być źródłem stresu, nerwowych reakcji, przyspieszonego tętna, zwiększonego ciśnienia krwi, zmian hormonalnych, itd. Uszkodzenia mogą wystąpić zwłaszcza w wyniku długotrwałej ekspozycji na hałas.

Obliczenie kosztów oddziaływań hałasu należy przeprowadzić dla wszystkich projektów na obszarach miejskich i/lub na obszarach, gdzie takie odziaływania mogą być znaczące (obszary gęsto zamieszkane przez ludność narażoną na hałas).

Niniejszy podręcznik proponuje dwie metody obliczeń, które mogą być stosowane zamiennie, w zależności od dostępności danych.

Pierwsza metoda jest oparta o tzw. krańcowe koszty oddziaływania hałasu. Wartości jednostkowe są silnie zróżnicowane w zależności od sytuacji na drodze, lokalnych warunków (obszar miejski/ zamiejski) i pory dnia. Wartości pochodzące z opracowania pt. "Update of the handbook on External Costs of Transport" (DG MOVE, 2014 r.) są to średnie wartości dla UE i można je uogólnić na wszystkie elementy sieci drogowej w Europie. W związku z tym te dane przyjęto również dla Polski dla 2010 roku, a następnie oszacowano je dla roku 2014. Te jednostkowe koszty ekonomiczne znajdują się w załączniku A. Metoda obliczania kosztów hałasu jest podobna do metody obliczania kosztów ochrony środowiska i została przedstawiona w tabeli poniżej.

### **Tabela 15. Wzory obliczania kosztów hałasu**

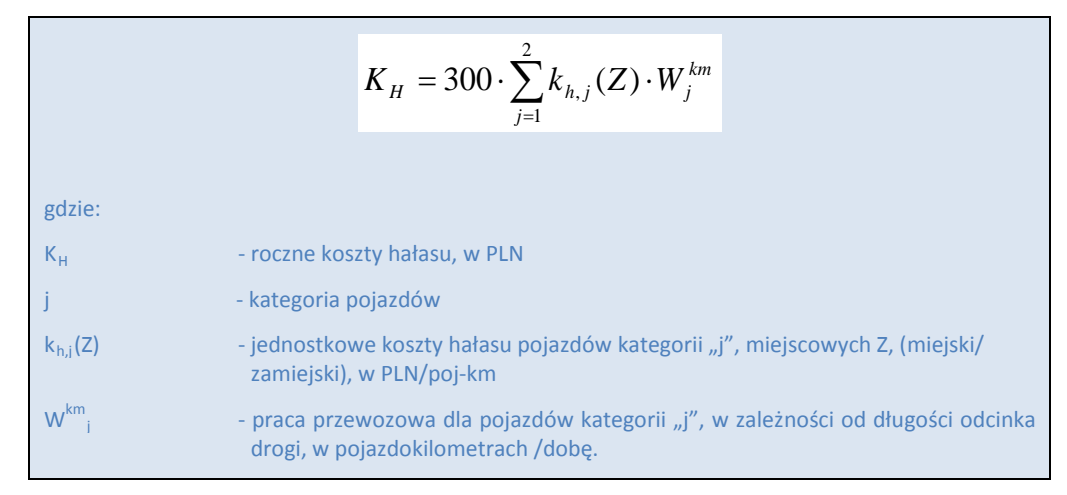

*Źródło: opracowanie własne*

Druga metoda oparta jest na tzw. średnich kosztach hałasu.

Ta metoda składa się z następujących etapów:

- (i) Oszacowanie poziomu emisji hałasu można je przeprowadzić w oparciu o mapy hałasu, jeżeli są dostępne (na ogół są dostępne w sprawozdaniach OOŚ). Zgodnie z tymi mapami, oddziaływania projektu pod względem hałasu można podzielić na następujące klasy hałasu: 55-59 dB(A), 60-64 dB(A), 65-69 dB(A), 70- 74 dB(A) oraz powyżej 75 dB(A). Dla poziomów hałasu poniżej 55 dB(A) zakłada się brak negatywnych skutków w postaci rozdrażnienia czy problemów ze zdrowiem. Jeżeli mapy hałasu nie są dostępne, można rozważyć inne źródła.
- (ii) Obliczenie liczby osób, których dotyczy problem hałasu. Należy ustalić łączną liczbę osób narażonych na poszczególne poziomy hałasu oraz określić odsetek narażonych osób, które, zgodnie z przewidywaniami, faktycznie odczują dokuczliwość hałasu.
- (iii) Obliczenia całkowitych kosztów hałasu dokonuje się przez pomnożenie liczby osób cierpiących z powodu hałasu przez jednostkowe koszty hałasu na cierpiącą z tego powodu osobę. Proponuje się zastosowanie czynników kosztowych w oparciu o opracowanie pt. "Update of the handbook on External Costs of Transport", DG MOVE, z 2014 r.; można je znaleźć w załączniku A.

Powyższe obliczenia przeprowadza się dla pierwszego roku eksploatacji projektu w oparciu o dostępne mapy hałasu. W prognozie dotyczącej hałasu dla okresu odniesienia należy uwzględnić: (i) przewidywany wzrost liczby osób narażonych na hałas oraz (ii) dostępne dane z map hałasu i informacje dotyczące poziomów hałasu; w przypadku lat, dla których brak jest danych, należy zastosować interpolację liniową.

Powyżej wspomniane koszty jednostkowe i czynniki wzrostu zostały przedstawione w załączniku A.

# **2.3. Etapy analizy społeczno-ekonomicznej**

Zalecana struktura analizy ekonomicznej obejmuje następujące elementy:

- 1. Określenie założeń analizy ekonomicznej.
- 2. Przeliczenie cen rynkowych na ukryte.
- 3. Określenie przepływów ekonomicznych projektu w okresie odniesienia.
- 4. Obliczenie wskaźników wydajności społeczno-ekonomicznej (ENPV, ERR, BCR) i interpretacja wyników.

# **2.3.1. Założenia analizy ekonomicznej**

Niebieskie Księgi przyjmują podejście kosztów zasobów do AKK. Celem tego podejścia jest oszacowanie zmian w dobrobycie gospodarczym (wykorzystanych zasobów i wygenerowanych korzyści) na ogólnym poziomie społecznym na obszarze oddziaływania projektu. Oddziaływania (przepływy pieniężne) są konsolidowane wśród zainteresowanych stron (na ogół są to: władze miejskie, władze odpowiedzialne za transport, operatorzy transportu, użytkownicy), a transakcje pomiędzy stronami stanowią czyste przeniesienie (wpływy dla jednej strony, wydatki dla innej strony) i nie są ujmowane $^{27}$ .

Jeżeli projekt nie zakłada zmian całkowitych wielkości ruchu<sup>28</sup>, a uogólnione koszty transportu są znane zarówno dla ruchu istniejącego, jak i ruchu przejętego<sup>29</sup>, oddziaływania projektu są obliczane na podstawie różnicy uogólnionych kosztów podróży oraz zmiany w efektach zewnętrznych, dla ruchu istniejącego i przekierowanego. W przypadku, kiedy oddziaływania projektu są obliczane na podstawie pełnej różnicy uogólnionych kosztów podróży, przychody projektu w postaci opłat ponoszonych przez użytkowników są zawsze neutralizowane w analizie ekonomicznej i można je pominąć<sup>30</sup>.

Jeżeli projekt zakłada zmianę wielkości ruchu (chodzi o nowo generowany ruch) i/lub zmianę cen, należy zastosować tzw. zasadę połowy do oceny oddziaływania projektu na ruch generowany. Dla ruchu przejętego, w wypadku ograniczonej wiedzy (lub jej braku) na temat całkowitych średnich kosztów uogólnionych podróży w ruchu przejętym z lub do środka transportu (np., gdy model multimodalny nie jest dostępny), zasada połowy powinna być również stosowana do oszacowania efektów projektu. Oddziaływania na ruch istniejący są zawsze obliczane jako różnica uogólnionych kosztów oraz zmiany w efektach zewnętrznych. W razie zastosowania zasady połowy, przychody projektu w postaci opłat ponoszonych przez użytkownika nie są neutralizowane w analizie ekonomicznej<sup>31</sup>.

W trosce o poprawność analizy i porównywalność wyników, na początku analizy należy określić zestaw założeń i je wyraźnie przedstawić w studium wykonalności lub w sprawozdaniu dotyczącym AKK.

Ogólne założenia są następujące:

<sup>&</sup>lt;sup>27</sup> Przewodnik DG REGIO do AKK w rozdziale 3.8 zaleca przyjęcie bardziej zdezagregowanego podejścia do oszacowania oddziaływań dobrobytu na różne zainteresowane strony zgodnie ze schematem nadwyżka konsumenta/nadwyżka producenta/ efekty zewnętrzne. Te dwa podejścia, jeżeli są prawidłowo stosowane, skutkują tymi samymi wskaźnikami rentowności ekonomicznej. Różnica polega na odmiennym przedstawieniu oddziaływań, co w przypadku zdezagregowanego podejścia pozwala na ocenę redystrybucji dobrobytu wytworzonego przez projekt. j

<sup>&</sup>lt;sup>28</sup> Oznacza to, że nie ma ruchu generowanego, a tylko ruch istniejący i ruch przekierowany z innych środków transportu.

<sup>&</sup>lt;sup>29</sup> Ma to zastosowanie w przypadku, gdy model transportu zapewnia wystarczająco dobrą i szczegółową wiedzę na temat średnich uogólnionych kosztów pomiędzy źródłami i celami we wszystkich istotnych środkach transportu.

<sup>&</sup>lt;sup>30</sup> W tym przypadku, w rzeczywistości opłaty ponoszone przez użytkowników są ujmowane po stronie uogólnionych kosztów użytkowników (konsumentów) jako wydatki i po stronie władz miejskich/ operatora transportu (producenta) jako wpływy, w ten sposób ulegając neutralizacji.

<sup>&</sup>lt;sup>31</sup> W takim wypadku uogólnione koszty generowanych użytkowników są obliczane przy pomocy zasady połowy tak, że nie ma już równoważności z wpływami władz miejskich/operatora, którzy w każdym przypadku otrzymują pełną wpłaconą kwotę.

- 1. Analiza jest oparta na metodzie przepływów pieniężnych, tzn. z wyłączeniem takich kategorii księgowych, jak amortyzacja, rezerwy na zobowiązania i rezerwy na nieprzewidziane wydatki.
- 2. Analiza ekonomiczna jest zawsze przeprowadzana w cenach netto, tzn. z wyłączeniem VAT.
- 3. Przepływy finansowe należy skorygować do przepływów ekonomicznych poprzez odpowiednie przeliczenie cen rynkowych na rozrachunkowe (ukryte).
- 4. Analizę ekonomiczną przeprowadza się w cenach stałych (wielkościach realnych), tzn. z wyłączeniem oddziaływania inflacji. Należy wyraźnie wskazać rok odniesienia, dla którego przedstawiono realne wartości przepływów finansowych (zob. rozdział 1.7) $^{32}$ .
- 5. Możliwa jest indeksacja przepływów ekonomicznych w celu uwzględnienia realnego wzrostu cen, jeżeli ma to zastosowanie (np. do realnego wzrostu kosztów pracy).
- 6. Zaleca się stosowanie realnej stopy dyskontowej w wysokości 4.5% do dyskontowania przepływów finansowych.
- 7. Ocenę rentowności ekonomicznej należy przeprowadzić na zasadzie przyrostowej, tzn. z uwzględnieniem tylko tych oddziaływań, które wynikają z realizacji projektu i nie są związane z inną działalnością biznesową beneficjenta. Należy uwzględnić ekonomiczną wartość rezydualną aktywów projektu (metoda obliczeń została przedstawiona w rozdziale 1.12).

Założenia do faktycznego obliczenia oddziaływań ekonomicznych (koszty i korzyści) mogą być związane z konkretnym projektem lub nie. W pierwszym przypadku należy je ocenić na podstawie specyfiki projektu (na przykład jednostkowe koszty E&U dla danej infrastruktury lub danego taboru, nakłady inwestycyjne, itp.). Inne, na przykład stopy dyskontowe czy jednostkowe koszty oddziaływań projektu, nie są związane z danym projektem i niniejsza Niebieska Księga zawiera zalecenia dotyczące ich wartości i tempa wzrostu w okresie odniesienia.

### **Tabela 16. Założenia analizy społeczno-ekonomicznej**

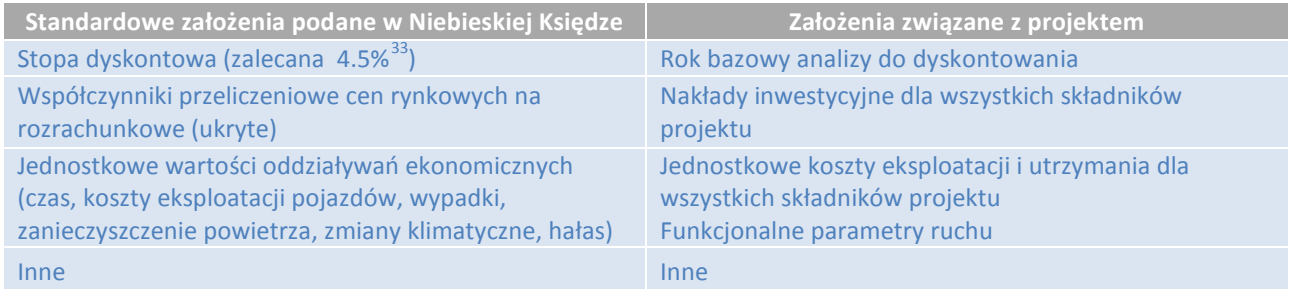

Jeżeli szczególne okoliczności projektu wymagają dostosowania standardowych założeń, analityk powinien zawsze:

- szczegółowo opisać powody wykorzystania alternatywnych założeń,
- wykazać wyniki realizacji założeń Niebieskiej Księgi w analizie wrażliwości.

<sup>&</sup>lt;sup>32</sup> Niezwykle ważne jest zachowanie spójności i przeliczenie wszystkich wartości na wartości realne dla zakładanego roku odniesienia. Ponadto, z zasady nie stosuje się indeksacji do przepływów poniesionych przed rokiem odniesienia, chyba że przepisy krajowe stanowią inaczej. Oznacza to, że nakłady inwestycyjne poniesione przed rokiem odniesienia, dla którego przedstawiono wartości realne, nie będą podlegać indeksacji w górę i zostaną ujęte w wartości nominalnej w pierwszym roku analizy. j

<sup>33</sup> Zgodnie z Rozporządzeniem Wykonawczym (EU) 2015/207 z 20 stycznia 2015, Aneks III, p. 2.3.1.4, oraz w oparciu o opracowanie M. Florio, "Applied Welfare Economics. Cost-Benefit Analysis of Projects and Policies" (Routledge 2014). Rozdział 6 zawiera empiryczne szacunki społecznej stopy dyskontowej dla krajów UE, w tym Polski. Szacunki oparte są na stawce społecznej metody preferencji czasowej (zgodnie z wymogami Przewodnika DG REGIO) i dla Polski wynoszą 4,43%.

# **2.3.2. Przeliczenie cen rynkowych na rozrachunkowe (ukryte)**

Do celów analizy finansowej ceny rynkowe stanowią odpowiednie odniesienie zarówno dla inwestorów prywatnych, jak i publicznych. Jednak nie są już odpowiednie przy ocenie wkładu projektu do korzyści społecznych. W tym celu wszystkie ceny rynkowe należy przekształcić na ceny ukryte (z ang. "shadow prices"), które lepiej odwzorowują korzyści społeczne.

Przekształcenie cen rynkowych na rozrachunkowe (ukryte) odbywa się w trzech etapach opisanych poniżej:

- 1. korekty fiskalne (korekty związane z podatkami, dotacjami i innymi transferami);
- 2. korekty o inne czynniki zaburzające ceny rynkowe w stosunku do rozrachunkowych;
- 3. ocena aspektów pozarynkowych i korekta z uwagi na czynniki zewnętrzne.

W pierwszym kroku **korekty fiskalne** można wykonać bezpośrednio na przepływach pieniężnych, gdy są one łatwe do zidentyfikowania. Tak jest w przypadku płatności podatku VAT, który nie powinien być uwzględniony w analizie ekonomicznej. Inne korekty fiskalne są trudniejsze do przeprowadzenia w oparciu o konkretny projekt (na przykład od cen paliw), w tym przypadku proponuje się dokonać korekt za pomocą współczynników konwersji (patrz poniżej).

Drugi krok, **korekty o inne czynniki** zakłócające ceny rozrachunkowe i ceny rynkowe, dla uproszczenia przyjęto, że obejmuje tylko korekty wynagrodzenia ze względu na niedoskonałości rynków pracy.

W ramach trzeciego etapu, **ocena oddziaływań pozarynkowych i korekty z uwagi na czynniki zewnętrzne**, dokonuje się oceny czasu, pracy pojazdu, wypadków, zanieczyszczenia powietrza, zmian klimatu i wpływu hałasu projektu (zgodnie z opisem w rozdziałach powyżej).

Do obliczeń w krokach 1 i 2 proponuje się, żeby fiskalne przepływy pieniężne były najpierw korygowane bezpośrednio o wartość VAT. Następnie ważone współczynniki konwersji są obliczane w celu wyeliminowania pozostałych zakłóceń na rynku energii (opodatkowania) i rynków pracy (podatkowych i innych niedoskonałości rynku). Zastosowana metodyka opisana jest w załączniku C i wynika z zastosowania zapisów załącznika III do "Przewodnika do analizy kosztów i korzyści projektów inwestycyjnych. Narzędzie oceny gospodarczej polityki spójności 2014-2020'' (2014).

### **Tabela 17. Etapy przekształcenia cen rynkowych na ukryte**

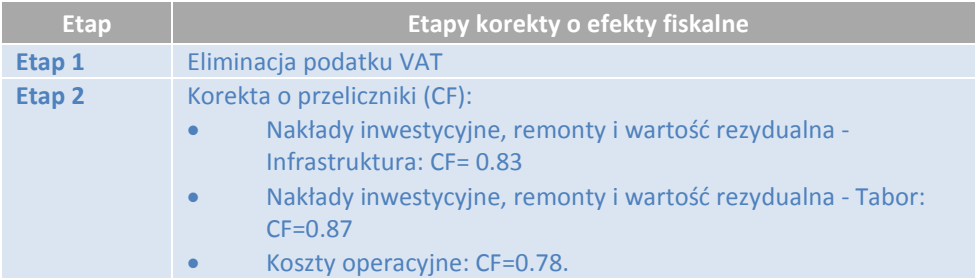

### *Źródło: opracowanie własne*

Na zakończenie, bez względu na to, czy jest możliwość odliczenia czy też nie, przepływy ekonomiczne należy pomniejszyć o VAT (wartość netto). Po drugie, roczne koszty inwestycyjne (CAPEX) i koszty operacyjne (OPEX) należy pomnożyć przez odpowiednie współczynniki przeliczeniowe, aby skorygować je o podatki pośrednie i ceny ukryte. Wynikiem tej korekty jest ekonomiczna wartość finansowych przepływów pieniężnych (ekonomiczne przepływy pieniężne).

Powyższe współczynniki przeliczeniowe są oparte o średnią strukturę kosztów projektów transportowych (w oparciu o dane GUS-u). Jeżeli dostępne są szczegółowe dane dotyczące struktury kosztów analizowanego projektu transportu publicznego, obejmujące pełną analizę wartości współczynników przeliczeniowych, można dostosować wartości z tabeli 20 powyżej. Metoda obliczania takich współczynników musi być wówczas w pełni uzasadniona, a procedura obliczeń - jasna i przejrzysta; należy też podać źródła odniesienia.

# **2.3.3. Określenie przepływów ekonomicznych projektu w okresie odniesienia**

Należy zidentyfikować przepływy ekonomiczne dla wariantu bezinwestycyjnego i wariantów inwestycyjnych, z uwzględnieniem zarówno realizacji, jak i eksploatacji.

Kluczową zasadą, której należy przestrzegać w ocenie oddziaływań ekonomicznych jest to, że wszystkie koszty, które są niezbędnym warunkiem tego, żeby projekt przyniósł spodziewane korzyści, powinny być ujęte w analizie ekonomicznej. Dotyczy to również kosztów związanych z działaniami, które nie są objęte zakresem projektu, ale bez realizacji których projekt nie byłyby w stanie spożytkować korzyści.

Na przykład, jeżeli oszczędności czasu z modernizacji linii tramwajowej można uzyskać tylko w wypadku przeprowadzenia remontu części lub całości taboru, koszt remontu taboru jest kosztem ekonomicznym projektu i należy go uwzględnić w ocenie ekonomicznej (w całości lub proporcjonalnie do spodziewanego wykorzystania wyremontowanego taboru na zmodernizowanej linii tramwajowej). Należy zauważyć jednak, że do celów analizy finansowej oraz oceny wysokości wkładu z funduszy UE i trwałości finansowej projektu, obiektem analizy pozostaje wyłącznie projekt.

W celu wyliczenia oddziaływań ekonomicznych netto (przyrostowych) dla każdego wariantu inwestycyjnego, z uwzględnieniem wszystkich kategorii oddziaływań ekonomicznych (koszty eksploatacji pojazdów, oddziaływania na czas użytkowników, wypadki, zanieczyszczenie powietrza, zmiany klimatyczne i hałas), należy od ekonomicznych przepływów wariantu bezinwestycyjnego odjąć ekonomiczne przepływy wariantu inwestycyjnego. Otrzymana różnica dla danej kategorii oddziaływań ekonomicznych stanowi korzyść (pozytywną) / koszt (negatywny) społecznoekonomiczny netto dla tej kategorii i wariantu projektowego. Suma korzyści i kosztów wszystkich kategorii kosztów ekonomicznych stanowi oddziaływania społeczno-ekonomiczne całego projektu (danego wariantu inwestycyjnego).

W poniższej tabeli przedstawiono zalecany szablon prezentacji oddziaływań społeczno-ekonomicznych projektu.

### **Tabela 18. Szablon prezentacji oddziaływań społeczno-ekonomicznych projektu transport publicznego**

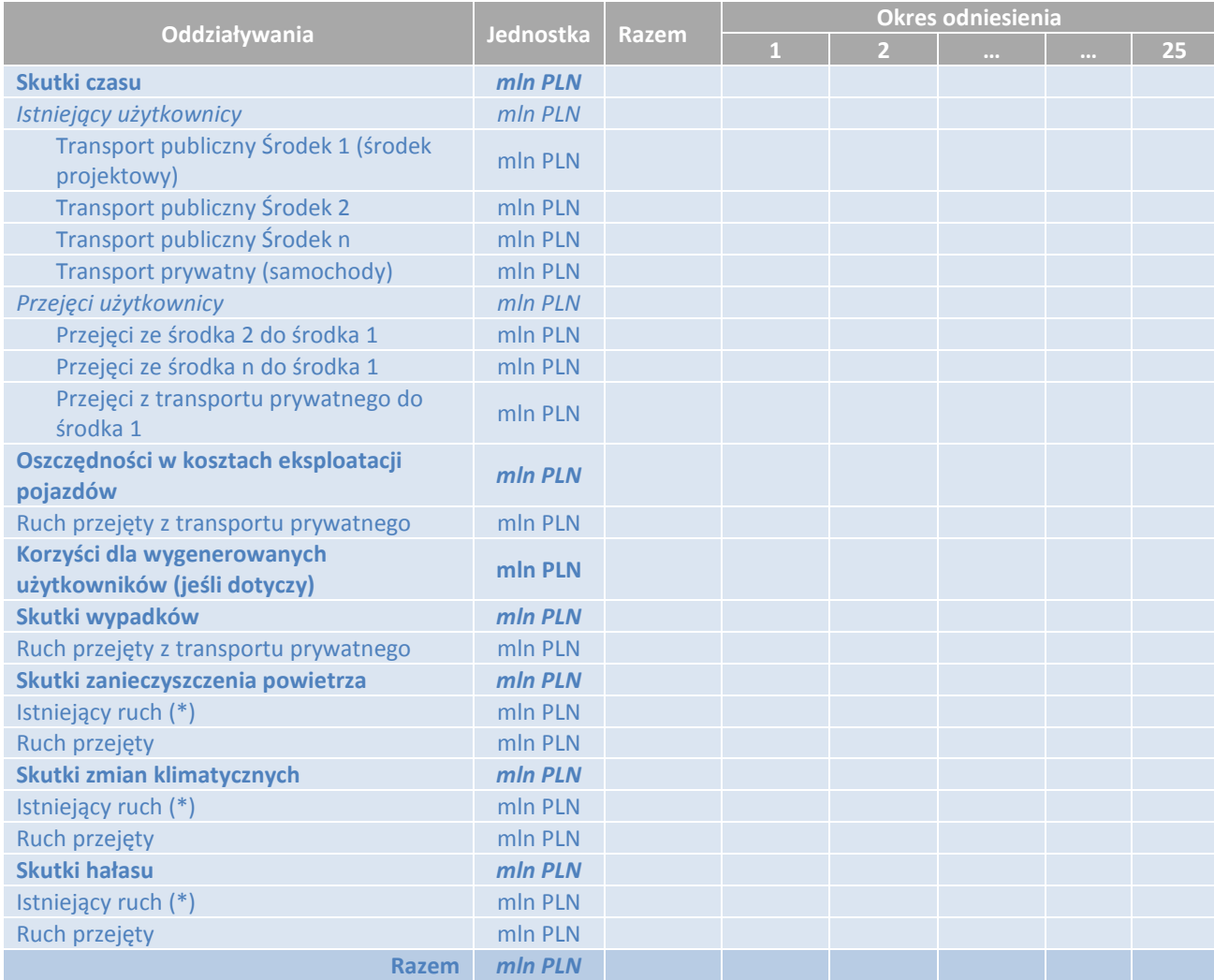

(\*) Dotyczy, jeżeli np. została zwiększona wydajność floty transportu publicznego pod względem oddziaływania na środowisko czy hałas, bez tworzenia poj-km.

W zależności od rodzaju inwestycyjnego można oczekiwać różnego względnego udziału różnych kategorii kosztów ekonomicznych (koszty eksploatacji pojazdów, koszty wartości czasu itp.) w całkowitych korzyściach projektu. Na ogół można przewidywać, że oszczędności czasu i oszczędności w kosztach eksploatacji pojazdów, dzięki przejęciu ruchu do transportu publicznego, wniosą największy wkład do społeczno-ekonomicznego uzasadnienia projektu. W niektórych przypadkach można mówić również o oszczędnościach w kosztach E&U, np., gdy projekt pozwala na zmniejszenie kosztów E&U dzięki wybudowaniu nowej infrastruktury (np. nowej hali utrzymaniowej).

# **2.3.4. Obliczanie wskaźników efektywności społeczno-ekonomicznej i interpretacja wyników**

Po obliczeniu wartości pieniężnej wszystkich kosztów i korzyści projektu należy zdyskontować wartość przepływów pieniężnych netto w każdym roku analizy przy zastosowaniu społecznej stopy dyskontowej. Następnie należy zsumować zdyskontowane przepływy pieniężne z każdego roku, łącznie z wartością rezydualną na koniec analizy.

Kolejnym etapem analizy jest wyliczenie wskaźników ENPV, ERR i BCR.

Wskaźnik BCR należy wyliczyć w oparciu o wartości bieżące kosztów i korzyści uwzględnione w analizie, przy czym wszystkie oszczędności w kosztach społecznych (łącznie z wartością rezydualną) powinny być traktowane jako korzyści projektu, natomiast wszystkie negatywne oddziaływania (wzrost kosztów społecznych) powinny być traktowane jako koszty projektu, mając na uwadze cały okres odniesienia projektu.

W tabeli poniżej przedstawiono szablon zawierający podsumowanie ekonomicznych przepływów pieniężnych. Tabelę należy wypełnić dla każdego z wariantów inwestycyjnych analizowanych w AKK.

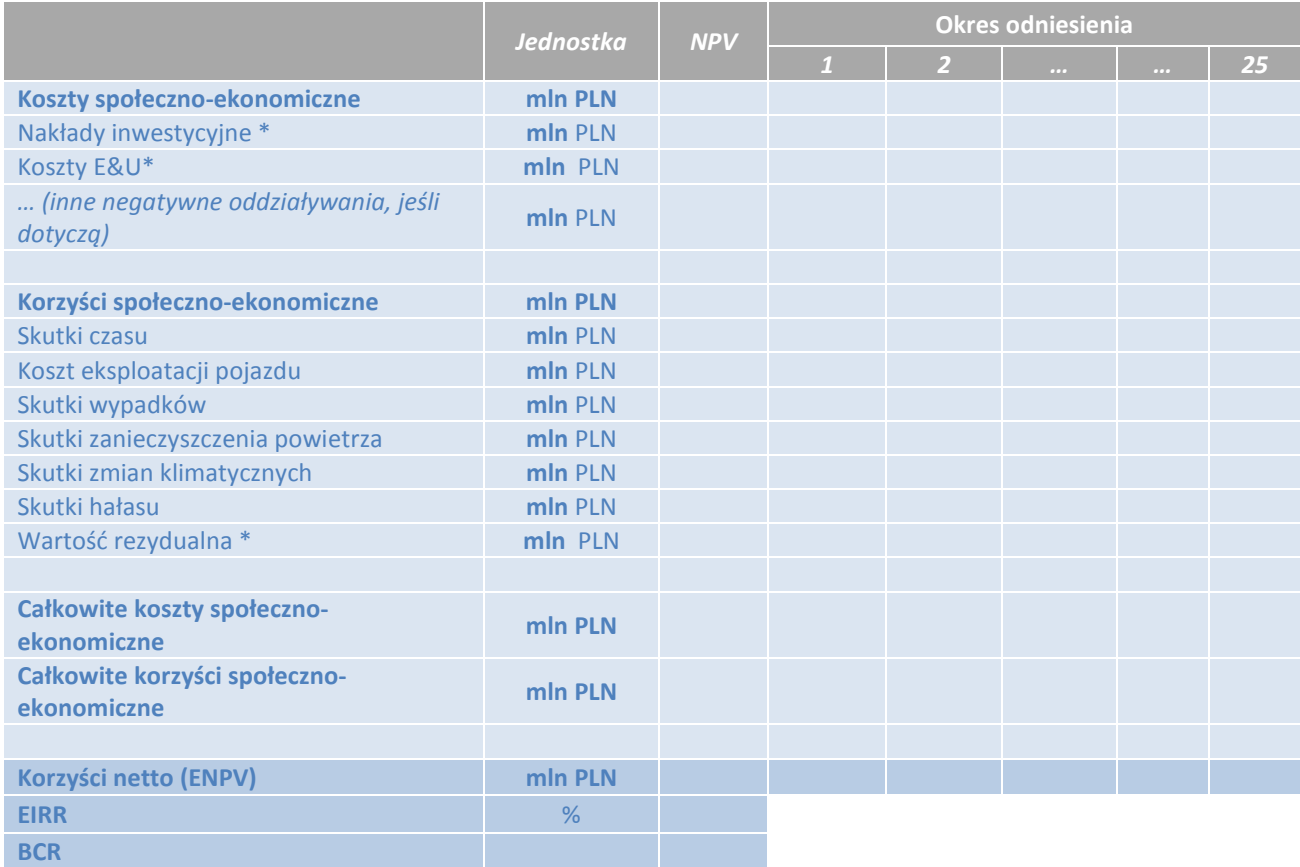

**Tabela 19. Podsumowanie społeczno-ekonomicznych przepływów dla każdego z analizowanych wariantów inwestycyjnych** 

*\* Należy tu podać wartość ekonomiczną inwestycji, koszty eksploatacji oraz wartość rezydualną (dostosowane, jak to wyjaśniono w rozdziale 2.3.2).*

Należy sporządzić tabelę przedstawiającą względną wagę korzyści/ kosztów społeczno-ekonomicznych projektu. Zalecany szablon przedstawiono poniżej.

### **Tabela 20. Procentowy udział kosztów/korzyści projektu (wartości zdyskontowane)**

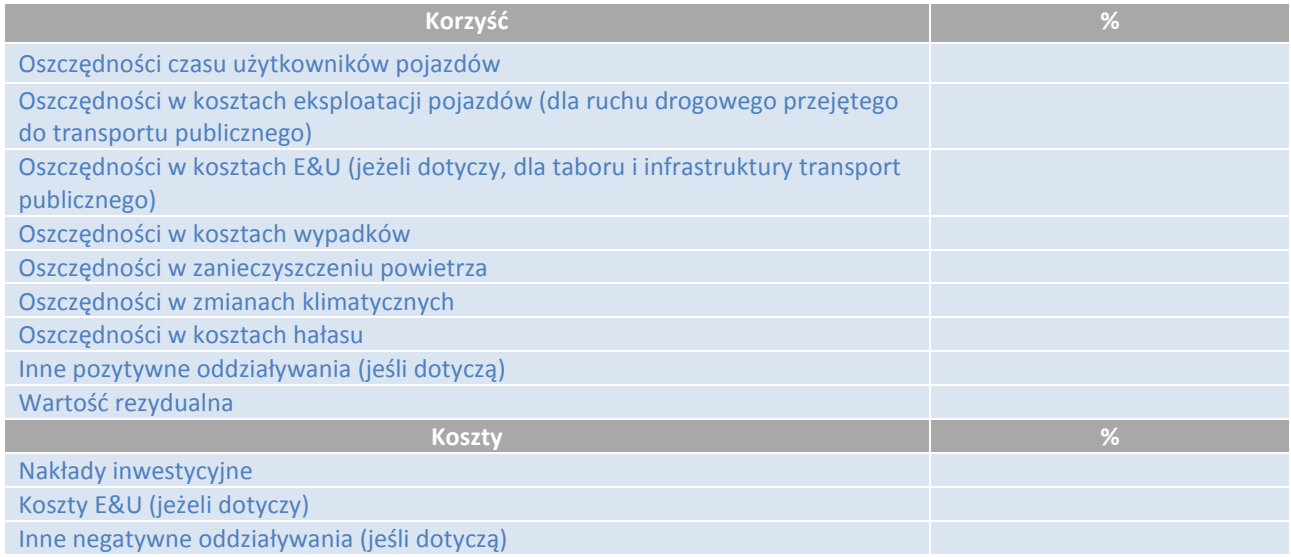

*\* Udział procentowy należy wyliczyć z wartości zdyskontowanych*

Korzyści projektu mające większą wagę względną należy odpowiednio opisać w analizie, z wyjaśnieniem sposobu, w jaki projekt ma wywierać to konkretne oddziaływanie.

Należy sporządzić tabelę porównawczą wskaźników rentowności społeczno-ekonomicznej dla wszystkich analizowanych wariantów projektu. Szablon przedstawiono poniżej.

### **Tabela 21. Wskaźniki efektywności społeczno-ekonomicznej**

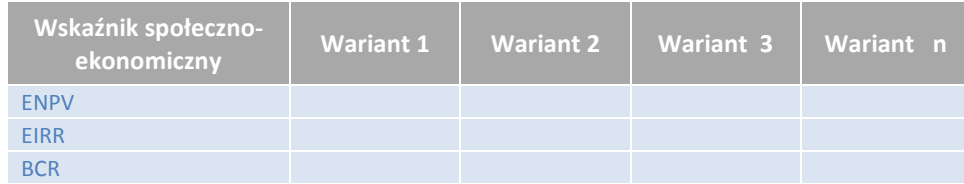

Analityk powinien zinterpretować i skomentować te wyniki. W komentarzu należy powiązać również wyniki z celami projektu określonymi na początku analizy (np. jeżeli celem jest skrócenie czasu podróży, AKK powinna na końcu potwierdzić ten wynik poprzez znaczący udział oszczędności czasu dla środków transportu publicznego w korzyściach).

# **3. Faza III – Analiza finansowa**

# **3.1. Cel analizy finansowej**

Celem analizy finansowej jest:

- oszacowanie opłacalności finansowej inwestycji (łączne nakłady inwestycyjne) i wkładu krajowego,
- określenie wysokości wkładu finansowego z funduszy UE,
- weryfikacja trwałości finansowej projektu na etapie budowy (realizacja projektu) i w fazie operacyjnej (utrzymanie i eksploatacja projektu w okresie odniesienia) oraz trwałości finansowej dla istotnych zainteresowanych stron (władz miejskich, operatorów i, innych, jeżeli ma zastosowanie).

Analizę finansową można przeprowadzić wyłącznie dla wybranego wariantu inwestycyjnego projektu.

# **3.2. Etapy analizy finansowej**

Zalecana struktura analizy finansowej obejmuje następujące elementy:

- 1. Określenie założeń analizy finansowej, w tym:
	- a. ogólnych założeń wiążących dla wszystkich projektów,
	- b. konkretnych założeń bezpośrednio odnoszących się do analizowanego projektu.
- 2. Określenie przepływów finansowych projektu w całym okresie analizy projektu, tzn.:
	- a. obliczenie wpływów finansowych do projektu,
	- b. obliczenie wypływów (wydatków) finansowych z projektu.
- 3. Określenie struktury finansowania (w tym wkładu finansowego z funduszy UE, kredytów, innych środków publicznych, prywatnych i własnych).
- 4. Obliczenie wskaźników finansowych: wartości bieżącej netto, rentowności (IRR).
- 5. Weryfikacja trwałości finansowej projektu dla właściciela i operatora aktywów projektu.

# **3.2.1. Założenia analizy finansowej**

Na początku analizy finansowej należy określić zestaw założeń i wyraźnie je przedstawić w studium wykonalności lub w sprawozdaniu z AKK.

Ogólne założenia wiążące dla wszystkich projektów obejmują następujące elementy:

- 1. Przedmiotem analizy finansowej są rzeczywiste przepływy finansowe związane z projektem (analiza przepływów pieniężnych<sup>34</sup>), tzn. z wyłączeniem takich kategorii księgowych, jak amortyzacja, rezerwy na zobowiązania i rezerwy na nieprzewidziane wydatki.
- 2. Analizę finansową przeprowadza się w cenach stałych (wielkościach realnych), tzn. z wyłączeniem podwyżki cen wynikającej z inflacji. W przypadku, gdy beneficjent wykorzystuje prognozy przepływów finansowych wyrażone w cenach bieżących (wartościach nominalnych), tzn. obejmujące wskaźnik wzrostu cen, należy przeliczyć wszystkie przepływy pieniężne na wartości realne i przeprowadzić analizę z wykorzystaniem

<sup>&</sup>lt;sup>34</sup> Metoda przepływów pieniężnych, w przeciwieństwie do metody memoriałowej powszechnie stosowanej w rachunkowości finansowej. -

realnych przepływów pieniężnych i realnej stopy dyskontowej. Należy wyraźnie wskazać rok odniesienia<sup>35</sup>, dla którego oblicza się ceny stałe.

- 3. Zaleca się stosowanie realnej stopy dyskontowej w wysokości 4% do dyskontowania przepływów finansowych.
- 4. Możliwa jest indeksacja przepływów finansowych w celu uwzględnienia realnego wzrostu cen, jeżeli ma zastosowanie (np. do realnego wzrostu kosztów energii).
- 5. Analizę finansową należy przeprowadzić na zasadzie przyrostowej, tzn. z uwzględnieniem tylko tych przepływów pieniężnych, które są związane z realizacią projektu, a nie z inną działalnością biznesową beneficjenta. Jeżeli projekt jest jedynym przedsiębiorstwem beneficjenta, analiza finansowa będzie oparta na całkowitych przepływach finansowych podmiotu<sup>36</sup>.
- 6. Analizę trwałości finansowej przeprowadza się na zasadzie przyrostowej dla projektu i na zasadzie nieprzyrostowej dla istotnych zainteresowanych stron (władz miejskich, operatora transportu, innych, jeżeli ma zastosowanie).
- 7. Analizę finansową przeprowadza się w cenach netto, tzn. z wyłączeniem VAT, chyba że beneficjent może odzyskać VAT zgodnie z przepisami prawa krajowego. W takim przypadku część podatku VAT, której nie można odzyskać, należy dodać do kosztów netto projektu.

Ponadto należy zwięźle przedstawić wszystkie dodatkowe konkretne założenia wykorzystane w analizie (jeżeli istnieją). Założenia te odnoszą się do konkretnego charakteru projektu i mogą być różne dla każdego projektu.

W szczególności wszystkie odchylenia od standardowego podejścia do obliczania wpływów finansowych dla projektu (np. dochody) i wypływów z projektu (np. koszty utrzymania i eksploatacji) powinny być szczegółowo przedstawione i objaśnione.

Jednocześnie należy zapewnić, żeby stosowane konkretne założenia były logiczne, spójne i wiarygodne, tzn. żeby były możliwe do zweryfikowania lub przynajmniej stanowiły racjonalnie prawdopodobny ciąg zdarzeń. Zalecane jest również stosowanie podstawowej zasady ostrożności dla wszystkich założeń analizy finansowej.

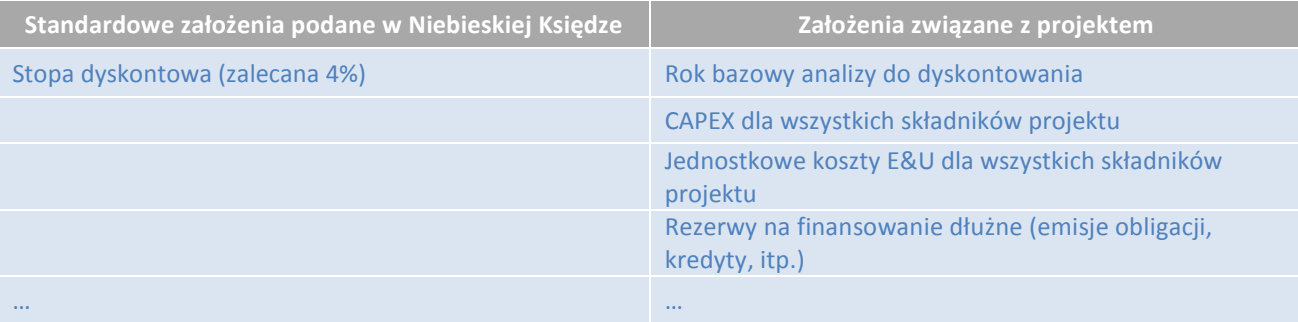

### **Tabela 22. Założenia analizy finansowej**

j

Przykładowo finansowanie dłużne (np. kredyt bankowy), dedykowane dla projektu (przeznaczone na finansowanie projektu), może być konkretnym elementem analizy finansowej.

<sup>&</sup>lt;sup>35</sup> Z zasady okres odniesienia powinien być pierwszym rokiem realizacji projektu, jednakże przepisy krajowe mogą szczegółowo określić metodę podejścia w tym zakresie. Niemniej jednak niezwykle ważne jest zachowanie spójności i przeliczenie wszystkich wartości na wartości realne dla zakładanego roku odniesienia.

Ponadto, z zasady nie stosuje się indeksacji do przepływów poniesionych przed rokiem odniesienia, chyba że przepisy krajowe stanowią inaczej. Oznacza to, że nakłady inwestycyjne poniesione przed rokiem odniesienia, dla którego przedstawiono wartości realne, nie będą podlegać indeksacji w górę i zostaną ujęte w wartości nominalnej w pierwszym roku, dla którego przygotowano analizę.

<sup>36</sup> Oznacza to, że mamy do czynienia z tak zwanym podmiotem specjalnego przeznaczenia (PSP) - jednostką organizacyjną utworzoną/ finansowo i strukturalnie wydzieloną wyłącznie w celu realizacji projektu, która nie wykonuje żadnych innych zadań.

Szczegółowe założenia do opisania będą obejmować takie aspekty, jak:

- długość okresu finansowania,
- bazowa stopa procentowa lub marża odsetkowa (lub stała stopa procentowa, jeżeli ma zastosowanie),
- prowizje i inne opłaty bezpośrednio związane z kredytem,
- okres karencji w spłacie kapitału/ odsetek,
- ustanowienie zabezpieczenia/ kosztów gwarancji,
- opłata za zaangażowanie/ opłata za niewykorzystaną kwotę dostępnego kredytu,
- itp.

Jeżeli umowa kredytowa została już zawarta/ znane są wiążące parametry finansowania, założenia stosowane w analizie powinny być oparte na ustalonych warunkach. Jeżeli wiążące umowy w zakresie parametrów finansowania nie zostały jeszcze uzgodnione, stosowane założenia powinny być oparte na analizie rynkowej (konsultacje z bankami, oferty wstępne, listy intencyjne, itp.), ogólnej sytuacji rynkowej (przeciętne warunki finansowania dla podobnych projektów) i doświadczeniu beneficjenta, zgodnie z zasadą ostrożności przy określaniu warunków kredytu (to znaczy zakładając mniej korzystne warunki takiego finansowania projektu).

# **3.2.2. Określenie przepływów finansowych projektu dla okresu odniesienia**

W tej części analizy finansowej następuje oszacowanie przepływów finansowych dla projektu zarówno dla etapu jego budowy, jak i eksploatacji. Określenia przepływów należy dokonać dla wariantu bezinwestycyjnego i wariantu inwestycyjnego wybranego do realizacji w celu późniejszego obliczenia przyrostowych przepływów, wykorzystywanych do kalkulacji wskaźników finansowych oraz określenia wysokości wkładu finansowego z funduszy UE.

Kluczową zasadą, której należy przestrzegać w ocenie przepływów finansowych dla projektu jest dopasowanie dochodów i kosztów projektu (odpowiednio, wpływów i wydatków). Oznacza to, że dla wszystkich zidentyfikowanych strumieni dochodów (wpływów) projektu należy odpowiednio ująć koszty (wydatki) projektu, które są niezbędne do uzyskania tych dochodów.

# **3.2.3. Określenie wysokości wkładu finansowego z funduszy UE**

Zgodnie z rozporządzeniem Parlamentu Europejskiego i Rady nr 1303/2013 z 17 grudnia 2013 r., *"kwalifikowalne koszty operacji, która ma być dofinansowania z EFSI, są z góry pomniejszane z uwzględnieniem potencjału generowania dochodów przez daną operację w określonym okresie odniesienia obejmującym zarówno realizację tej operacji, jak i okres po jej ukończeniu*". Oznacza to, że w przypadku projektów, które generują dochody, konieczne jest określenie wysokości grantu (dofinansowania projektu ze środków UE) z wykorzystaniem jednej z metod przedstawionych w art. 61 powyższego rozporządzenia $^{37}$ .

Rozporządzenie 1303/2013 precyzuje, że metody opisane w art. 61 mają zastosowanie do projektów generujących dochód, zdefiniowany jako wpływy pieniężne z bezpośrednich wpłat dokonywanych przez użytkowników za towary lub usługi zapewniane przez daną operację (projekt), pomniejszone o wszelkie koszty eksploatacji i odtworzenia poniesione w okresie odniesienia. Ponadto oszczędności w kosztach eksploatacji osiągnięte dzięki projektowi są traktowane jako dochody, chyba że są skompensowane równoważnym zmniejszeniem dotacji na działalność.

Rozporządzenie 1303/2013 przedstawia dwie metody określenia dochodów (przychodów netto), stanowiące podstawę wyliczenia wysokości wkładu finansowego UE:

- *a. zastosowanie zryczałtowanej stawki procentowej dochodów określonej dla sektora lub podsektora właściwego dla danej operacji (…)", lub*
- *b. "obliczenie zdyskontowanego dochodu danej operacji z uwzględnieniem okresu odniesienia odpowiedniego dla danego sektora lub podsektora właściwego dla danej operacji, (…)."*

 $37$  Zob. również rozporządzenie delegowane (UE) nr 480/2014 z dnia 3 marca 2014 r. -

Podpunkt a) powyżej odpowiada tzw. *zryczałtowanej stawce procentowej dochodu*, dla której stopa dofinansowania projektu z funduszy UE nie jest wyliczana na podstawie rzeczywistej zdolności projektu do generowania dochodu, lecz na podstawie z góry przyjętego średniego wskaźnika sektorowego (stawki zryczałtowanej). Wskaźnik ten określa średni udział dochodów w stosunku do wartości nakładów inwestycyjnych, jaką należy przyjąć przy obliczeniu dofinansowania.

Koszty kwalifikowalne projektu do dofinansowania oblicza się za pomocą wzoru:

 $ECa = ECb x (1 - FR)$ 

gdzie:

 $EC_a$  – koszty kwalifikowalne po zastosowaniu art. 61 rozporządzenia (UE) 1303/2013,

 $EC<sub>b</sub>$  – koszty kwalifikowalne przed zastosowaniem art. 61 rozporządzenia (UE) 1303/2013,

FR – zryczałtowana stawka dochodów dla danego typu operacji.

Zryczałtowane stawki dochodów dla danego typu operacji (FR) należy stosować odpowiednio zgodnie z ustalonymi wartościami dla danego sektora/ osi priorytetowej w programie operacyjnym.

W podpunkcie b) mamy do czynienia z wyliczeniem stopy dofinansowania projektu (luki finansowej) na podstawie zdolności projektu do generowania przyszłych dochodów. W metodzie tej kwalifikowalne wydatki<sup>38</sup> nie przekraczają bieżącej wartości nakładów inwestycyjnych pomniejszonych o bieżącą wartość dochodu (przychody minus koszty utrzymania i eksploatacji). Ponadto należy uwzględnić wartość rezydualną, jeśli jest ona dodatnia i jeśli zdyskontowany dochód (przychód netto) jest większy od zera przed uwzględnieniem wartości rezydualnej. Stopa dofinansowania jest wyrażona w procentach jako stosunek powyższej wartości wydatków kwalifikowalnych do wartości zdyskontowanych nakładów inwestycyjnych.

Koszty kwalifikowalne projektu do dofinansowania oblicza się za pomocą wzoru:

$$
ECa = ECb \; x \; (1 - \frac{DNR}{DIC}),
$$

gdzie:

 $EC<sub>a</sub>$  – koszty kwalifikowalne po zastosowaniu art. 61 rozporządzenia (UE) 1303/2013,

 $EC_b$  – koszty kwalifikowalne przed zastosowaniem art. 61 rozporządzenia (UE) 1303/2013,

DNR – zdyskontowany dochód (przychód netto),

DIC – zdyskontowane nakłady inwestycyjne.

Zdyskontowany dochód (przychód netto) jest sumą zdyskontowanych przychodów pomniejszonych o koszty eksploatacji i utrzymania projektu, powiększoną o finansową wartość rezydualną projektu (obliczoną metodą dochodową) i wyraża się wzorem:

$$
DNR = \sum_{t=0}^{n} a^t (R_t - C_t) + a^n F R V,
$$

gdzie:

R<sup>t</sup> – przychody dla roku *t*,

C<sub>t</sub> – koszty eksploatacji i utrzymania dla roku *t*,

a – współczynnik dyskontowy ( $a = \frac{1}{(1+i)^3}$ , *i* – stopa dyskontowa,

FRV – finansowa wartość rezydualna.

W przypadku, gdy zdyskontowany dochód (przychód netto) jest mniejszy od zera, stopa dofinansowania projektu musi wynosić 100%.

Należy jednak zaznaczyć, że niezależnie od wysokości przychodów generowanych przez projekt, dodatnia wartość dochodu (przychodu netto) może być wynikiem osiągania przez niego oszczędności kosztowych, tzn. takiej sytuacji,

 *Niebieska Księga – Transport publiczny – sierpień 2015 r. 53*

<sup>&</sup>lt;sup>38</sup> Kwalifikowalne wydatki mogą obejmować kwalifikowalne nieprzewidziane wydatki. -

w której koszty utrzymania wariantu inwestycyjnego będą niższe niż koszty utrzymania wariantu bezinwestycyjnego. W takim przypadku konieczne jest wyliczenie zdyskontowanych przychodów netto zgodnie z powyższymi wytycznymi, chyba że zostanie wykazane, że oszczędności te są skompensowane równoważnym zmniejszeniem dotacji na działalność.

# **3.2.4. Obliczenie wskaźników finansowych**

Na tym etapie analizy następuje obliczenie wskaźników finansowych dla projektu, na podstawie których dokonywana jest ocena jego rentowności. Wyróżnia się dwie podstawowe grupy wskaźników:

- Wskaźniki rentowności dla całej inwestycji (koszty projektu) tzw. wskaźniki na (C),
- Wskaźniki rentowności dla kapitału krajowego wskaźniki na (K).

Do podstawowych wskaźników należą:

- Wartość bieżąca netto (NPV), będąca sumą zdyskontowanych przepływów finansowych projektu,
- Wewnętrzna stopa zwrotu (IRR), określająca wartość stopy dyskontowej, dla której wartość bieżąca netto wynosi zero.

W przypadku obliczania powyższych wskaźników dla całej inwestycji (wskaźniki na C), należy uwzględnić wszystkie przepływy projektu w całym okresie odniesienia analizy, tzn.:

- 1. Przychody,
- 2. Nakłady inwestycyjne,
- 3. Koszty eksploatacji i utrzymania (w tym koszty remontów),
- 4. Wartość rezydualna.

Przy wskaźnikach dla kapitału krajowego (wskaźniki na K), należy uwzględnić wartość projektu w kwocie nakładów przypadającej na finansowanie ze środków krajowych, tzn. z pominięciem środków pozyskanych z funduszy europejskich i finansowania dłużnego (przeznaczonego do finansowania nakładów inwestycyjnych projektu) oraz przepływy związane ze spłatą finansowania dłużnego (kapitał, odsetki, prowizje i opłaty) w latach ich wystąpienia. Przychody, koszty eksploatacji i utrzymania oraz wartość rezydualną ujmuje się w takich samych wartościach, jak we wskaźniku na C.

Zestawienie przepływów finansowych uwzględnianych przy wyliczaniu wskaźników wraz ze znakiem, z jakim należy je uwzględnić, jest przedstawione w tabeli poniżej. Każda kategoria przepływów powinna być ujęta w analizie w roku jej wystąpienia.

### **Tabela 23. Elementy analizy (C) i (K)**

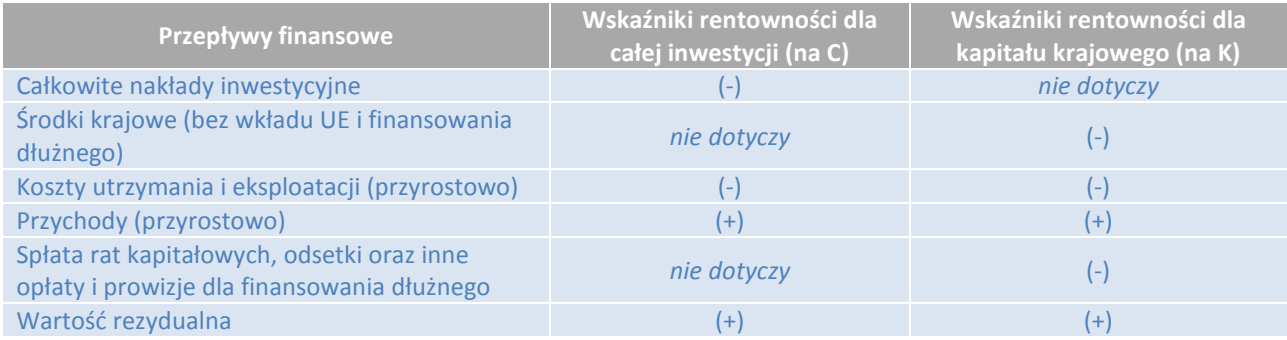

# **3.2.5. Trwałość finansowa**

Celem tego etapu analizy finansowej jest ocena trwałości finansowej projektu, jak również analiza możliwości zapewnienia przez beneficjenta wystarczających środków finansowych na realizację projektu oraz jego odpowiednią eksploatację i utrzymanie, aby zagwarantować, że nie nastąpi techniczna degradacja aktywów projektu.

W wypadku projektów transportu publicznego trwałość finansową należy wykazać nie tylko w wartościach przyrostowych dla przepływów projektu, ale również w wartościach bezwzględnych dla wariantu projektowego, dla właściciela infrastruktury, operatora i władz odpowiedzialnych za transport (w zależności od rzeczywistej struktury instytucjonalnej). Celem analizy powinno być potwierdzenie, że po zakończeniu realizacji projektu każda z instytucji zaangażowanych w projekt jest w stanie zrównoważyć swój budżet w każdym roku i zapewnić ciągłość działania.

Trwałość finansową należy wykazać przedstawiając przepływy pieniężne projektu dla każdego roku okresu odniesienia (łącznie z fazą realizacji i eksploatacji) na następujących poziomach:

- 1) Przepływy pieniężne związane z projektem w wartościach przyrostowych,
- 2) Przepływy pieniężne związane z projektem w wartościach bezwzględnych dla wariantu inwestycyjnego,
- 3) Prognozy finansowe dla beneficjenta (całego podmiotu) w związku z projektem, w tym rachunki zysków i strat oraz bilans (dla podmiotów, które rzeczywiście je sporządzają),
- 4) Prognozy finansowe dla innych podmiotów zaangażowanych w projekt, w tym rachunki zysków i strat oraz bilans (dla podmiotów, które rzeczywiście je sporządzają). Jeżeli beneficjentem jest operator transportu publicznego świadczący usługi w ramach zobowiązań z tytułu świadczenia usług publicznych, należy również przedstawić prognozy rocznych budżetów stosownych władz odpowiedzialnych za transport. Jeżeli beneficjentem jest podmiot sektora publicznego – miasto, region, państwo lub inny wyznaczony podmiot publiczny - należy także przedstawić projektowaną prognozę finansową budżetów operatora<sup>39</sup>.

Prognozy finansowe dla beneficjenta i innych podmiotów zaangażowanych w projekt powinny obejmować nie tylko przepływy pieniężne związane z projektem, ale również całkowite wypłaty rekompensat na mocy umowy PSC, dotacje inwestycyjne, niepieniężne pozycje kosztów, zwiększenie zadłużenia i kapitału własnego, itp. Ze względu na złożony charakter takich prognoz w niniejszym podręczniku nie przedstawiono szablonów - należy je opracować dla każdego przypadku z osobna. Poziom szczegółowości prognozy powinien umożliwić właściwą identyfikację każdego strumienia finansowego, który jest istotny z punktu widzenia projektu lub uległ zmianie z powodu realizacji projektu.

Szczególną uwagę w ocenie trwałości finansowej należy zwrócić ma dostępność środków podmiotów sektora publicznego do celów realizacji projektu i finansowania przyszłych kosztów eksploatacji, utrzymania i potrzeb w zakresie ponownego inwestowania w aktywa.

Analizę trwałości finansowej można przeprowadzić w oparciu o realne przepływy pieniężne (bez inflacji). Jednakże ocena w wartościach bieżących (z inflacją) daje dokładniejszy obraz przyszłego wyniku finansowego.

Przy sporządzaniu prognoz finansowych należy zwrócić uwagę na wewnętrzną spójność przedstawionych wartości w odniesieniu do włączenia VAT i inflacji oraz zakładanego realnego wzrostu kosztów, a także na zgodność założeń z przepisami umowy PSC.

-

<sup>&</sup>lt;sup>39</sup> Nawet, jeżeli nie wybrano jeszcze operatora transportu publicznego, należy sporządzić ocenę trwałości finansowej, która powinna obejmować, co najmniej, rachunek zysków i strat oraz przepływy pieniężne.

# **3.3. Analiza oddziaływania finansowego projektu wobec skutków pomocy państwa**

Jedną z ważniejszych kwestii związanych z projektami transportu publicznego jest kwestia potencjalnej pomocy państwa w finansowaniu aktywów i działań projektu. Zadanie niniejszego podręcznika nie polega jednak na udzielaniu zaleceń dotyczących analizy pomocy państwa dla projektów, gdyż to wchodzi w zakres szerszych ram regulacyjnych.

Niemniej jednak w pewnych okolicznościach analiza finansowa projektu transportu publicznego może dostarczyć niezbędnych dowodów na istnienie lub brak nadmiernej pomocy państwa, która może być zaangażowana w projekt.

W przypadku, gdy operator transportu otrzymał zamówienie publiczne na usługi bezpośrednio (z pominięciem konkurencyjnej procedury przetargowej), wpływ projektu finansowanego ze środków UE na wyniki finansowe służb publicznych należy zweryfikować pod kątem braku nadmiernego finansowania publicznego (nadmiernej rekompensaty), jak to określono w przepisach prawa UE (rozporządzenie WE nr 1370/2007 i ustawodawstwo krajowe).

Nawet, jeżeli nie wybrano jeszcze operatora transportu publicznego, należy przenalizować skutki pomocy państwa przy założeniu bezpośredniego udzielania zamówień na usługi. Ma to zastosowanie nawet w przypadku, gdy dostawca transportu zamierza wybrać operatora w drodze zaproszenia do składania ofert. Takie podejście daje władzom odpowiedzialnym za transport wystarczającą elastyczność w przyszłych decyzjach w sprawie metody kontraktowania usług transportu publicznego, bez konieczności modyfikowania wniosku o dotację dla projektu.

Dwa najważniejsze środki, jakie beneficjent powinien podjąć, to: 1) przedstawienie obliczeń finansowych dla zakresu przedmiotowych usług publicznych, aby udowodnić, że operator nie otrzyma nadmiernej rekompensaty w związku z realizacją projektu oraz 2) uwydatnienie postanowień umownych w umowie o świadczenie usług publicznych, które zapewniają zgodność umowy z ramami regulacyjnymi. Rozdział poświęcony podstawowym wymaganiom dotyczącym udzielania zamówień publicznych na usługi może dostarczyć pewnych dowodów na taką zgodność (rozdział 1.14).

# **4. Faza IV: Ocena ryzyka projektu**

Ocena ryzyka umożliwia beneficjentowi projektu lepiej zrozumieć, w jaki sposób szacowane koszty i korzyści projektu mogą się zmienić w przypadku, gdy kluczowe zmienne okażą się inne niż oczekiwane. W celu zapewnienia ekonomicznego uzasadnienia i kwalifikowalności finansowej projektu, ocena ryzyka powinna wskazać, które ryzyka są akceptowalne, a które potrzebują dodatkowych działań zaradczych. Pomimo, że analiza ryzyka opiera się na szacunkach i prognozach (np. dotyczących kosztów), to jest to narzędzie zwiększające pewność, że decyzja dotycząca projektu inwestycyjnego jest słuszna.

Ocena ryzyka przeprowadzona na potrzeby wniosku o dofinansowanie jest obrazem postrzeganego ryzyka projektu w momencie jego składania (lub istotnej aktualizacji) do Instytucji Zarządzającej (IZ), jednakże beneficjenci powinni traktować analizę ryzyka jako "żywe" narzędzie, które powinno być aktualizowane wraz z rozwojem projektu, aby monitorowanie i zarządzanie ryzykiem było właściwe. Różne rodzaje ryzyka mogą być istotne dla projektu, o różnym prawdopodobieństwie wystąpienia i sile oddziaływania, na różnych jego etapach (przygotowanie, wdrażanie, eksploatacja).

Ocena ryzyka projektu obejmuje zarówno analizę wrażliwości, jak i analizę ryzyka. Kolejne rozdziały zawierają metodyczne wytyczne dotyczące przeprowadzania analizy ryzyka. W końcowym rozdziale znajduje się podsumowanie dotyczące prezentacji wyników (i) analizy wrażliwości oraz (ii) analizy ryzyka.

# **4.1. Analiza wrażliwości**

### **Analiza wrażliwości**

Analiza wrażliwości służy identyfikacji tzw. zmiennych krytycznych, tj. tych zmiennych, których zmiany, pozytywne lub negatywne, mają największy wpływ na wskaźniki efektywności projektu. Jeśli wariant inwestycyjny został zidentyfikowany na wcześniejszych etapach analizy, analiza ryzyka może dotyczyć tylko wybranego wariantu inwestycyjnego.

Analiza wrażliwości powinna zostać przeprowadzona w następujących aspektach:

- Analizę przeprowadza się poprzez zmianę pojedynczego parametru (zmienna badana), przy pozostałych parametrach niezmienionych, i określa się wpływ tej zmiany na standardowe wskaźniki IRR i NPV (odpowiednio dla analizy ekonomicznej i finansowej);
- Zmienne krytyczne to te badane zmienne, których zmiana wartości o ±1% powoduje zmianę wartości ENPV czy FNPV o więcej, niż ±1%;
- Wartości progowe zmiennych określa się jako procentową zmianę badanej zmiennej, która powoduje, że NPV równe jest zero. Gdy dla badanej zmiennej, wartość progowa jest stosunkowo bliska wartości bazowej tej zmiennej (odchylenie o mniej niż +/-25%), ryzyko dla efektywności projektu można uznać za wysokie i właściwe środki zaradcze powinny zostać uwzględnione w ramach projektu (na etapie przygotowania, wdrażania lub eksploatacji projektu).

Ponadto, analiza wrażliwości powinna zostać uzupełniona przez analizę scenariuszy (tj. jednoczesną zmianę, o zdefiniowaną wielkość, więcej niż jednej zmiennej, jak przedstawiono w tabeli poniżej). Na podstawie najlepszych praktyk i doświadczeń, poniżej zostały zaproponowane zmienne, które mają największy wpływ wskaźniki efektywności ekonomicznej i finansowej (ENPV, ERR, FNPV, FRR) projektu transportowego.

Wartości progowe/ brzegowe należy oszacować dla zidentyfikowanych przez Beneficjanta zmiennych krytycznych oraz przynajmniej dla:

- (i) Poziomu ruchu pasażerskiego
- (ii) Nakładów inwestycyjnych,
- (iii) Kosztów operacyjnych i utrzymania,
- (iv) Dochodów projektu.

#### **Analiza scenariuszowa**

Podczas przeprowadzania analizy wrażliwości wskaźników efektywności projektu zaleca się m.in. następujące scenariusze dla kluczowych zmiennych.

Scenariusze dla wskaźników efektywności **ekonomicznej**:

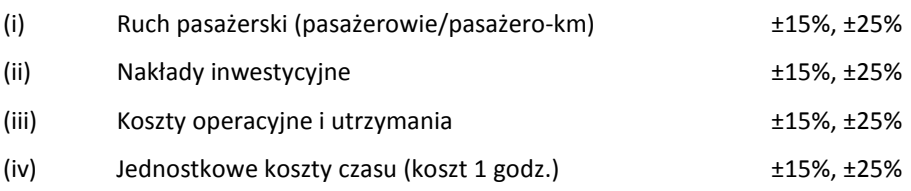

- (v) Razem:
	- Ruch pasażerski -15% i nakłady inwestycyjne +15%
	- Ruch pasażerski -15% i koszty operacyjne i utrzymania +15%
	- OPEX +15% and CAPEX +15%
	- Ruch pasażerski -15%, nakłady inwestycyjne +15% i koszty operacyjne i utrzymania +15% i globalne zróżnicowanie ekonomicznych kosztów jednostkowych -15%

Scenariusze dla wskaźników efektywności **finansowej**:

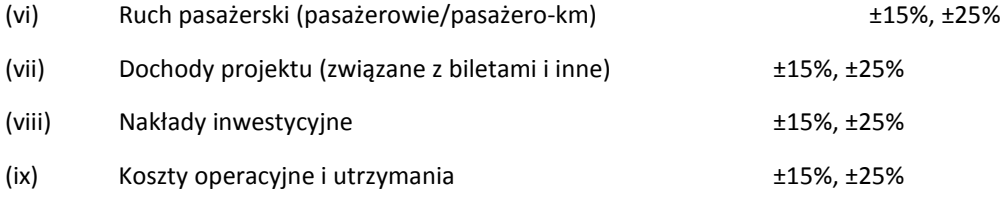

- (x) Razem:
	- Dochody projektu ±15% i nakłady inwestycyjne ±15%
	- Dochody projektu ±15% i koszty operacyjne i utrzymania ±15%

Powyższe zmiany procentowe powinny być stosowane do wartości bezwzględnych (nie przyrostowych) danych parametrów wariantu inwestycyjnego oraz odpowiednich wartości bezwzględnych dla wariantu bezinwestycyjnego, a nie tylko wartości przyrostowych. W przypadku nakładów kapitałowych, zmiany powinny dotyczyć zmian nakładów tylko w wariancie inwestycyjnym.

Prezentacja wyników analizy wrażliwości powinna zawierać przynajmniej nazwę badanej zmiennej, wskazane założone procentowe odchylenie, wartość bezwzględną obliczonego wskaźnika po zmianie.

Zaleca się przedstawienie interpretacji uzyskanych wyników, aby uzasadnić, czy planowana inwestycja pozostanie efektywna nawet przy istotnych odchyleniach kluczowych zmiennych. Jeżeli po uwzględnieniu zmienionych parametrów, projekt nadal wykazuje wymagane minimalne wskaźniki efektywności ekonomicznej (ENPV> 0, ERR>SDR (ekonomiczna stopa dyskontowa)), inwestycja pozostaje ekonomicznie uzasadniona.

W przypadku, gdy testowany wskaźnik spadnie poniżej wymaganego poziomu (np. ENPV <0), zidentyfikowana zmienna powinna zostać poddana rozszerzonej analizie ryzyka w dalszej analizie. Rozszerzona analiza zmienności danej zmiennej powinna zawierać omówienie prawdopodobieństwa wystąpienia zmian i identyfikację możliwych środków zaradczych lub łagodzących po stronie Beneficjenta.

# **4.2. Analiza ryzyka**

Rekomendowany zakres analizy ryzyka obejmuje następujące etapy:

- Identyfikacja ryzyka
- Analiza jakościowa ryzyka
- Działania zaradcze i ich alokacja
- Monitorowanie
- Analiza ilościowa ryzyka (w przypadkach opisanych poniżej)

Metodyka przeprowadzenia analiz w wyżej wymienionych etapach została opisana poniżej. Wyniki analiz powinny być przedstawione w formie tabelarycznej, z wykorzystaniem wzorów tabel podanych w ostatnim rozdziale dotyczącym analizy ryzyka, a także zawierać opis wyników.

# **4.2.1. Identyfikacja ryzyka**

Beneficjent powinien zidentyfikować wszystkie czynniki ryzyka, które mogłyby mieć wpływ na projekt. Kilka najczęściej występujących czynników ryzyka dla projektów infrastruktury drogowej wyszczególniono w poniższej tabeli. Dla każdego ryzyka należy zidentyfikować, czy ryzyko to jest uważane za "aktywne", tzn. identyfikowalne i istotne dla projektu na obecnym etapie analizy. Jeśli ryzyko jest "nieaktywne", należy krótko wyjaśnić przyczynę nieaktywności. W przypadku zidentyfikowania ryzyka jako aktywnego dla projektu, należy przeprowadzić dalszą szczegółowa analizę jakościową takiego ryzyka.

### **Tabela 24. Identyfikacja ryzyka**

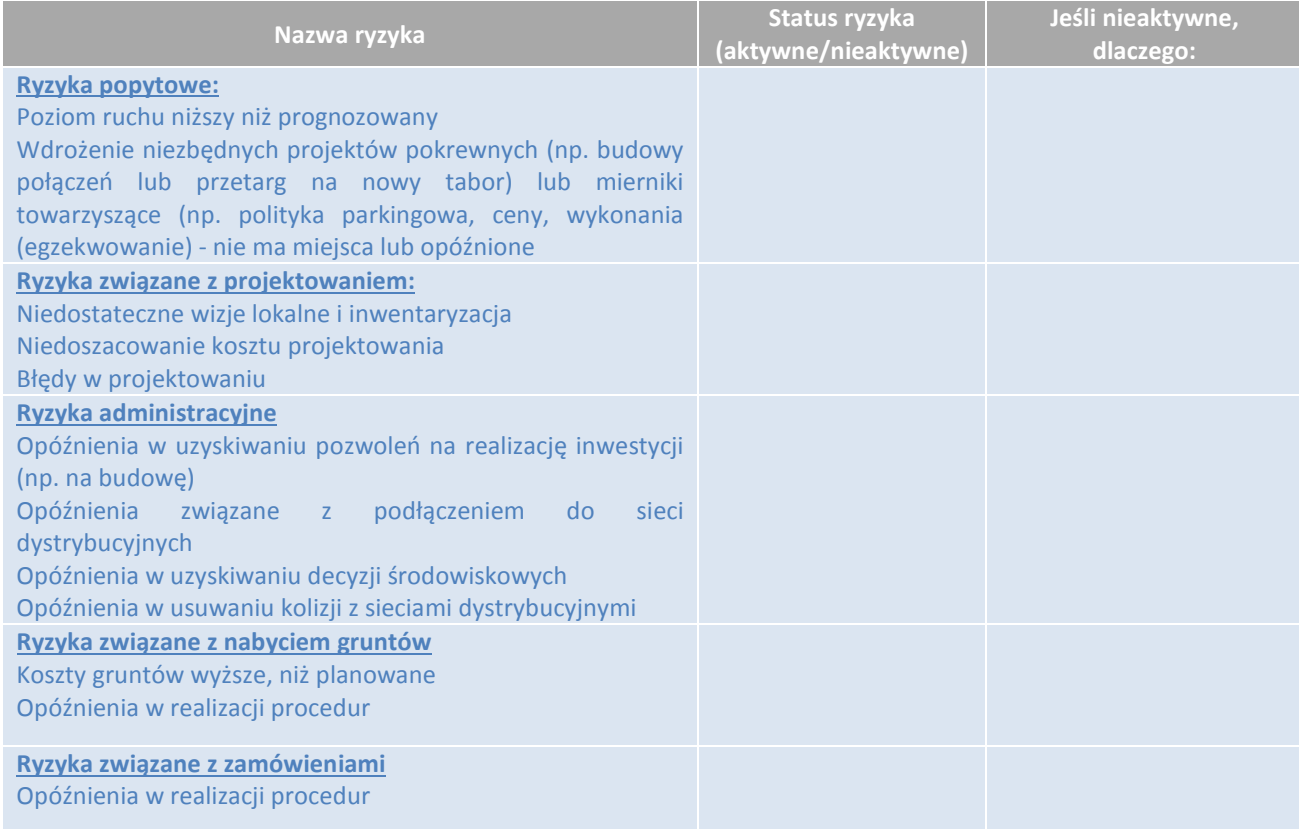

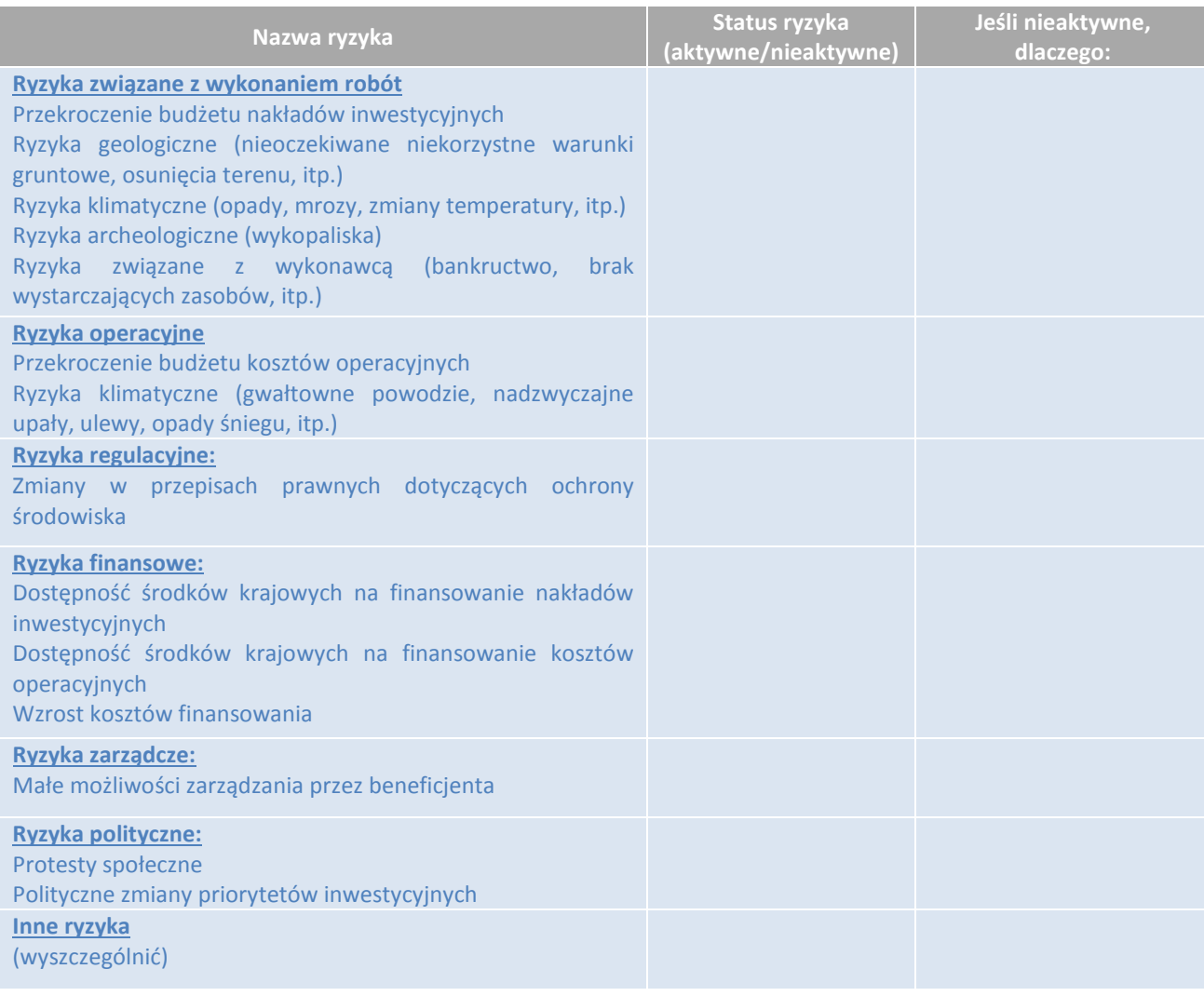

### *Źródło: W oparciu o rozporządzenie wykonawcze UE 2015/207, załącznik III.*

Należy podkreślić, że częścią analizy jakościowej ryzyka całego projektu powinna być ocena ryzyka zmian klimatu (w szczególności będzie to wymagało szerszego ujęcia, jeśli nie zostało ujęte w OOŚ). Działania zaradcze, adaptacyjne i uodparniające na skutki zmian klimatu powinny być należycie przedstawione (szczegółowe wytyczne na ten temat nie są przedmiotem niniejszego podręcznika, choć powinny być częścią ogólnej analizy ryzyka projektu wg. powyżej przedstawionego podejścia, konkretne zalecenia są zawarte w ogólnodostępnych publikacjach KE oraz Ministerstwa Środowiska (w Instrukcji do Wniosku o dofinansowanie w części dotyczącej klimatu oraz w Poradniku przygotowania inwestycji z uwzględnieniem zmian klimatu, ich łagodzenia i przystosowania do zmian oraz odporności na klęski żywiołowe).

Powyższa lista ma charakter indykatywny i nie jest wyczerpująca. Jeśli inne szczególne ryzyko występuje w projekcie, należy je także opisać i ocenić.

### **4.2.2. Analiza jakościowa ryzyka**

Dla każdego ze zidentyfikowanych czynników ryzyka, należy opisać i przeanalizować następujące aspekty, z wykorzystaniem tabeli w rozdziale 4.3:

- Przyczyna: co powoduje, że ryzyko występuje?
- Skutek: jaki wpływ będzie miało ryzyko na koszty/ korzyści / czas realizacji projektu/ finansowanie i trwałość finansową projektu?
- Podmiot zarządzający ryzykiem: podmiotem takim jest podmiot, który ma uprawnienia do zarządzania określonym ryzykiem i jest odpowiedzialny za zarządzanie nim. Może to być beneficjent, instytucja zarządzająca programem operacyjnym (IZ), instytucja pośrednicząca, wykonawca robót lub inny podmiot. W przypadku, gdy podmiotem zarządzającym ryzykiem nie jest beneficjent należy wyjaśnić, w jaki sposób może on wpływać na podmiot zarządzający konkretnym ryzykiem.
- Faza projektu, którego dotyczy ryzyko: należy wskazać, czy ryzyko dotyczy jednej z następujących faz projektu: faza przygotowania (tak/nie), faza wdrażania (tak/nie), faza operacyjna (tak/nie). Jeśli ryzyko występuje tylko w fazie projektu, która została zrealizowana do momentu złożenia dokumentacji/aktualizacji do IZ, to ryzyko należy traktować jako "nieaktywne" (jak opisano w paragrafie powyżej, identyfikacji ryzyka) i nie należy go dalej oceniać.
- Prawdopodobieństwo: wykorzystując poniższą tabelę, należy ocenić prawdopodobieństwo zdarzenia ryzyka w skali od A do E punktów.
- Siła oddziaływania ryzyka: wykorzystując poniższą tabelę, należy ocenić wpływ ryzyka w skali od I do V punktów.
- Poziom ryzyka: kombinacja skali prawdopodobieństwa i skali oddziaływania ryzyka wskazuje na całkowity poziom danego ryzyka w czterostopniowej skali (niskie/ średnie/ wysokie/ bardzo wysokie).

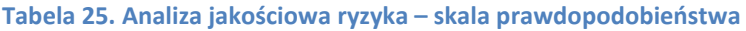

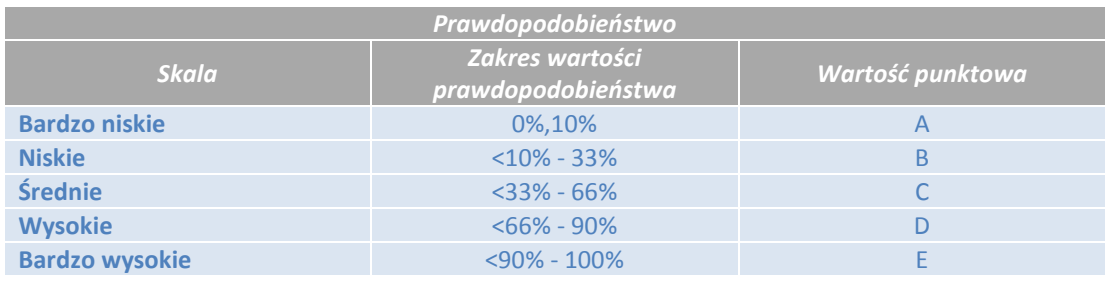

*Źródło: "Guide to Cost-benefit Analysis of Investment Projects - Economic appraisal tool for Cohesion Policy 2014-2020" DG Regio, grudzień 2014.*

#### **Tabela 26. Analiza jakościowa ryzyka – skala siły oddziaływania na projekt**

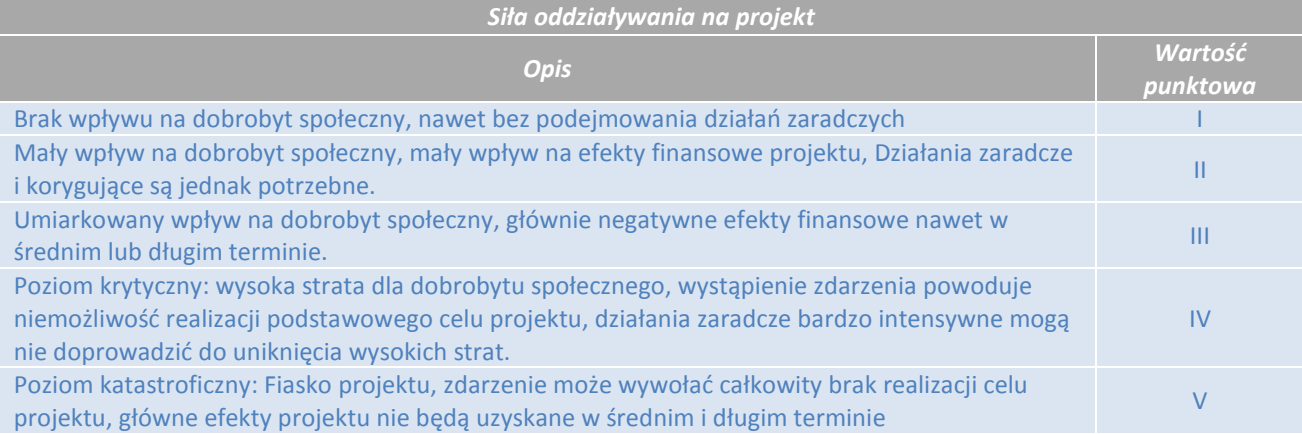

#### *Źródło: "Guide to Cost-benefit Analysis of Investment Projects - Economic appraisal tool for Cohesion Policy 2014-2020" DG Regio, grudzień 2014.*

Poziom ryzyka jest kombinacją prawdopodobieństwa i siły oddziaływania. Im wyższy poziom ryzyka, tym intensywniejsze działania zaradcze należy podjąć w celu obniżenia poziomu ryzyka. W poniższej tabeli przedstawiono cztery poziomy ryzyka:

### **Tabela 27. Matryca poziomu ryzyka**

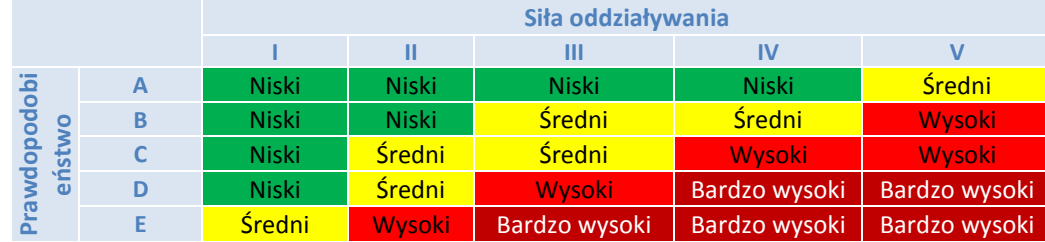

*Źródło: "Guide to Cost-benefit Analysis of Investment Projects - Economic appraisal tool for Cohesion Policy 2014-2020" DG Regio, grudzień 2014.*

# **4.2.3 Działania zaradcze**

Po zidentyfikowaniu ryzyk i ich ocenie, dla każdego ryzyka należy określić strategię reagowania oraz działania zaradcze. Wyróżniamy cztery główne strategie działań zaradczych:

- **Zapobieganie ryzyku:** oznacza zmianę planu przedsięwzięcia w celu wyeliminowania zagrożenia lub wyeliminowania wpływu ryzyka na projekt. Działania zaradcze mogą polegać na zmianie projektu technicznego, modelu instytucjonalnego, sposobu finansowania lub formuły kontraktu wykonawczego.
- **Ograniczanie:** oznacza redukcję prawdopodobieństwa wystąpienia ryzyka lub jego skutków poprzez wprowadzenie zmian do przedsięwzięcia, takich jak zmiany w projektowaniu lub wykorzystanie materiałów. Różnica w stosunku do strategii "zapobiegania" ryzyka polega na tym, że ryzyko jest jedynie ograniczone, a nie jest wyeliminowane.
- **Przeniesienie ryzyka:** oznacza przeniesienie odpowiedzialności za ryzyko na stronę trzecią (inny podmiot) za określoną cenę. Firmy ubezpieczeniowe są najbardziej oczywistym przykładem takiej strony trzeciej, ale może to być również inny podmiot uczestniczący w projekcie, np. wykonawca. Przeniesienie ryzyka musi wynikać z umowy, gwarancji lub mechanizmów cenowych (między innymi). Przeniesienie ryzyka ma sens tylko wtedy, jeśli strona przejmująca ryzyko jest w stanie (lepiej) kontrolować dane ryzyko, a także posiada środki na pokrycie skutków oddziaływania danego ryzyka, w przypadku, gdy ryzyko się zmaterializuje.
- **Tolerowanie ryzyka:** jest strategią przyjmowaną w sytuacjach, w których nie można zapobiec ryzyku, ograniczyć go lub (ekonomicznie) przenieść. Dlatego takie ryzyko musi być po prostu tolerowane. Jednakże to podejście wymaga opracowania planu awaryjnego na wypadek wystąpienia negatywnego zdarzenia, lecz nie wymaga wcześniejszych działań.

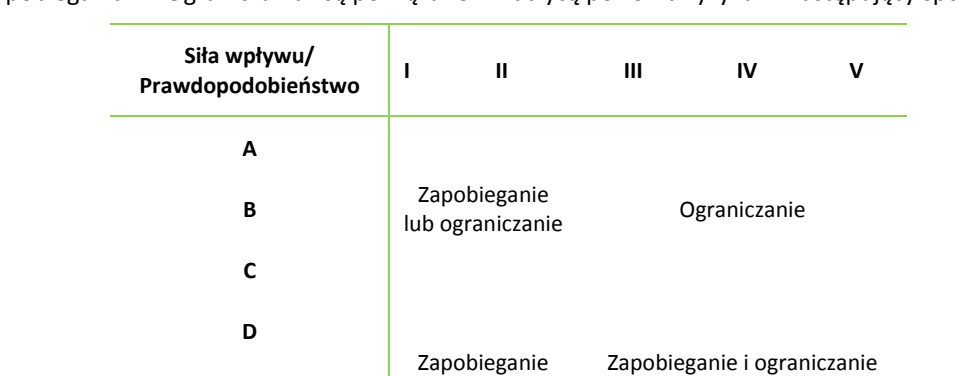

Strategie "Zapobiegania" i "Ograniczania" są powiązane z matrycą poziomu ryzyka w następujący sposób:

*Źródło: "Guide to Cost-benefit Analysis of Investment Projects - Economic appraisal tool for Cohesion Policy 2014-2020" DG Regio, grudzień 2014.* Strategie "Przeniesienie" i "Tolerowanie" dotyczą tylko wybranych czynników ryzyka.

**E**

Po wyborze strategii reagowania, dla każdego czynnika ryzyka, należy określić bardziej szczegółowe działania zaradcze dla każdego z nich. Dla wybranych działań zaradczych należy uwzględnić koszty ich wprowadzania. Należy również jednoznacznie wskazać podmiot odpowiedzialny za ich realizację.

## **1.2.4. Monitorowanie ryzyka**

Beneficjent musi opisać zastosowane strategie monitorowania ryzyka, aby później można było oszacować prawidłowość oceny ryzyka i skuteczności działań zaradczych. Można przedstawić krótki opis procedur monitorowania i stosowanych protokołów.

# **1.2.5. Analiza ilościowa ryzyka**

Probabilistyczna analiza ryzyka jest wymagana wtedy, gdy ryzyko rezydualne jest nadal znaczne lub w innych przypadkach, w zależności od wielkości projektu oraz dostępności danych. Pomimo że nie jest to obowiązkowe, zachęcamy beneficjentów do wykorzystywania rozkładów prawdopodobieństwa uzyskanych na podstawie historycznych danych o wdrożonych projektach, jeśli są one dostępne, takich jak: wartość nakładów kapitałowych, termin realizacji przedsięwzięcia, wartość korzyści ekonomicznych, czy też dane ruchowe. Proces gromadzenia niezbędnych danych krajowych, analizy i uzyskiwania rozkładów prawdopodobieństwa został zainicjowany przy wsparciu JASPERS. Do czasu opracowania rozkładów prawdopodobieństwa, analiza ryzyka projektu będzie ograniczona tylko do analizy jakościowej.

W sektorze transportu krytycznymi parametrami dla projektu są najczęściej koszt inwestycji, poziom ruchu i terminy realizacji projektu (opóźnienia powodują zmniejszenie korzyści). Po zgromadzeniu odpowiednich danych i zakończeniu analizy, przy pomocy funkcji rozkładu prawdopodobieństwa zmiennych, można za pomocą symulacji Monte Carlo lub podobnych narzędzi, wyznaczyć rozkład prawdopodobieństwa dla wartości ERR, ENPV, FNPV i FRR (jeśli możliwe).

## **4.2.6. Przedstawienie wyników oceny ryzyka**

### **Analiza wrażliwości**

Jak to opisano powyżej, analiza wrażliwości powinna obejmować identyfikację "krytycznych" zmiennych projektu, a także wyliczenie "wartości progowych" zmiennych, co pozwala ocenić ryzyko projektu i możliwość podjęcia działań zapobiegawczych. W ostatecznej formie analiza będzie analizę scenariuszy, w której wpływ zmian różnych zmiennych kluczowych jest uwzględniony, w tym także kombinacje odchyleń różnych zmiennych. Gdy ilościowa analiza ryzyka jest nie jest możliwa do wykonania, w chwili obecnej, to odpowiedni rozdział studium wykonalności powinien również przedstawiać prawdopodobieństwa zdefiniowanych scenariuszy zmian, jak również prawdopodobieństwa osiągnięcia wartości progowych przez zmienne krytyczne.

### **Prezentacja wyników analizy ryzyka**

Wyniki analizy ryzyka powinny zawierać tabelę identyfikującą poszczególne ryzyka oraz poniższą tabelę przedstawiającą matrycę ryzyka (autor może według własnego uznania zmienić formę prezentacji tych danych).

Jak tylko ilościowa analiza ryzyka będzie możliwa, matryca ta powinna zostać uzupełniona z wykorzystaniem rozkładów prawdopodobieństwa zmiennych krytycznych. Pozwoli to na uzyskanie rozkładów prawdopodobieństwa i parametrów opisowych dla wskaźników efektywności finansowej i ekonomicznej.

### **Tabela 28. Matryca ryzyka – analiza rozszerzona**

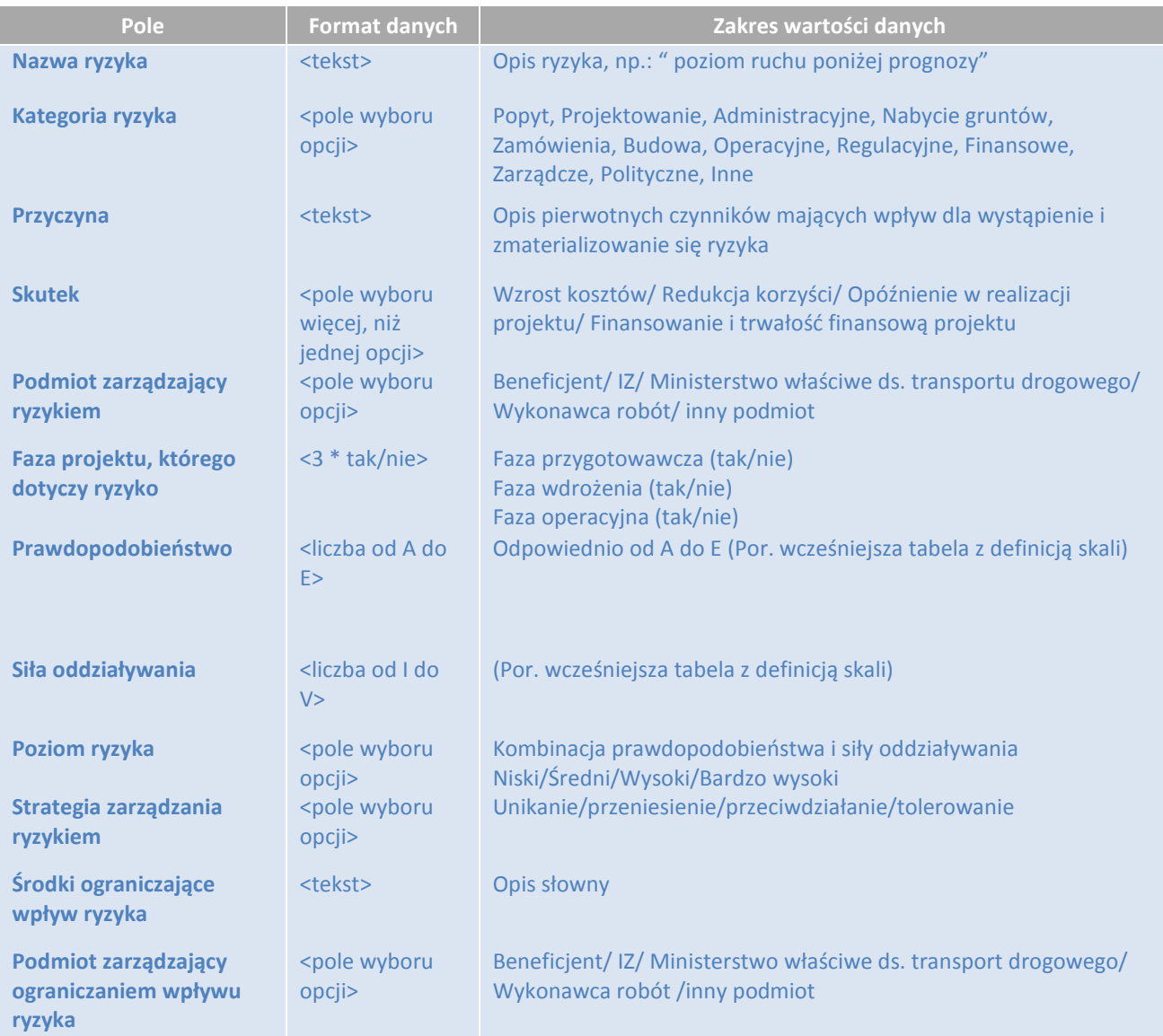

Wyniki analizy ryzyka powinny zawierać komentarz do matrycy ryzyka dotyczący oceny ryzyk, które pozostaną po zastosowaniu działań zapobiegawczych i ograniczających ryzyko. W powyższej tabeli wyszczególniono fazy projektu i kategorie ryzyka, ponieważ możliwa jest różna konfiguracja występowania tych czynników w różnych fazach projektu.

Podmiot zarządzający danym ryzykiem może być inny niż podmiot odpowiedzialny za wdrażanie działań zaradczych dla tego ryzyka.

# **5. Wpływ na zatrudnienie**

W tym punkcie jest mowa o tym jak należy podać informacje o liczbie nowych miejsc pracy, które powstaną dzięki projektowi w trakcie jego realizacji, a także o liczbie miejsc pracy, które mogą powstać (lub zostać zlikwidowane) na etapie eksploatacji. W projektach infrastrukturalnych szczególny nacisk kładzie się na czasowe zatrudnienie związane z realizacją projektu, ponieważ budowa infrastruktury wymaga zaangażowania znacznie większej siły roboczej, aniżeli ma to miejsce podczas eksploatacji i utrzymania.

W celu uproszczenia analizy dopuszcza się ocenę jedynie bezpośredniego wpływu danego projektu na zatrudnienie, nie analizując kosztów pracy związanych ze sprzętem.

Warto zwrócić uwagę na fakt, że przedstawiony poniżej sposób obliczenia stworzonych miejsc pracy jest związany wyłącznie z danym projektem. Z uwagi na jego indykatywny charakter nie powinien służyć do kalkulacji zagregowanych ilości miejsc pracy tworzonych w ramach danego programu inwestycyjnego (np. jako skumulowaną liczbę nowych miejsc pracy z poszczególnych projektów drogowych).

## **5.1.1 Miejsca pracy utworzone na etapie realizacji**

Informacje o okresowym zatrudnieniu na etapie realizacji zazwyczaj nie są od razu dostępne. Dlatego też opracowano metodykę, która pozwala na sporządzenie szacunku zatrudnienia związanego z realizacją projektu przy zastosowaniu współczynnika średniego udziału kosztów pracy w robotach budowlanych. Dwa kluczowe elementy wspomnianej metodyki to:

- udział składnika pracy w kosztach projektu,
- średni roczny koszt pracy pracownika.

Koszty projektu obejmują prace budowlane, koszty sprzętu, projektowania, nadzoru, szkoleń i pomocy technicznej. Te koszty należy wyrazić w stałych cenach; mogą one obejmować rezerwy na nieprzewidziane okoliczności natury technicznej, jednak z wykluczeniem nieprzewidzianych okoliczności związanych z cenami i podatkami.

Średni udział kosztów pracy w łącznych kosztach projektu netto dla danego projektu drogowego wynosi 25%.

Średni roczny koszt pracy jednego pracownika obejmuje roczne wynagrodzenie brutto pracowników w sektorze budowlanym i produkcyjnym, ale również inne, pośrednie koszty ponoszone przez pracodawcę, takie jak składki na ubezpieczenie społeczne, koszty szkoleń, koszty przejazdów itp., pomniejszone o ewentualne otrzymane dotacje. Informacje o wysokości wynagrodzenia brutto w sektorze przedsiębiorstw (w ujęciu miesięcznym lub kwartalnym) można uzyskać z Głównego Urzędu Statystycznego. Kwotę tę należy następnie powiększyć o obowiązkowe narzuty płacone przez pracodawcę (średnio 21%). W dalszej kolejności powinno się uwzględnić koszty związane z pracą, których nie ujęto w wynagrodzeniu. Wartość tę szacuje się na 25% kosztów projektu – obliczonych wcześniej.

Czasowe zatrudnienie w osobolatach oblicza się dwuetapowo:

- 1. obliczenie wartości składnika pracy w łącznych kosztach projektu koszt projektu przemnożony przez średni udział kosztów pracy równy (25%);
- 2. podzielenie wartości składnika pracy przez średni roczny koszt pracy przypadający na jednego pracownika.

Obliczenia należy przeprowadzić w następujący sposób:

$$
N_{TE} = \frac{CAPEX * 0.25}{L_E}
$$

gdzie:

 $N_{TF}$  – liczba pracowników zatrudnionych na etapie realizacji projektu CAPEX – całkowite koszty inwestycyjne projektu

### $L_{E}$  – średni koszt pracy pracownika w sektorze budowlanym (patrz załącznik C)

## **5.1.2. Miejsca pracy utworzone (lub zlikwidowane) na etapie eksploatacji**

Wyznaczenie liczby miejsc pracy utworzonych na etapie eksploatacji powinno być oparte na planie operacyjnym lub biznesowym zarządcy infrastruktury. Ten plan powinien być zgodny z prognozą ruchu i szacunkiem kosztów operacyjnych przedstawionym wcześniej. Należy przedstawić również podstawowe rozwiązania organizacyjne.

Szacunek dotyczący zatrudnienia obejmuje wszystkie miejsca pracy w administracji, eksploatacji i utrzymaniu infrastruktury drogowej.

Przy szacowaniu możliwej przyszłej ewolucji zatrudnienia mogą wystąpić następujące sytuacje:

- Krótkoterminowe zmniejszenie zatrudnienia (zwolnienia) z powodu zwiększenia efektywności związanej z inwestycją,
- Długoterminowa zmiana zatrudnienia pobudzona przez inwestycję,
- Brak wpływu inwestycji na zatrudnienie.

W ocenie należy odnieść się przede wszystkim do długoterminowych zmian.

Dla celów obliczeń, proponuje się przyjąć udział kosztów pracy na poziomie 35% całkowitych kosztów utrzymaniowych.

Oprócz bezpośredniego wpływu na zatrudnienie, należy opisać ewentualne, pośrednie możliwości zatrudnienia, związane z realizacją projektu i późniejszą jego eksploatacją.

Posiadając powyższe informacje można wykazać, czy analizowana inwestycja w fazie eksploatacji przyczyni się do wytworzenia czy zlikwidowania miejsc pracy.

# **Literatura**

- (1) Belli P. et al., *Economic Analysis of Investment Operations. Analytical Tools and Practical Applications*, The World Bank, Washington, D.C. 2001.
- (2) Belli P., *Handbook on Economic Analysis of Investment Operations*, World Bank, 1998.
- (3) CE/INFRAS/ISI, *External Costs of Transport in Europe*, 2011 (http://www.cedelft.eu/publicatie/external\_costs\_of\_transport\_in\_europe/1258).
- (4) Datka S., Suchorzewski W., Tracz M., *Inżynieria ruchu*, WKiŁ, Warszawa 1997.
- (5) DG MOVE, *Update of the handbook on External Costs of Transport*, 2014
- (6) ECONORTHWEST and PARSONS BRINCKERHOFF QUADE & DOUGLAS, *Estimating the Benefits and Costs of Public Transit Projects: A Guidebook for Practitioners*, National Research Council - Transit Cooperative Research Program Report 78, 2002.
- (7) Ernst&Young, Scott Wilson, Arup, PM Group. *Cost Benefit Analysis of transport investment projects. The Blue Book. A methodology for preparing analyses of projects implemented in Poland, co-financed by EU funds. Manual for beneficiaries*. 2006.
- (8) European Commission, *Developing and Implementing a Sustainable Urban Mobility Plan*, 2014.
- (9) European Commission, *External Costs of Transport, Externalities of Energy*, Vol. 9: Fuel Cycles for Emerging and End-Use Technologies, Transport and Waste, 1999.
- (10) European Commission, *Guidance on Ex-ante Conditionalities for the European Structural and Investment Funds*, 2013.
- (11) European Commission, *Guide to Cost-Benefit Analysis of investment projects – Economic Appraisal Tool for Cohesion Policy 2014-2020*, 2014 (http://ec.europa.eu/regional\_policy/sources/docgener/studies/pdf/cba\_guide.pdf).
- (12) European Investment Bank, *Guide to Economic Appraisal of Investment Projects*, 2012.
- (13) European Investment Bank, *Induced GHG Footprint - The carbon footprint of projects financed by the Bank - Methodologies for the Assessment of Project GHG Emissions and Emission Variations*, 2014.
- (14) Eurostat data, Consumer prices of petroleum products, end of second half 2012, Euro/ECU exchange rates annual data, Harmonised Index of Consumer Prices, Gross domestic product at market prices.
- (15) Florio M, *Applied Welfare Economics. Cost-Benefit Analysis of Projects and Policies*. Routledge 2014.
- (16) Florio M., Vignetti S., *Cost-benefit analysis of infrastructure projects in an enlarged European Union: an incentive-oriented approach*, Università degli Studi di Milano, May 2003.
- (17) GDDKiA, "Prognozy wskaźnika wzrostu PKB na okres 2008-2040", http://www.gddkia.gov.pl/pl/992/zalozenia-do-prognoz-ruchu
- (18) GUS (Central Statistical Office of Poland), *Wyniki finansowe podmiotów gospodarczych I-XII 2012*. Warszawa 2013.
- (19) GUS, "Prognoza ludności na lata 2014-2050", 2014.
- (20) GUS, *Miasta w liczbach* (Basic Urban Statistics), 2009, 2010, 2011, 2012.
- (21) HEATCO Developing Harmonised European Approaches for Transport Costing and Project Assessment, University of Stuttgart, 2006.
- (22) Hensher DA, Button KJ (eds), *Handbook of transport modeling*. Handbooks in Transport, Volume 1. Pergamon Elsevier Science, 2005
- (23) IBDiM, *Instrukcja oceny efektywności ekonomicznej przedsięwzięć drogowych i mostowych*, Warszawa 2008.
- (24) INFRAS, *External Costs of* Transport, Update Study, Final Report, Zurich IWW, Karlsruhe, October 2004.
- (25) JASPERS, *Blue Book Public Transport sector*. Warsaw 2008,
- (26) JASPERS, *Methodological support to the preparation of National and Regional Transport Plans, 2014* (http://www.jaspersnetwork.org/plugins/servlet/documentRepository/displayDocumentDetails?documentI d=221).
- (27) JASPERS, The Use of Transport Models in Transport Planning and Project Appraisal, 2014 (http://www.jaspersnetwork.org/plugins/servlet/documentRepository/displayDocumentDetails?documentI d=222).
- (28) Korzhenevych, A., Dehnen N., Bröcker J., Holtkamp, M., Meier H., Gibson G., Varma A., Cox V., *Update of the Handbook on External Costs of Transport*, European Commission DG MOVE, January 2014.
- (29) Krajowa Rada Bezpieczeństwa Ruchu Drogowego, "*Stan bezpieczenstwa ruchu drogowego oraz działania realizowane w tym zakresie – 2013*", 2013.
- (30) Krych A., *Słownictwo kompleksowych badań i modelowania potoków ruch; materiały z II ogólnopolskiej konferencji Naukowo – Technicznej*, Modelowanie podróży i prognozowanie ruchu, Kraków Listopada 2010.
- (31) Litman T., *Transportation Cost Analysis: Techniques, Estimates and Implications*, Second Edition, Victoria Transport Policy Institute, Victoria, January 2009.
- (32) Maibach M., Schreyer C., Sutter D., Van Essen H.P., Boon B.H., Smokers R., Schroten A., Doll C., *Handbook on estimation of external costs in the transport sector*, Delft, February 2008.
- (33) Maibach M., Schreyer C., Sutter D., Zandonella R., Van Essen H.P., Otten M., Schroten A., Doll C., *External Costs of Transport in Europe*, Update Study for 2008, Delft 2011.
- (34) Merkisz J., Nowak M., Pielecha J., Fuć P., Merkisz-Guranowska A., *Środki i infrastruktura transportu*, Politechnika Warszawska, Warszawa 2013.
- (35) Ministerstwo Infrastruktury i Rozwoju, *Krajowa Polityka Miejska*, projekt, wersja I, marzec 2014.
- (36) Ortuzar J. de Dios, Willumsen L.G., *Modelling Transport*, John Wiley & Sons Ltd, 2001.
- (37) Programowanie perspektywy finansowej 2014-2020, Umowa Partnerstwa zaakceptowana przez Komisję Europejską 23 maja 2014 roku.
- (38) Ricardo-AEA, DG MOVE; *Update of the Handbook on External Costs of Transport*, January 2014.
- (39) Sartori D., Catalano G., Genco M., Pancotti C., Sirtori E., Vignetti s., Del Bo C., *Guide to Cost-benefit Analysis of Investment Projects – Economic appraisal tool for Cohesion Policy 2014-2020*, European Commission DG Regio, Brussels December 2014.
- (40) United Nations, Economic Commission for Europe, *Cost Benefit Analysis of Transport Infrastructure Projects. A set of guidelines for socio-economic cost benefit analysis of transport infrastructure project appraisal*, 2003.
- (41) Zeszyty Naukowo-Techniczne Stowarzyszenia Inżynierów i Techników Komunikacji Rzeczpospolitej Polskiej Oddział w Krakowie, *Modelowanie podróży i prognozowanie ruchu*, materiały konferencyjne nr 1(103)/2014.

# **Załącznik A – Jednostkowe koszty ekonomiczne i finansowe**

# **1. Uwagi ogólne**

Wszystkie koszty jednostkowe określone w niniejszym załączniku odnoszą się do cen z 2014.

Koszty jednostkowe dla oszczędności czasu (VOT), wypadków, zanieczyszczenia powietrza i hałasu rosną w czasie z elastycznością 0,8<sup>40</sup> w stosunku do wzrostu PKB na 1 mieszkańca (patrz poniżej).

Dla VOT i wypadków, poniższe tabele przedstawiają wartości kosztów jednostkowych do 2043 roku. Dla pozostałych kategorii, zasady wzrostu cen są opisane w niniejszym załączniku.

Koszty jednostkowe zależne od kategorii pojazdów (tj. VOC, zanieczyszczenie powietrza, zmiany klimatu i hałasu) zróżnicowano w zależności od dwóch kategorii pojazdów (samochody lekkie LV i samochody ciężarowe HGV) i przedstawiono w odpowiednich tabelach. Kategoria pojazdów powinny zostać potraktowane w sposób następujący:

- koszty jednostkowe dla LV należy przyjąć dla samochodów osobowych (SO) i samochodów dostawczych (SD);
- koszty jednostkowe dla HGV należy przyjąć dla samochodów ciężarowych bez przyczep (SC), samochodów ciężarowych z przyczepami (SCp) oraz autobusów (A).

# **2. Trendy wzrostu PKB**

Oczekuje się, że prognozy wzrostu gospodarczego będą stosowane w spójny sposób w kilku częściach analizy, takich jak modelowanie transportu, wzrost kosztów projektu w czasie (koszty eksploatacji i utrzymania) oraz obliczanie wartości pieniężnej wzrostu oddziaływań ekonomicznych w czasie.

Do celu indeksacji w czasie jednostkowej wartości pieniężnej oddziaływań ekonomicznych (wartości czasu, zanieczyszczenia powietrza, wypadków, hałasu) należy przyjąć prognozę tempa wzrostu PKB per capita (tabela A-2 poniżej).

j

<sup>&</sup>lt;sup>40</sup> Przyjęto w zgodzie z "przewodnikiem do analizy kosztów i korzyści projektów inwestycyjnych - Narzędzie oceny ekonomicznej dla polityki spójności 2014-2020", rekomendującym elastyczność do PKB per capita na poziomie 0.7-1 .

#### **Tabela A-1. Trendy wzrostu PKB do wykorzystania w prognozie ruchu oraz analizie ekonomicznej i finansowej**

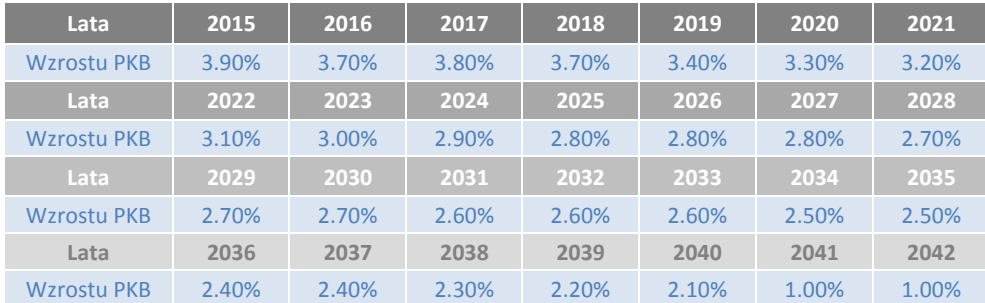

Źródło: Prognozy wskaźnika wzrostu PKB na Okres 2008-2040, GDDKiA, htttp://www.gddkia.gov.pl/pl/992/zalozenia-do-prognoz-ruchu. Od 2041-2042, przyjęto konserwatywne założenie 1% wzrostu PKB.

**Tabela A-2. Wzrost PKB per capita do wykorzystania przy indeksacji kosztów jednostkowych, przedstawiono poniżej**

| Lata           | 2015  | 2016  | 2017  | 2018  | 2019  | 2020  | 2021  |
|----------------|-------|-------|-------|-------|-------|-------|-------|
| PKB per capita | 4.02% | 3.85% | 3.95% | 3.85% | 3.55% | 3.45% | 3.41% |
| Lata           | 2022  | 2023  | 2024  | 2025  | 2026  | 2027  | 2028  |
| PKB per capita | 3.31% | 3.21% | 3.11% | 3.01% | 3.10% | 3.10% | 3.00% |
| Lata           | 2029  | 2030  | 2031  | 2032  | 2033  | 2034  | 2035  |
| PKB per capita | 3.00% | 3.00% | 2.99% | 2.99% | 2.99% | 2.89% | 2.89% |
| Lata           | 2036  | 2037  | 2038  | 2039  | 2040  | 2041  | 2042  |
| PKB per capita | 2.86% | 2.86% | 2.76% | 2.66% | 2.55% | 1.48% | 1.48% |

*Source: (1) Prognozy wskaźnika wzrostu PKB na okres 2008-2040, GDDKiA,* http://www.gddkia.gov.pl/pl/992/zalozenia-do-prognoz-ruchu

Od 2041-2042, przyjęto konserwatywne założenie 1% wzrostu PKB.

*(2) "Prognoza ludności Polski na lata 2014-2050***", GUS, 2014**.

# **3. Koszty czasu użytkowników**

### **Jednostkowe koszty czasu (PLN/h), ceny 2014**

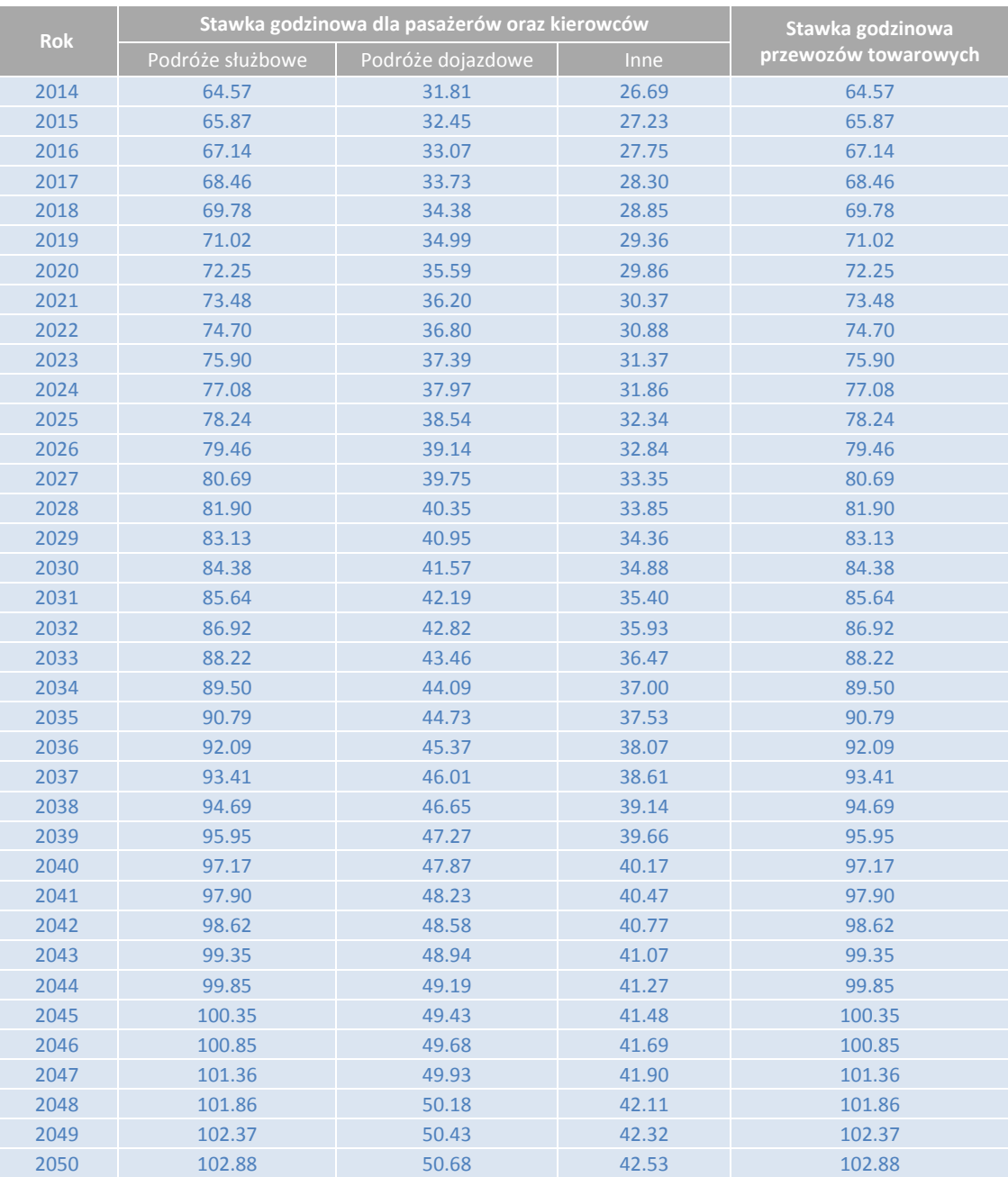

*Źródło: Przewodnik do AKK (będzie wkrótce opublikowany przez GDDKiA), zastępujący dotychczas stosowaną Instrukcję IBDiM z 2008 r i opracowanie własne.*

### **Zmienność kosztów jednostkowych w czasie**

Prognoza zmiany jednostkowych kosztów czasu w czasie (w tabeli powyżej) jest oparta o prognozowany wzrost PKB per capita (wartości podane w punkcie 2) przy zastosowaniu współczynnika elastyczności 0.5.

# **4. Koszty eksploatacji pojazdów**

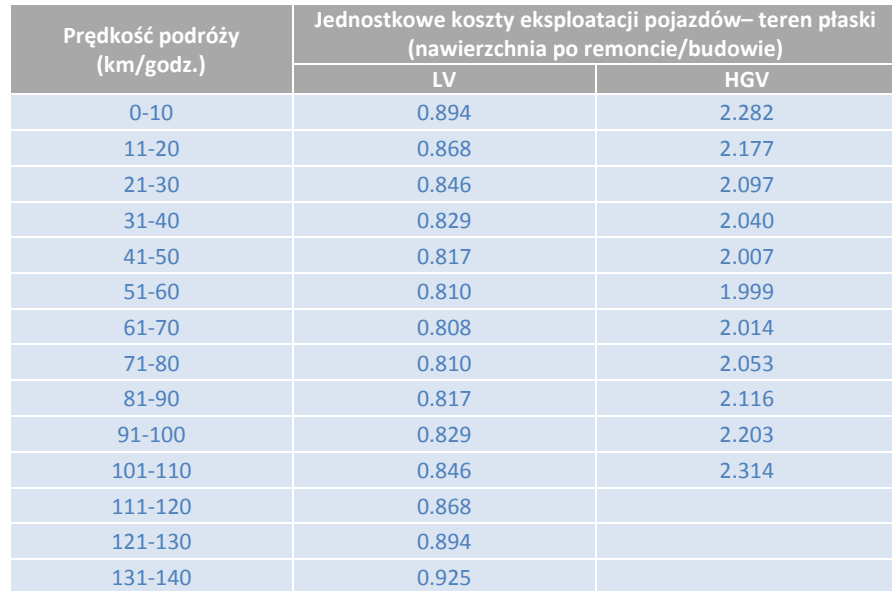

### **Jednostkowe koszty eksploatacji pojazdów (PLN/poj-km), ceny 2014**

*Źródło: Opracowanie własne na podstawie Przewodnika do AKK (będzie wkrótce opublikowany przez GDDKiA), zastępującego dotychczas stosowaną Instrukcję IBDiM z 2008 r.*

| Jednostkowe koszty eksploatacji pojazdów - teren płaski<br>(nawierzchnia zdegradowana) |            |  |  |  |  |  |  |
|----------------------------------------------------------------------------------------|------------|--|--|--|--|--|--|
| LV                                                                                     | <b>HGV</b> |  |  |  |  |  |  |
| 0.978                                                                                  | 2.708      |  |  |  |  |  |  |
| 0.937                                                                                  | 2.530      |  |  |  |  |  |  |
| 0.903                                                                                  | 2.391      |  |  |  |  |  |  |
| 0.875                                                                                  | 2.289      |  |  |  |  |  |  |
| 0.853                                                                                  | 2.225      |  |  |  |  |  |  |
| 0.838                                                                                  | 2.200      |  |  |  |  |  |  |
| 0.829                                                                                  | 2.212      |  |  |  |  |  |  |
| 0.827                                                                                  | 2.262      |  |  |  |  |  |  |
| 0.832                                                                                  | 2.351      |  |  |  |  |  |  |
| 0.843                                                                                  | 2.477      |  |  |  |  |  |  |
| 0.860                                                                                  | 2.641      |  |  |  |  |  |  |
| 0.884                                                                                  |            |  |  |  |  |  |  |
| 0.914                                                                                  |            |  |  |  |  |  |  |
| 0.951                                                                                  |            |  |  |  |  |  |  |
|                                                                                        |            |  |  |  |  |  |  |

*Źródło: Opracowanie własne na podstawie Przewodnika do AKK (będzie wkrótce opublikowany przez GDDKiA), zastępującego dotychczas stosowaną Instrukcję IBDiM z 2008 r.*

### **Wskaźniki wzrostu kosztów eksploatacji ze względu na nachylenie drogi**

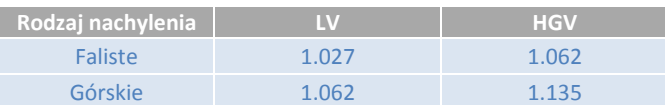

*Źródło: Opracowanie własne na podstawie Przewodnika do AKK (będzie wkrótce opublikowany przez GDDKiA), zastępującego dotychczas stosowaną Instrukcję IBDiM z 2008 r.*
### **Zmienność kosztów jednostkowych w czasie**

Zakłada się brak realnego wzrostu jednostkowych kosztów eksploatacji pojazdów w czasie, gdyż potencjalny wzrost kosztów energii będzie rekompensowany poprzez zwiększoną efektywność energetyczną pojazdów.

## **5. Koszty wypadków drogowych i ofiar**

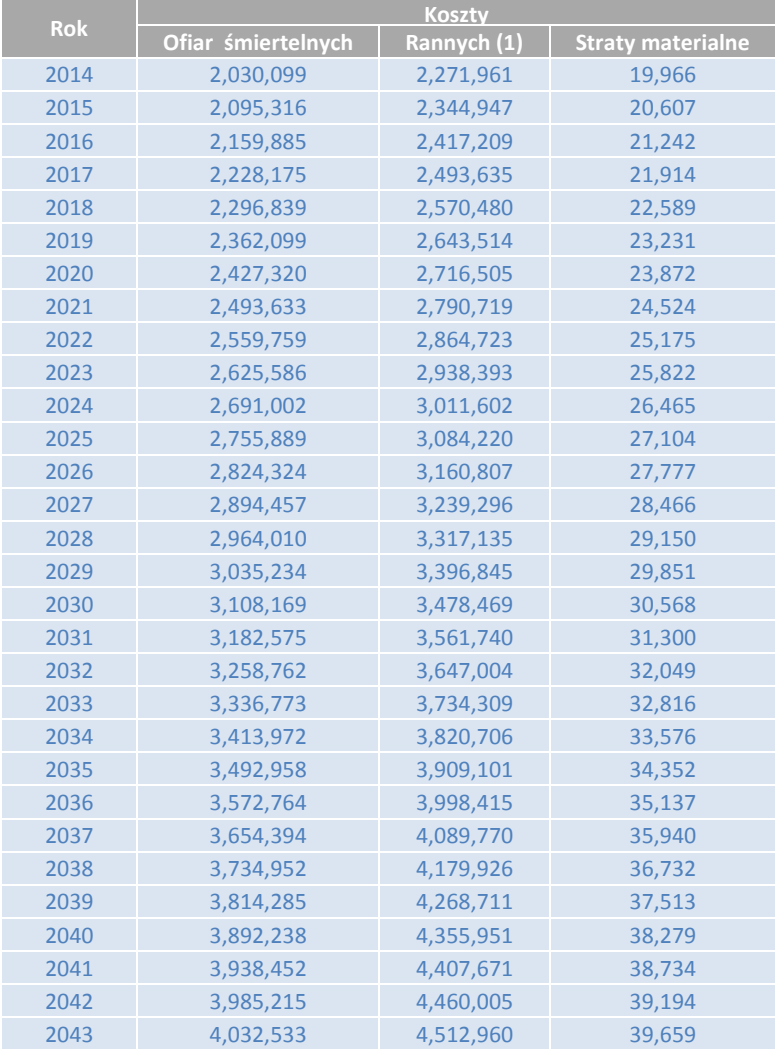

## **Koszty jednostkowe zdarzeń drogowych (PLN/zdarzenie), ceny 2014**

*(1) Źródło: Przewodnik do AKK (będzie wkrótce opublikowany przez GDDKiA), zastępujący dotychczas stosowaną Instrukcję IBDiM z 2008 r. i opracowanie własne.*

*(2) Udział ciężko i lekko rannych liczonych jako 26% ciężko rannych oraz 74% lekko rannych na podstawie raportu "Stan bezpieczeństwa Ruchu Drogowego oraz działania realizowane w tym zakresie - 2013", przez Krajową Radę Bezpieczeństwa Ruchu Drogowego.*

#### **Zmienność kosztów jednostkowych w czasie**

Prognoza zmiany jednostkowych kosztów wypadków drogowych i ofiar w czasie (w tabeli powyżej) jest oparta o prognozowany wzrost PKB per capita (wartości podane w punkcie 2) przy zastosowaniu współczynnika elastyczności 0,8.

## **6. Koszty zanieczyszczeń powietrza**

## **Jednostkowe koszty ekonomiczne zanieczyszczeń powietrza [PLN/poj-km], ceny 2014** Teren miejski

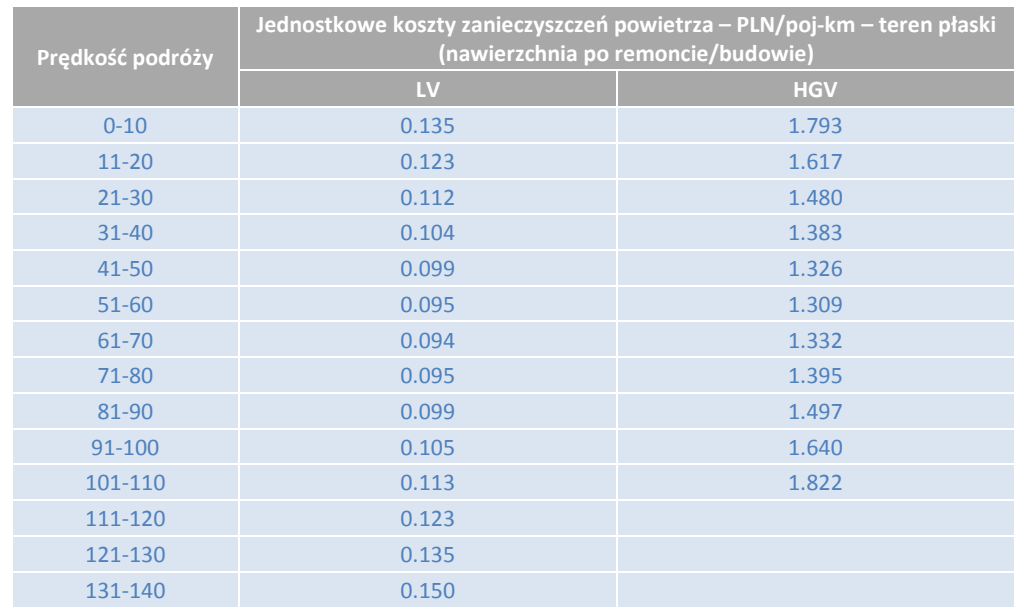

#### *Źródło: Opracowanie własne na podstawie materiałów IBDiM.*

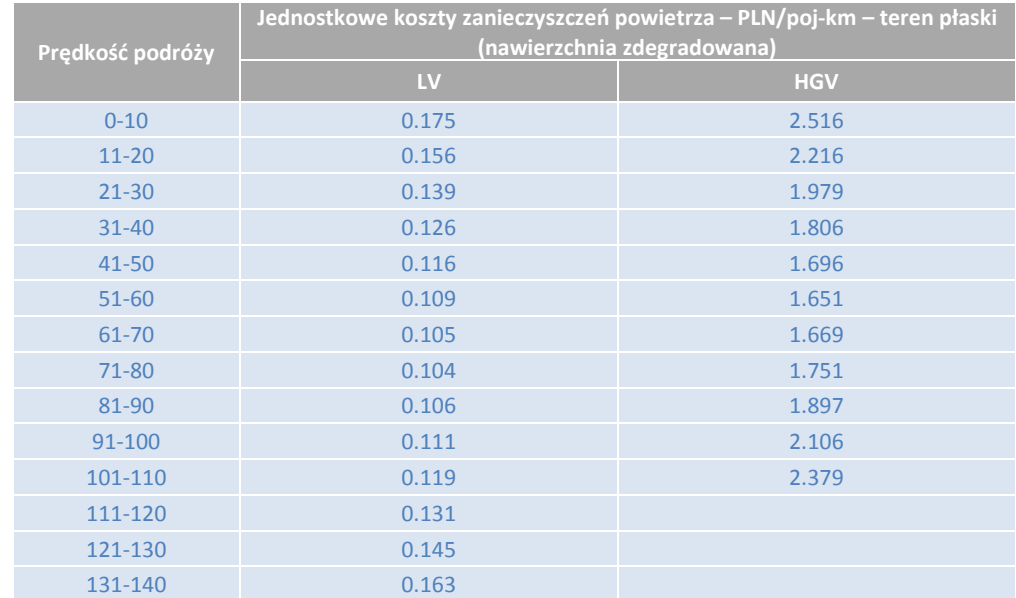

*Źródło: Opracowanie własne na podstawie materiałów IBDiM.*

## Teren zamiejski

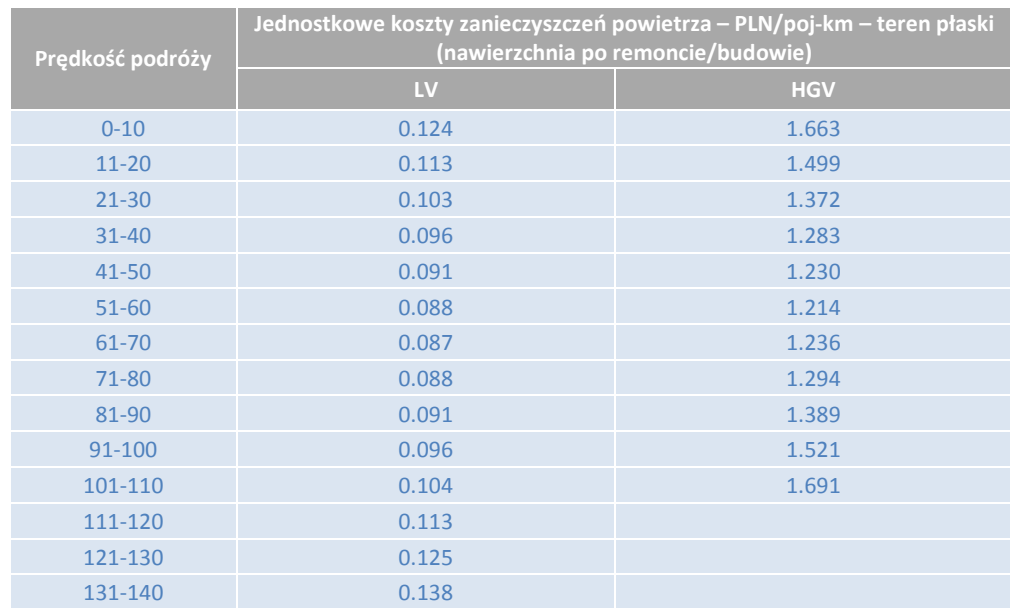

*Źródło: Opracowanie własne na podstawie materiałów IBDiM.*

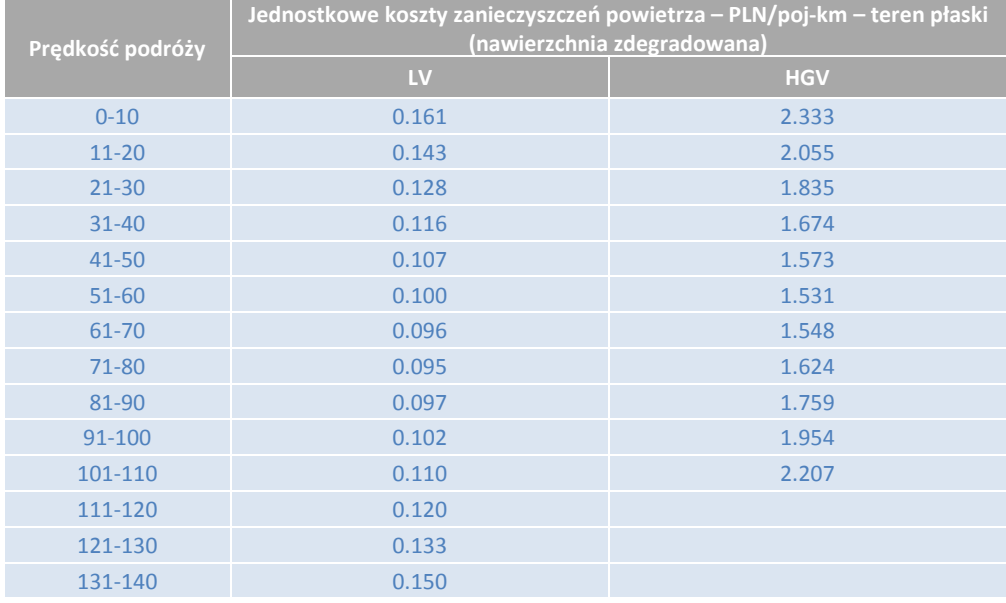

*Źródło: Opracowanie własne na podstawie materiałów IBDiM.*

Wskaźniki wzrostu kosztów ze względu na nachylenie drogi.

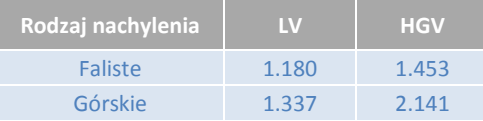

*Źródło: Opracowanie własne na podstawie materiałów IBDiM.*

**Zmienność kosztów jednostkowych w czasie** 

Prognoza zmiany jednostkowych kosztów zanieczyszczeń powietrza w czasie powinna być oparta o prognozowany wzrost PKB na 1 mieszkańca (wartości podane w punkcie 2) przy zastosowaniu współczynnika elastyczności 0,8.

## **7. Koszty zmian klimatycznych**

## **Jednostkowe współczynniki zmian klimatu [tCO2/poj-km]**

## Środki transportu drogowego (samochód, autobus)

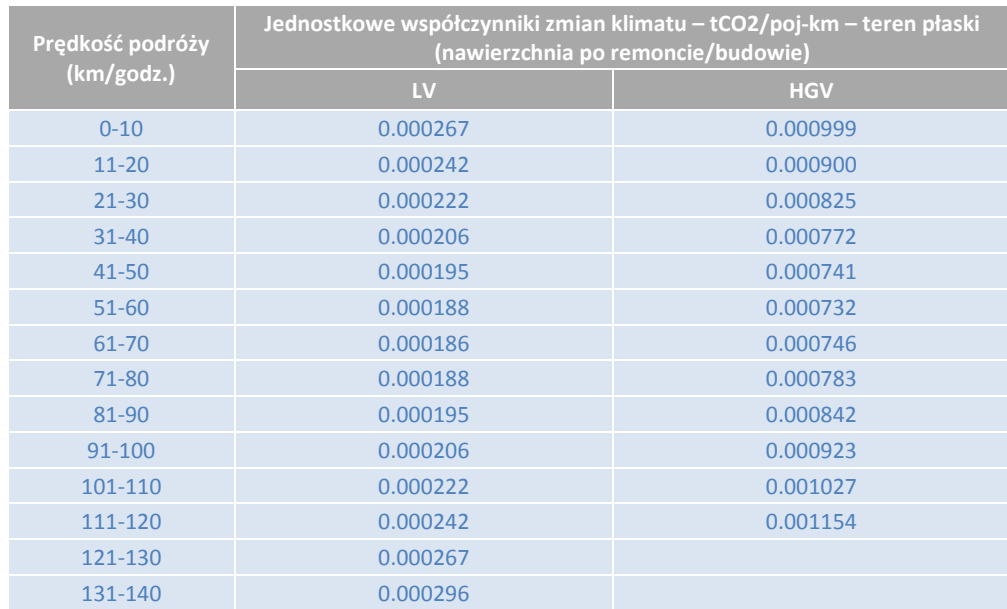

#### *Źródło: Opracowanie własne na podstawie materiałów IBDiM.*

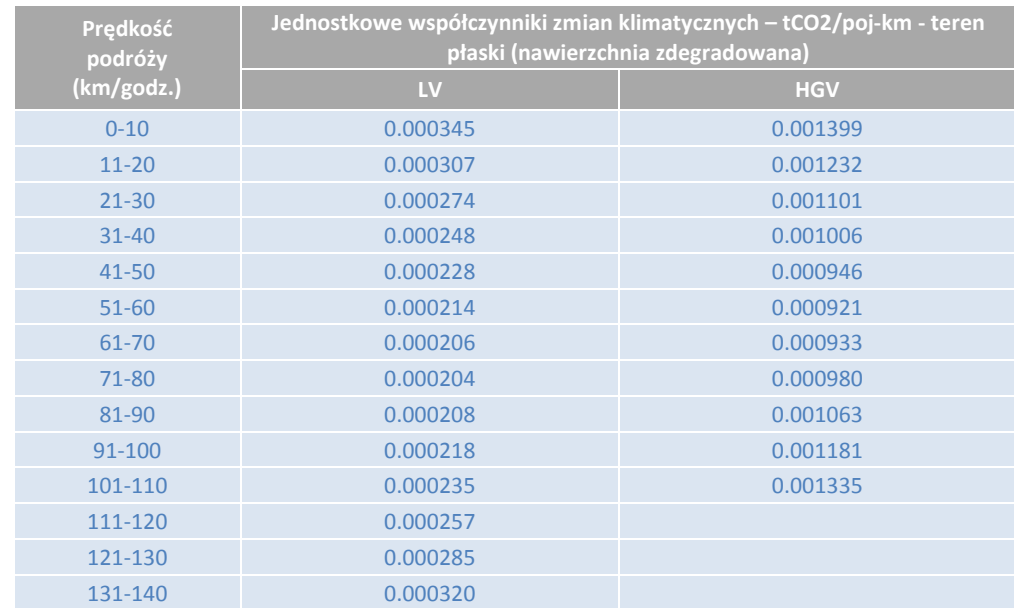

*Źródło: Opracowanie własne na podstawie materiałów IBDiM.*

## Wskaźniki wzrostu ze względu na nachylenie drogi:

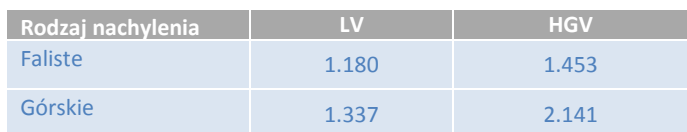

## Środki transportu kolejowego

**Wskaźnik zużycia energii na km,** w kWh/godz., powinien zostać podany przez analityka w oparciu o szczegółową wiedzę na temat taboru i warunków panujących w sieci. Jeżeli ta wartość nie jest dostępna, niektóre orientacyjne wartości odniesienia dotyczące zużycia energii dla wybranych systemów metra i transportu kolejowego można znaleźć w metodologii Kalkulacji Śladu Węglowego stosowanej przez EBI, tabele A2.7 "Orientacyjne czynniki zapotrzebowania na energię dla zelektryfikowanego transportu szynowego"<sup>41</sup>.

**Współczynnik emisji CO<sub>2</sub> dla krajowej sieci elektroenergetycznej (gCO<sub>2</sub>/kWh) winny być oparte na analizie** najnowszych dostępnych danych dotyczących mix-u źródeł produkcji energii. W przypadku, gdy takie dane nie są dostępne na poziomie krajowym mogą być używane dane opublikowane przez EBI w opracowaniu "The carbon footprint of projects financed by the Bank" (2014), Tabela A2.3.

#### **Jednostkowe koszty CO<sub>2</sub>**

Koszt jednostkowy za rok 2010 w oparciu o metodologię liczenia śladu węglowego stosowaną przez EBI, jak również roczny wzrost (Roczny wzrost) do obliczenia kosztów jednostkowych w kolejnych latach.

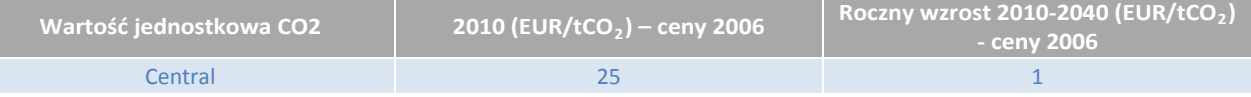

*Źródło: "EIB Carbon Footprint Methodology", 2014*

#### **Obliczenie kosztów jednostkowych zmian klimatu i zmienność kosztów jednostkowych w czasie**

Obliczenie kosztu jednostkowego dla roku bazowego jest przedstawione poniżej:

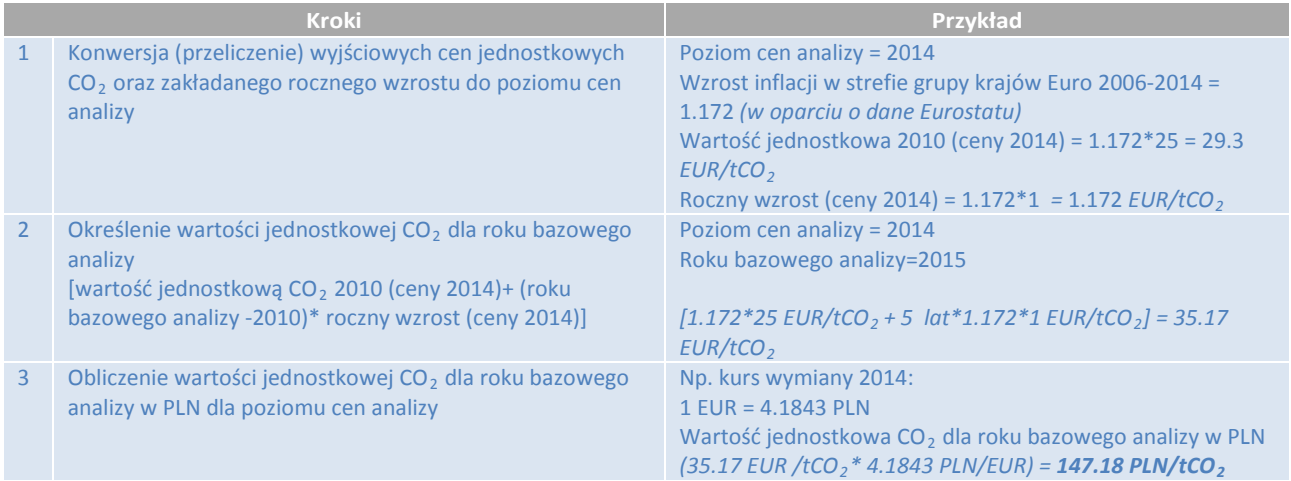

#### **Zmienność kosztów jednostkowych w czasie**

Koszty jednostkowe CO<sub>2</sub> prognozowane dla pozostałego okresu analizy powinny uwzględniać prognozowany roczny wzrost wartości CO<sub>2</sub> w kolejnych latach przy zastosowaniu takiego samego kursu wymiany jak dla poziomu cen analizy.

#### Poniżej podano przykład dla 2015 roku:

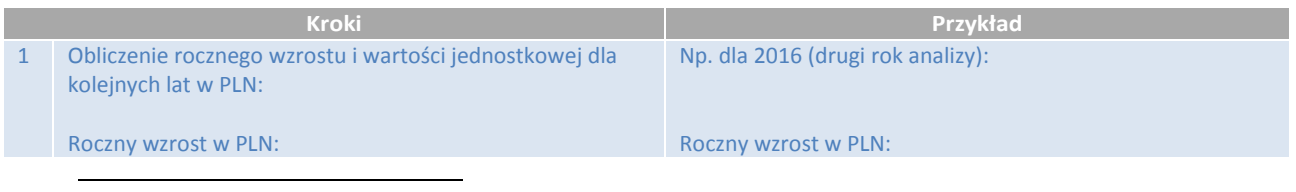

<sup>41</sup> Dostępna w Internecie pod adresem: http://www.eib.org/about/documents/footprint-methodologies.htm.

*Roczny wzrost dla poziomu cen analizy\* kurs wymiany dla poziomu cen analizy* Wartość jednostkowa: *[wartość jednostkowa CO<sup>2</sup> dla roku bazowego analizy w PLN+ roczny wzrost w PLN \*n-1 roku analizy]*

*(1.172\*1 EUR/tCO2\* 4.1843 PLN/EUR) = 4.91 PLN/tCO<sup>2</sup>*

Wartość jednostkowa dla 2016: *147.18 PLN/tCO<sup>2</sup> + 4.91 EUR/tCO2\*(2-1) = 152.08 PLN/tCO<sup>2</sup>*

## **8. Koszty hałasu**

### **Metoda pierwsza (krańcowe koszty hałasu)**

## **Jednostkowe koszty ekonomiczne hałasu [PLN/poj-km], ceny 2014**

Teren miejski

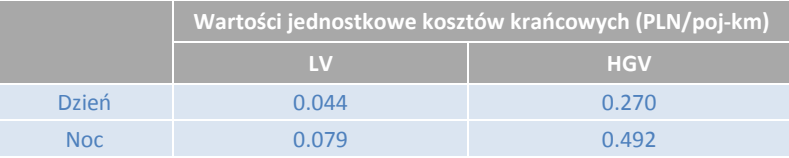

*Źródło: Opracowanie własne na podstawie "Update of the handbook on External Costs of Transport", DG MOVE, 2014*

#### Teren zamiejski

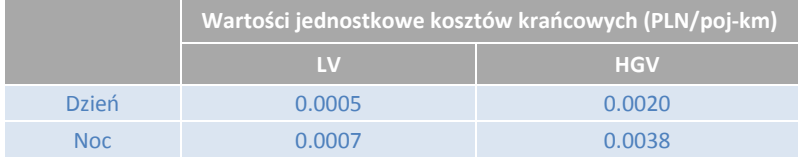

*Źródło: Opracowanie własne na podstawie "Update of the handbook on External Costs of Transport", DG MOVE, 2014*

*Uwaga: Ponieważ powyższe wartości dotyczą okresów dnia i nocy, proponuje się, aby do obliczeń stosować średnią ważoną kosztów jednostkowych w formule: 15% noc i 85% dzień (zakłada ona 8 -godzinny okres nocny – tak jak to zdefiniowano w UE Dyrektywa dotycząca hałasu, również według GPR 2010, średnio 15% ruchu odbywa się w nocy). W przypadku posiadania bardziej szczegółowych danych odnośnie godzinowego podziału ruchu dla konkretnego projektu należy je wykorzystać.*

#### **Metoda druga (średnie koszty hałasu)**

**Wskaźnik negatywnego wpływu hałasu: odsetek osób dorosłych poirytowanych w odniesieniu do osób (w każdym wieku) narażonych na nadmierny hałas**

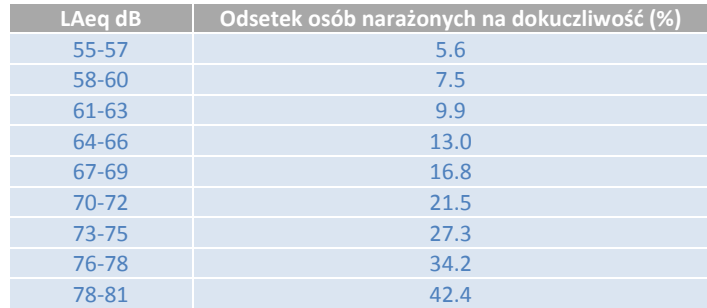

*Źródło: Opracowanie własne na podstawie HEATCO*

#### **Jednostkowe koszty ekonomiczne hałasu [PLN/osobę/rok], ceny 2014**

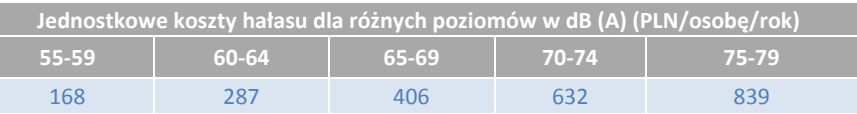

*Źródło: Opracowanie własne na podstawie "Update of the handbook on External Costs of Transport", DG MOVE, 2014*

#### **Zmienność kosztów jednostkowych w czasie**

Prognoza zmiany jednostkowych kosztów hałasu w czasie (do policzenia) jest oparta o prognozowany wzrost PKB na 1 mieszkańca (wartości podane w punkcie 2) przy zastosowaniu współczynnika elastyczności 0.8.

# **Załącznik B – Podstawy metodologiczne obliczania współczynników przeliczeniowych (konwersji)**

Dla celów analizy finansowej, ceny rynkowe stanowią odpowiednie odniesienie przy ocenie wyników finansowych projektu zarówno dla inwestora prywatnego jak i publicznego. Jednak nie są odpowiednie, gdy celem jest ocena wkładu projektu do korzyści społecznych. W tym celu, wszystkie ceny rynkowe należy przekształcić na ceny ukryte (z ang. ''shadow prices''), które lepiej odwzorowują korzyści społeczne.

Przekształcanie cen rynkowych na ceny ukryte odbywa się poprzez zastosowanie współczynników przeliczeniowych (CF).

CF zastosowanie do projektów inwestycyjnych w zakresie infrastruktury drogowej w Polsce, zostały obliczone metodą średniej ważonej:

- Określenie pierwotnych współczynników przeliczeniowych:
	- Koszty pracy: na podstawie aneksu IV wytycznych AKK KE szacuje się, że średnia wartość dla Polski odpowiada 0.58.
	- Paliwo: na podstawie danych Eurostatu ("Ceny konsumpcyjne produktów ropopochodnych, koniec drugiej połowy 2012"), CF dotyczące polskich cen paliwa bez podatków i opłat (z wyłączeniem podatku VAT, ponieważ został on już uwzględniony w pierwszym kroku) oraz ceny na stacjach paliw oszacowano na 0.66 dla transportowych projektów.
- Określenie wag dla pierwotnych współczynników zostało wykonane w oparciu o dane o kosztach polskich firm budowlanych, przemysłowych i transportowych (dane z "GUS: Koszty w układzie rodzajowym podmiotów gospodarczych o liczbie pracujących powyżej 49 osób", 2012, sektory Budownictwo, Przetwórstwo przemysłowe, Transport, w *Wyniki finansowe podmiotów gospodarczych I-XII 2012*. Warszawa 2013).
- Obliczanie CF: średnia ważona z pierwotnych współczynników przeliczeniowych, jak w tabelach poniżej:

**Obliczanie CF dla kosztów inwestycyjnych - Infrastruktura (CAPEX)**

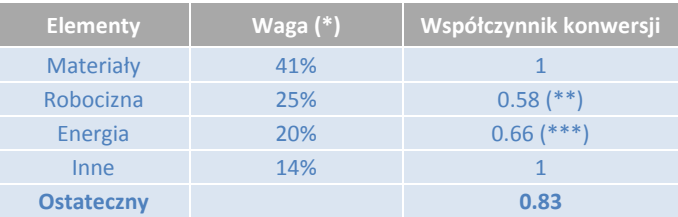

#### **Obliczanie CF dla kosztów inwestycyjnych - Tabor (CAPEX)**

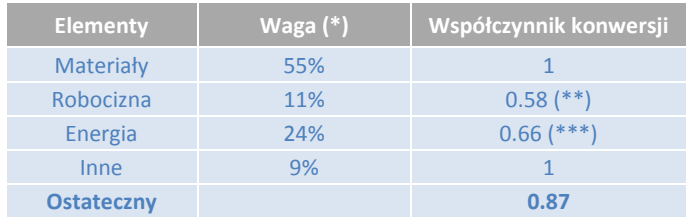

( \* ) GUS: "Koszty w układzie rodzajowym podmiotów gospodarczych z ponad 49 pracowników, Budownictwo i Przetwórstwo przemysłowe ", 2012 r.

( \*\* ) Wytyczne AKK, KE 2014, załącznik IV.

(\*\*\*), Ceny konsumpcyjne produktów ropopochodnych, koniec drugiej połowy 2012", Eurostat

## **Obliczanie CF dla kosztów operacyjnych (OPEX)**

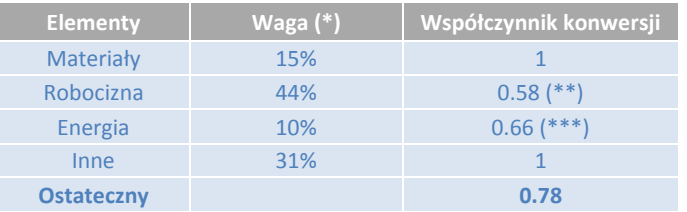

(\*) GUS: "Koszty w układzie rodzajowym podmiotów gospodarczych z ponad 49 pracowników", Transport, 2012

( \*\* ) Wytyczne AKK, KE 2014, załącznik IV.

(\*\*\*), Ceny konsumpcyjne produktów ropopochodnych, koniec drugiej połowy 2012", Eurostat

# **Załącznik C – Podstawy metodologiczne obliczania jednostkowych kosztów eksploatacji pojazdów**

Niniejszy załącznik jest podsumowaniem sposobu podejścia i przyjętych założeń do oszacowania jednostkowych kosztów eksploatacji pojazdów (VOC) przedstawionych w załączniku A.

VOC są zdefiniowane jako koszty ponoszone przez właścicieli pojazdów samochodowych niezbędne do ich wykorzystywania i obsługi, w tym zużycia paliwa, smarów, opon, kosztów napraw i konserwacji, ubezpieczenia, kosztów ogólnych, administracji, itp. Wysokość VOC jest skorelowana z typem pojazdu i średnią prędkością jazdy, ale również jest zróżnicowana w zależności od elementów charakterystyki dróg takich jak parametry projektowe i stan nawierzchni.

W celu oszacowania VOC dla polskiej floty pojazdów, wyróżniono następujące grupy kosztów:

- Koszty paliwa: będące funkcją przebiegu drogi i warunków ruchu;
- Inne koszty: związane, z jakością drogi wpływające na zużycie pojazdów, w tym koszty oleju, opon, konserwacji pojazdu, jak również jego amortyzacji.

W celu obliczenia kosztów paliwa, zostały wykorzystane wzory zużycia paliwa zaczerpnięte z badań IBDiM.

Krzywa zużycia paliwa zaproponowana przez IBDiM ma przebieg paraboliczny: Q = a+ bx + cx2, gdzie parametry są stałe dla każdego typu pojazdu, rodzaju terenu (płaski, falisty i górski) i stanu nawierzchni drogi. Wyniki zostały przedstawione dla dwóch różnych typów pojazdów: pojazdów lekkich (LV) i pojazdów ciężkich (HGV). W przypadku HGV uwzględniono obecny skład floty krajowej samochodów ciężarowych: bez przyczep i samochodów ciężarowych z przyczepami. Otrzymane wyniki spalania paliwa (w litrach/km) w funkcji prędkości pojazdu, w zależności również od rodzaju terenu i stanu nawierzchni drogi, przeliczono na PLN/km przyjmując oficjalne średnie ceny paliwa w roku netto.

Poniżej (jako przykład) wyniki obliczeń dla obu kategorii pojazdów w ternie płaskim, nowa/ wyremontowana nawierzchnia:

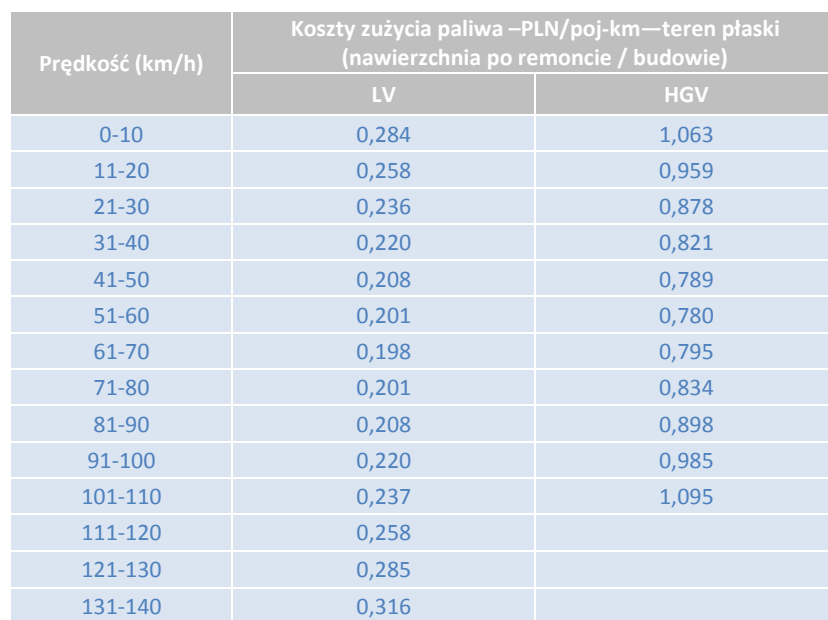

Niemniej jednak zachęca się do opracowania, w najbliższej przyszłości, modeli zużycia paliwa (lub modeli kosztów eksploatacji pojazdów), takich, które będą lepiej odzwierciedlać obecnie panujące warunki eksploatacji krajowej floty pojazdów.

Dodatkowo, kolejny składnik kosztów (nazywany także kosztem z tytułu posiadania pojazdu) oblicza się z uwzględnieniem amortyzacji pojazdu i innych kosztów, o których mowa powyżej (np. zużycie opon, oleju, koszty rejestracji pojazdów, itp.). Dane wykorzystywane do oszacowania tych kosztów bazują na badaniach IBDiM oraz innych danych dostępnych z innych źródeł.

Wyniki obliczeń dla LV są następujące:

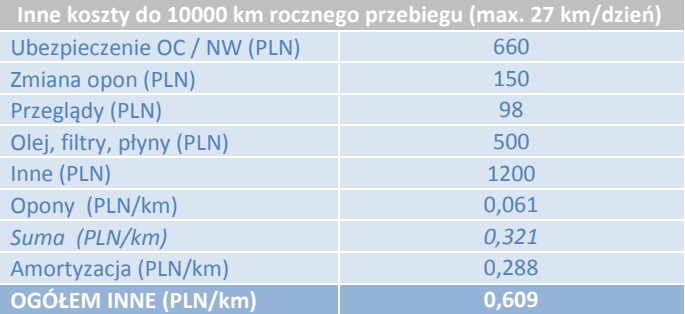

*Źródło: http://www.kosztysamochodu.pl/ i "Analiza eksploatacji samochodu osobowego w odniesieniu do warunków częstochowskich".*

Wyniki obliczeń dla HGV są następujące:

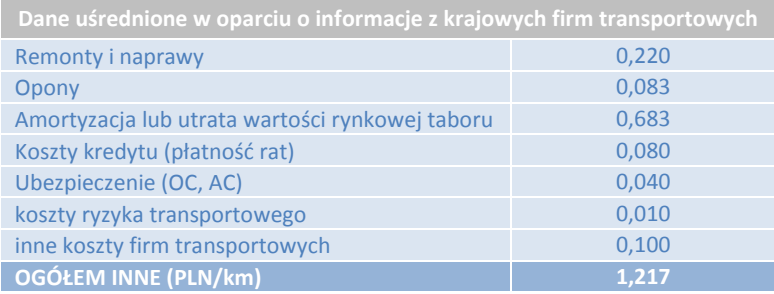

*Źródło: "Projekt badawczy własny nr: N N509 557139; Temat ITS nr 9071/ZBE; Warszawa, wrzesień 2012 r."*

**Całkowite VOC dla LV i HGV** (koszty jednostkowe w załączniku A) w funkcji prędkości jazdy, różnicujące typ terenu (płaski, falisty i górski) oraz stan dróg (nawierzchni po budowie / remoncie lub o zniszczonej nawierzchni) szacowane są jako suma kosztów paliwa plus inne koszty, tak jak przedstawiono powyżej.

## **Załącznik D – Wskaźniki dotkliwości wypadków**

## **Wskaźniki dotkliwości wypadków**

Wskaźniki podane poniżej dotyczą lat 2009-2012. Po opublikowaniu bardziej aktualnych danych przez GUS lub inne oficjalne źródła statystyczne (regionalne/ lokalne), analityk powinien dokonać aktualizacji tych wskaźników.

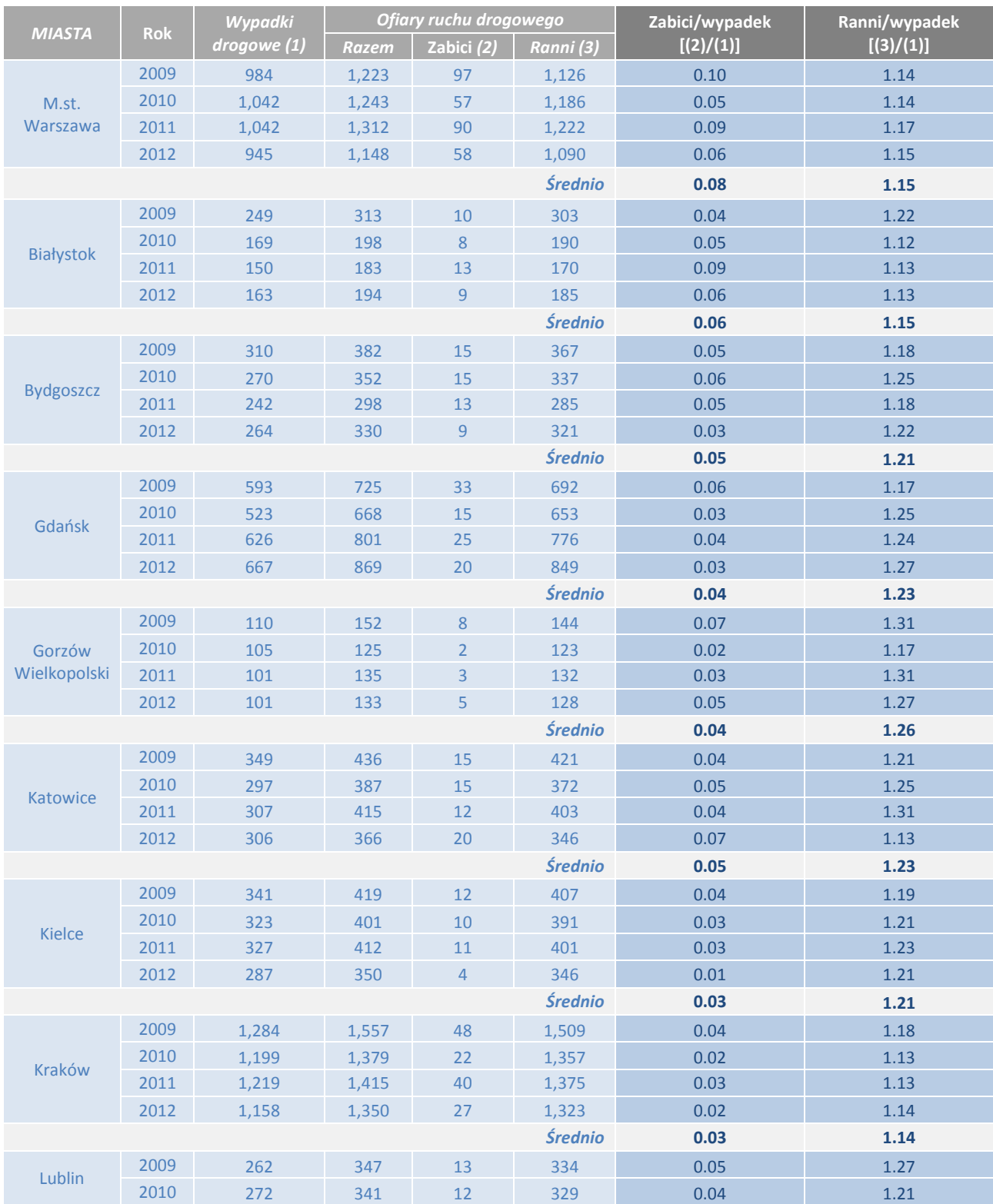

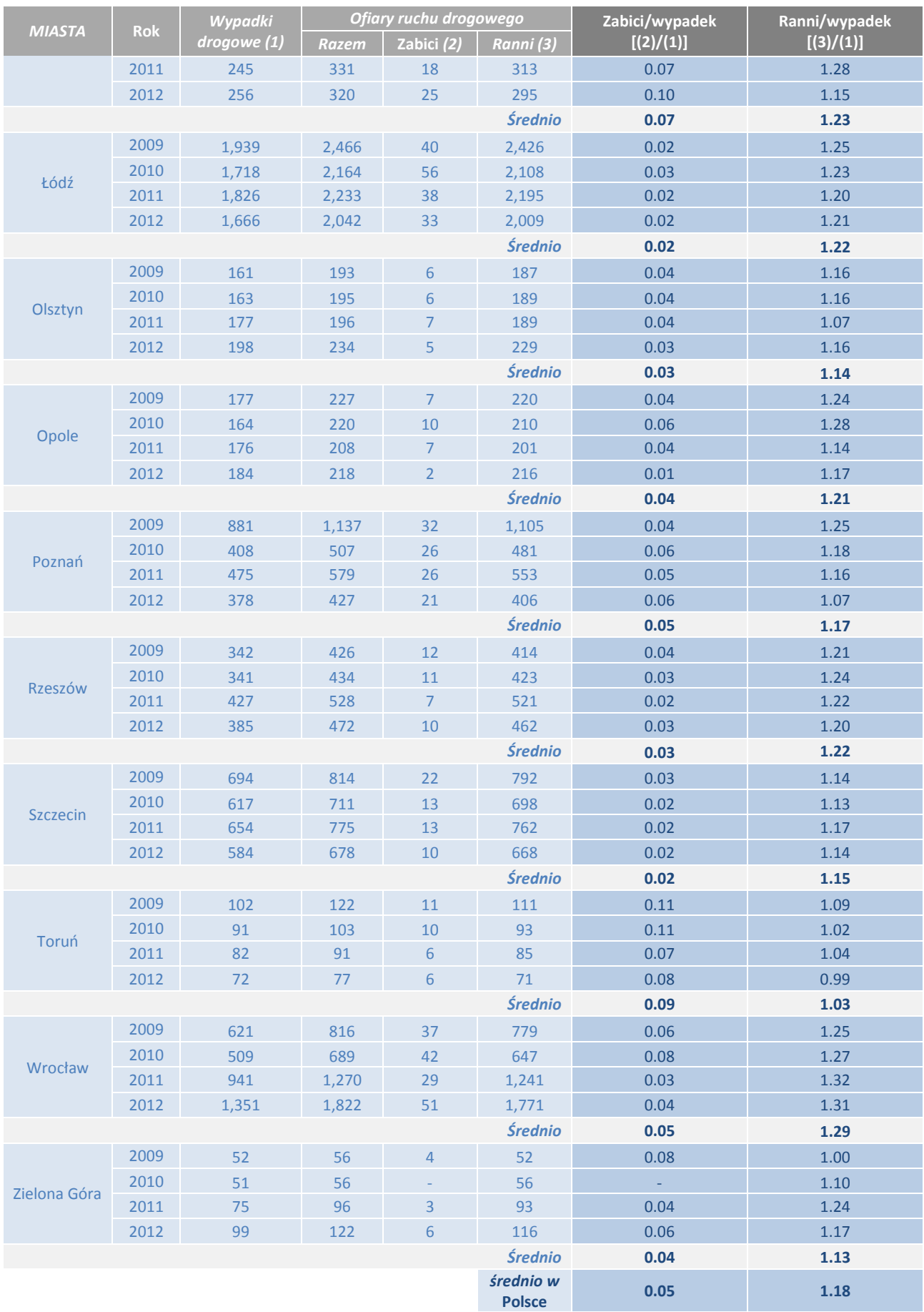

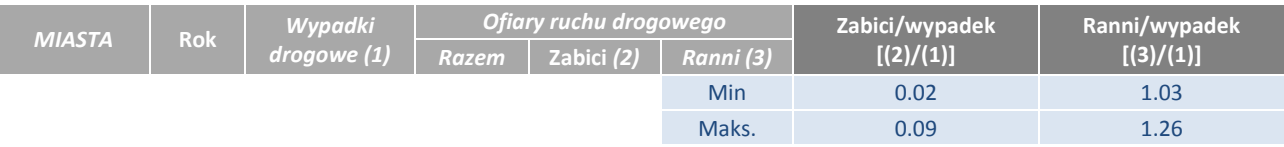

*Źródło: GUS, Miasta w liczbach (2009, 2010, 2011, 2012), Tabele "Wypadki i kolizje drogowe".*